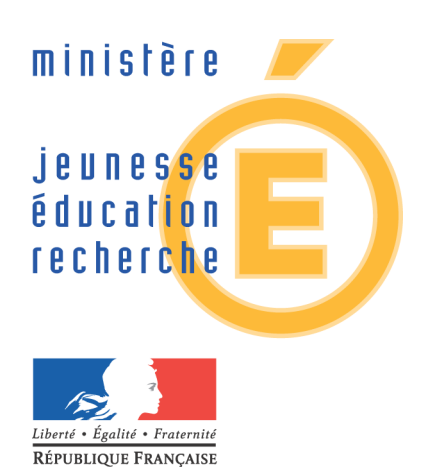

# Le nouveau CAP

Document d'accompagnement des programmes

# Mathématiques - Physique - Chimie

<span id="page-0-2"></span><span id="page-0-1"></span>Document de travail

<span id="page-0-0"></span>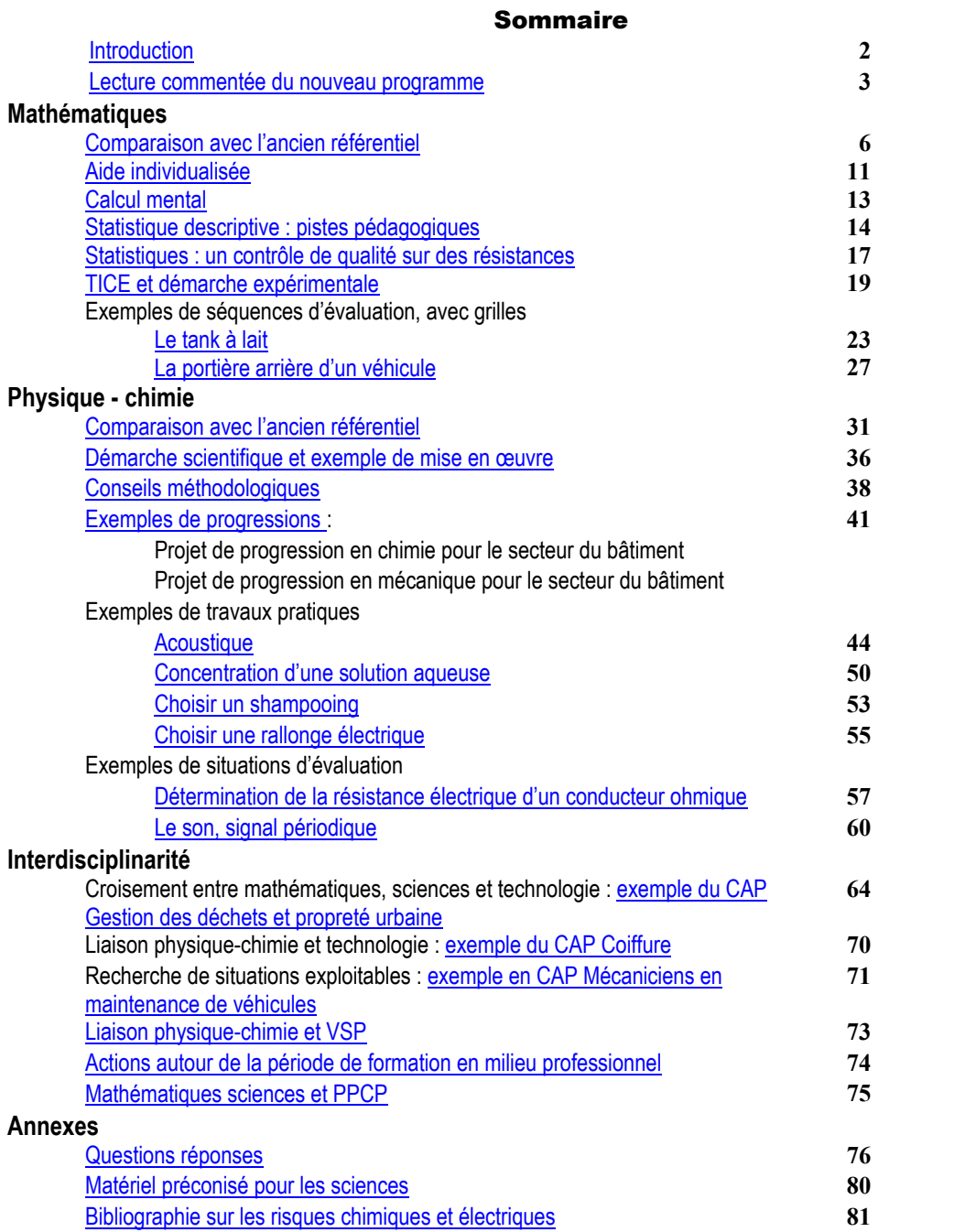

# Introduction

#### [retour au sommaire](#page-0-1)

Le nouveau programme de mathématiques sciences en CAP et les nouvelles modalités d'évaluation tant formative que certificative qui l'accompagnent, impliquent une évolution significative des pratiques **didactiques et pédagogiques**. L'enseignement s'appuie davantage sur l'approche expérimentale : en classe, la phase de recherche et de manipulation est suivie de la prise de parole des élèves et d'une manière générale, l'expression des élèves doit être valorisée. La place de la démarche scientifique est affermie. La motivation et l'intérêt de l'élève ne peuvent que s'en trouver renforcés.

Le programme fait appel au bon sens et à la réalité professionnelle. Il s'attache à promouvoir une forme de culture générale indispensable à tous, pour vivre et s'épanouir dans la société actuelle. De nombreux modules de sciences couvrent l'étude d'un large éventail de phénomènes liés à la vie courante sociale et citoyenne. Le nouveau programme de mathématiques-sciences s'attache davantage à former l'élève avec un regard critique structuré qu'à lui inculquer des notions trop abstraites.

Ce document d'accompagnement a pour vocation d'aider les enseignants dans cette évolution. Sans avoir la prétention de répondre à toutes les questions, il donne des pistes de travail et des idées de démarches. Les exemples d'activités, de travaux pratiques ou d'évaluation produits ne sont que des documents de travail, qui demandent à être adaptés, réduits, complétés ou amendés en fonction des élèves et de leurs spécialités.

Il peut être enrichi par un ensemble de documents plus complets ou plus détaillés accessible depuis le site pédagogique du ministère, ÉduSCOL :

[http://www.eduscol.education.fr/D0048/r\\_CAP.htm](http://www.eduscol.education.fr/D0048/r_CAP.htm)

Des renvois vers ce site sont indiqués dans plusieurs rubriques de cette brochure.

### Références des principaux textes réglementaires :

- Le dÈcret CAP n° 2002-463 du 4 avril 2002 (J.O. du 6 avril 2002) : [B.O. n° 19 du 9 mai 2002](http://www.education.gouv.fr/bo/2002/19/default.htm) ;
- La circulaire n° 2002-108 du 30 avril 2002. Mise en place du nouveau dispositif relatif au CAP : B.O. n° 19 [du 9 mai 2002](http://www.education.gouv.fr/bo/2002/19/default.htm) ;
- L'arrêté du 24 avril 2002 (J.O. du 3 mai 2002). Organisation et horaires des enseignements dispensés dans les formations sous statut scolaire préparant au CAP : [B.O. n° 21 du 23 mai 2002](http://www.education.gouv.fr/botexte/bo020523/MENE0201069A.htm) ;
- La note de service DESCO A7 n° 331 du 27 juin 2002. Mise en œuvre des mesures nouvelles relatives au CAP (non publiée au B.O.);
- La note de service n° 2002-178 du 30 août 2002. Entrée en vigueur des programmes des enseignements généraux pour les CAP : B.O. HS n° 5 du 29 août 2002 ;
- Les arrêtés du 26 juin 2002. Programmes des enseignements généraux pour le CAP : arts appliqués et culture artistique - éducation civique, juridique et sociale - français et histoire géographie - mathématiques et sciences - vie sociale et professionnelle : B.O. HS n° 5 du 29 août 2002 ;
- La circulaire DESCO A6 n° 2003-15 du 20 janvier 2003. Application du décret n° 2002-463 du 4 avril 2002 (non publiée au  $B.O.$ );
- L'arrêté du 17 juin 2003 (JO du 27 juin 2003). Modalités d'évaluation de l'enseignement général du CAP : [B.O. n°29 du 17 juillet 2003](http://www.education.gouv.fr/bo/2003/29/MENE0301281A.htm) ;
- La circulaire DESCO A7 n° 2003-232 du 12 juin 2003. Précision sur les sciences appliquées.
- La note de service n°2003-108 du 10 juillet 2003. Programme de l'enseignement de mathématiques-sciences pour le CAP : [B.O. n°29 du 17 juillet 2003](http://www.education.gouv.fr/bo/2003/29/MENE0301302N.htm) ;
- L'arrêté du 29 juillet 2003 (J.O. du 7-8-2003). Autorisation de passer les épreuves de CAP en forme progressive : [B.O. n°32 du 4 septembre 2003](http://www.education.gouv.fr/bo/2003/32/MENE0301603A.htm) ;
- La note de service DESCO A7 n° 340 du 15 septembre 2003. Entrée en vigueur des programmes des enseignements généraux pour les CAP préparés en trois ans (non publiée au B.O.) ;
- La circulaire. L'évaluation de l'enseignement général aux examens du CAP (B.O. à paraître)

De nombreuses informations sur l'enseignement professionnel sont disponibles sur ÉduSCOL : [http://www.eduscol.education.fr/D0037/default.htm.](http://www.eduscol.education.fr/D0037/default.htm)

le tableau de rattachement des CAP aux grilles horaires (pour l'instant sous forme de document de travail) est également disponible sur ce site.:

http://www.eduscol.education.fr/D0037/CAPPFE.pdf

# <span id="page-2-0"></span>Lecture commentée du nouveau programme

retour au sommaire

### Comment lire ce programme?

Ce programme comporte un préambule, des objectifs généraux, puis les référentiels de mathématiques et de physique-chimie. Les référentiels de mathématiques et de physique-chimie sont découpés en unités. Pour chaque unité, une durée indicative est donnée dans les objectifs généraux. Chaque unité est présentée dans un tableau à quatre colonnes :

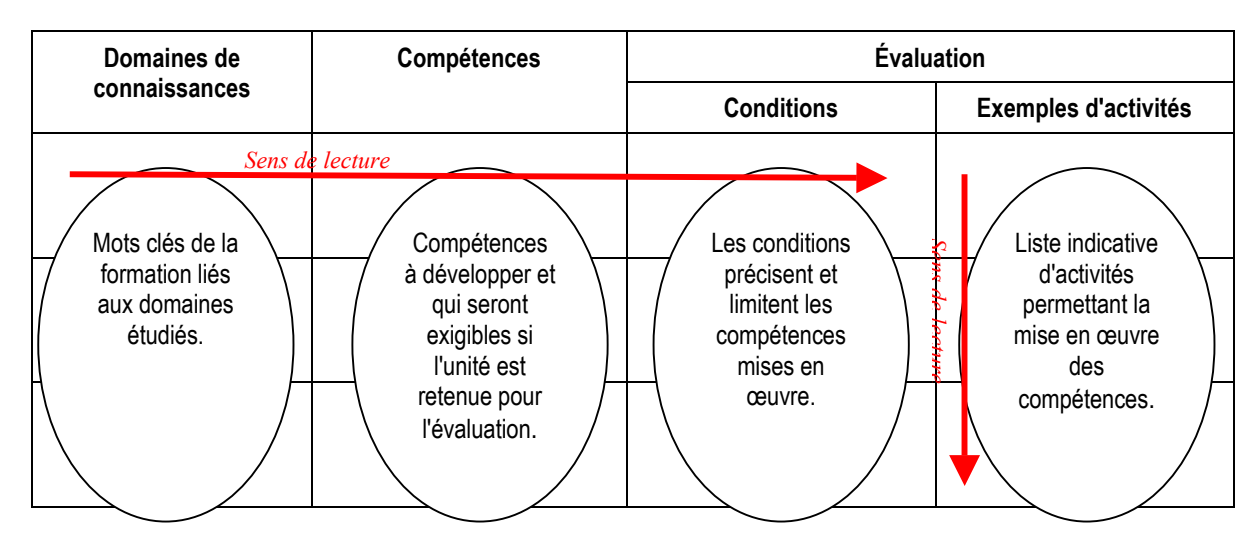

Les exemples d'activités ne présentent en aucun cas un caractère obligatoire ou exhaustif. Ils concernent l'ensemble de l'unité considérée. Les trois premières colonnes se lisent donc « horizontalement », la dernière « verticalement ». Ce découpage permet une grande clarté de lecture ainsi qu'une plus grande marge de manœuvre pour les enseignants et formateurs. Il est tout à fait possible d'adapter les progressions, les choix pédagogiques, les rythmes à la spécificité du public et des spécialités. Une plus grande complémentarité entre formation scientifique et domaine professionnel est recherchée.

Sur le fond, l'évolution se fait par un affichage fort de la bivalence : on peut désormais parler d'un enseignement scientifique et non des enseignements de deux disciplines séparées. l'une au service de l'autre. Il est d'ailleurs souhaitable que l'enseignement scientifique d'une même classe soit confié à un seul formateur. Un tronc commun à tous les secteurs professionnels se retrouve autant en mathématiques qu'en sciences. Les unités « calcul numérique » et « sécurités » sont transversales et ne doivent pas être traitées de facon isolée, en mathématiques comme en sciences.

# Comment traiter le programme de mathématiques ?

En mathématiques, il y a peu de notions nouvelles par rapport aux programmes de collège, mais le souci de réinvestir les savoirs et savoir-faire apparaît comme l'épine dorsale du référentiel. La partie concernant les mathématiques a été élaborée, d'une part, en cohérence avec les programmes du collège et, d'autre part, en imbrication avec la partie physique-chimie : par exemple, l'étude de la pression en physique nécessite le calcul des aires en mathématiques.

L'ordre des unités ne correspond pas à une progression. À l'inverse, plusieurs unités peuvent être ouvertes en même temps ; le contenu d'une unité, divisé en deux ou trois, peut être repris avec profit dans l'année en cours ou l'année suivante. Ce type de **progression, en spirale**, peut permettre d'enseigner autrement.

L'unité 1 « Calcul numérique » ne doit pas être traitée de façon isolée, pour ne pas recommencer ce qui a échoué au collège, pour éviter des « révisions » aussi fastidieuses qu'inutiles. Les calculs numériques n'ont de sens que s'ils sont contextualisés. Le contenu de cette unité sera traité dans toutes les autres unités de mathématiques et de physique-chimie. Le calcul mental retrouve sa place dans ce référentiel, pour obtenir par exemple des ordres de grandeur. Il permet de faire réfléchir l'élève sur la cohérence de résultats.

L'usage raisonné des calculatrices est recommandé en mathématiques, physique et chimie. Quant à l'informatique, elle peut déclencher de nouvelles motivations en faisant expérimenter l'élève sur des nombres ou des figures géométriques. Certains logiciels spécifiques, parfois gratuits, peuvent aussi aider à surmonter des

obstacles. L'initiation au tableur, commencée au collège, doit être renforcée. De nombreux exemples d'utilisation de l'outil informatique sont présents sur les sites académiques.

# **Comment traiter le programme de physique - chimie ?**

#### Les objectifs visés par l'enseignement de la physique et de la chimie pour les CAP sont :

- développer certains éléments de la démarche scientifique en particulier en visant la mise en œuvre des capacités méthodologiques :
	- o analyser (s'informer et argumenter),
	- o rÈaliser (rÈaliser une expÈrience, observer, interprÈter, critiquer et valider un rÈsultat obtenu ‡ partir d'une mesure ou d'un calcul),
	- o rendre compte (prÈsenter des rÈsultats par oral ou par Ècrit).

L'extrait suivant du préambule du programme illustre cette démarche :

*´ La formation en mathÈmatiques et en physique - chimie a pour objectifs, dans le cadre du rÈfÈrentiel de certification, l'acquisition de connaissances de base dans ces domaines et le dÈveloppement des capacitÈs suivantes :* 

- *formuler une question dans le champ o˘ elle trouve naturellement sa place et analyser les informations qui sous-tendent cette question ;*
- *argumenter avec prÈcision ;*
- *appliquer ces techniques avec rigueur ;*
- analyser la cohérence des résultats (notamment par la vérification d'ordre de grandeur) ;
- rendre compte par oral et/ou par écrit des résultats obtenus. »
- organiser l'enseignement des sciences physiques en étroite liaison avec la profession visée par l'élève :

*´ Les activitÈs auxquelles l'enseignement des mathÈmatiques, de la physique et de la chimie donnent lieu font l'objet d'un travail interdisciplinaire exploitant au mieux la formation en milieu professionnel. Une concertation forte est nÈcessaire entre les enseignants du domaine professionnel et ceux de mathématiques et physique - chimie.* »

organiser la formation en sciences physiques, essentiellement autour d'expériences réalisées par les élèves ou par le professeur :

´ Les choix opÈrÈs dans les ÈnoncÈs des compÈtences mentionnÈes dans le rÈfÈrentiel de certification supposent une pratique courante d'activités expérimentales par les élèves eux-mêmes lors de séances de travaux pratiques ou en classe laboratoire.  $(\ldots)$ 

*Les compÈtences expÈrimentales attendues :* 

- *Ítre capable de mettre en úuvre un protocole expÈrimental,*
- *Ítre capable de rendre compte oralement ou par Ècrit díune activitÈ expÈrimentale et de son exploitation,*
- *respecter les rËgles de sÈcuritÈ.*

*(Ö) Si pour des raisons matÈrielles ou de sÈcuritÈ, certaines expÈriences ne peuvent Ítre rÈalisÈes par les Élèves, le professeur pourra les réaliser lui-même ou utiliser tout support audiovisuel adéquat.* »

#### **Quelques principes à respecter :**

**Le programme n'est pas une progression.** Pour chaque secteur professionnel, un ensemble d'unités a été choisi. Il s'agira pour chaque domaine concerné d'établir une progression dans la mise en œuvre des savoirs, des savoir-faire théoriques et des savoir-faire expérimentaux.

Exemple : pour la chimie du secteur du bâtiment, la progression est à établir à partir des unités S, Ch1 et Ch2 autour des exemples d'activités expérimentales conseillées.

- **Les unités communes** (S, Ch.1, Mé.1 et Él.1) participent au développement des savoirs fondamentaux et à l'appropriation de méthodes :
	- o pour l'unitÈ S : les contenus sont nouveaux. Il s'agit de dÈvelopper un comportement responsable des ÈlËves devant tous les risques encourus au cours des manipulations de chimie ou d'ÈlectricitÈ qu'ils seront amenés à réaliser ou à observer. Comme il est recommandé dans le programme, cette unité est transversale et ne fera donc pas l'objet de leçons spécifiques.
	- o Pour l'unitÈ Ch.1 : la plupart des contenus figuraient dans l'ancien programme. La notion nouvelle : *l'élèment chimique* incite évidemment à établir d'abord la notion de réaction chimique (à partir de la réalisation, de l'observation et de l'interprétation de réactions chimiques) pour mettre en place les notions et modèles listés dans le programme (élément chimique, atome, ion, molécule,...) et non l'inverse.
- o Pour l'unitÈ MÈ.1 : la plupart des contenus figuraient dÈj‡ dans l'ancien programme. La notion nouvelle de *mouvement d'un objet par référence à un autre objet* incite à travailler à partir de situations réelles pour mettre en place les notions de référentiel, de mouvement ralenti, accéléré ou uniforme :
	- pour les secteurs industriels : exemples vécus dans la profession visée par les élèves.
	- pour les secteurs tertiaires : exemples tirés de la vie courante
- o Pour l'unitÈ …l.1 : la plupart des contenus figuraient dans l'ancien programme. L'exigence nouvelle de *savoir lire et représenter un schéma électrique* incite à découvrir des circuits simples à partir de notices d'utilisation de matériels. L'élève sera conduit à les modéliser, à les réaliser et à en déduire les principales lois des circuits à partir des mesures d'intensité et de tension.
- Les unités spécifiques sont attribuées en fonction des secteurs professionnels.

En ce qui concerne les nouveautés du programme :

- o l'introduction de l'acoustique pour le secteur du bâtiment se justifie par l'étude dans la profession du confort acoustique ; une relation étroite avec la profession est à prévoir.
- o l'introduction des unités Ch.2 (acidité, basicité, pH), Acoustique et Él.2 (courant alternatif monophasé, puissance et énergie) pour les secteurs du tertiaire de l'hôtellerie et de l'alimentation s'explique par le besoin de prendre en compte l'environnement dans lequel travaillent les professionnels de ces secteurs. Associées aux unités communes, il peut s'agir de rechercher des études de cas, en particulier sur la prévention des risques (à travailler en relation avec la VSP).
- **Éviter toute dérive calculatoire** sur la mise en œuvre des différentes unités. La démarche expérimentale doit être prioritaire. Le calcul par la mise en relation des grandeurs n'a d'utilité en CAP que pour comprendre un phénomène observé.

# Comparaison avec l'ancien référentiel de mathématiques

Pour chacune des unités, des exemples d'activité sont proposés dans la colonne de droite du programme.

<span id="page-5-0"></span>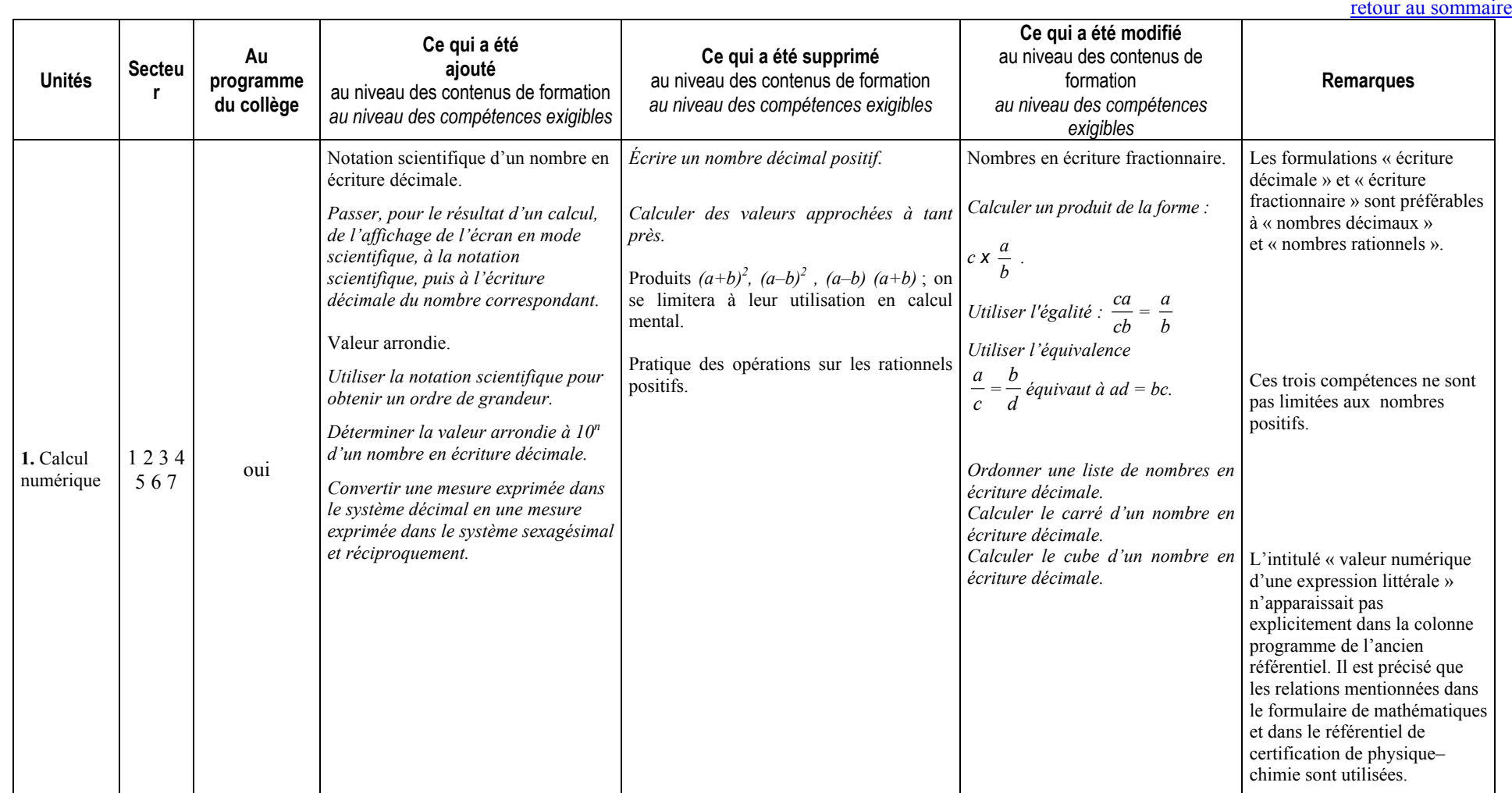

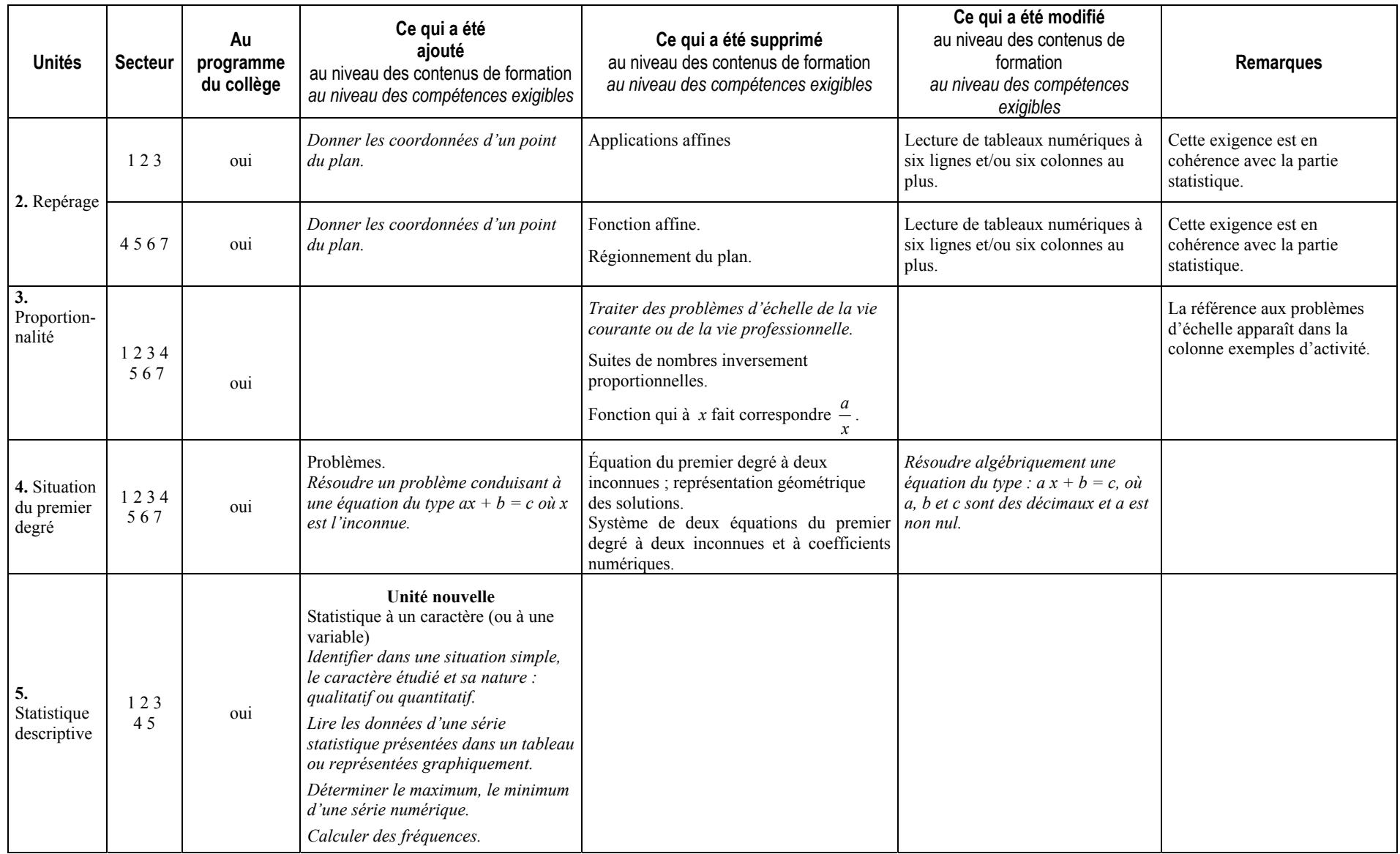

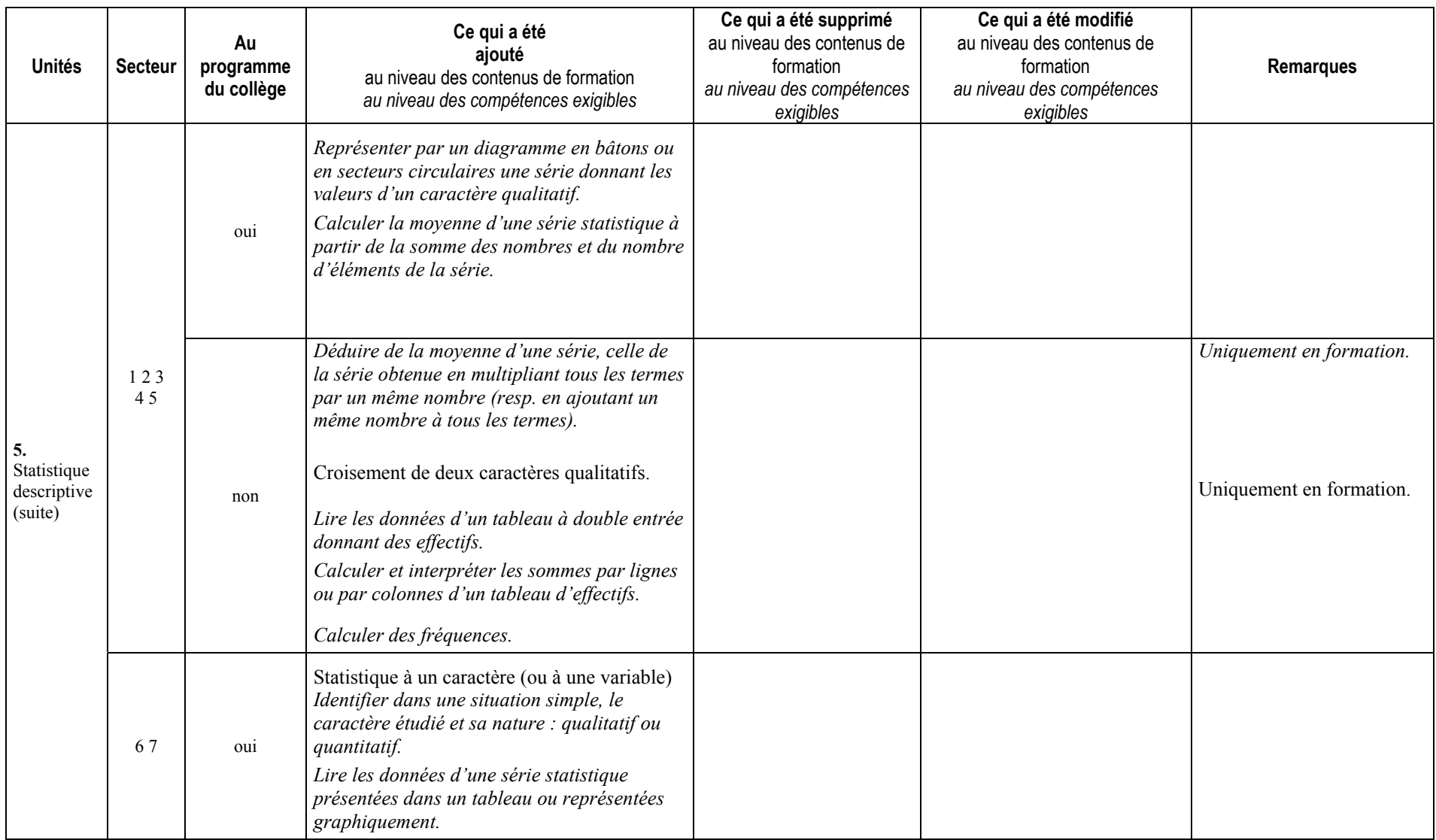

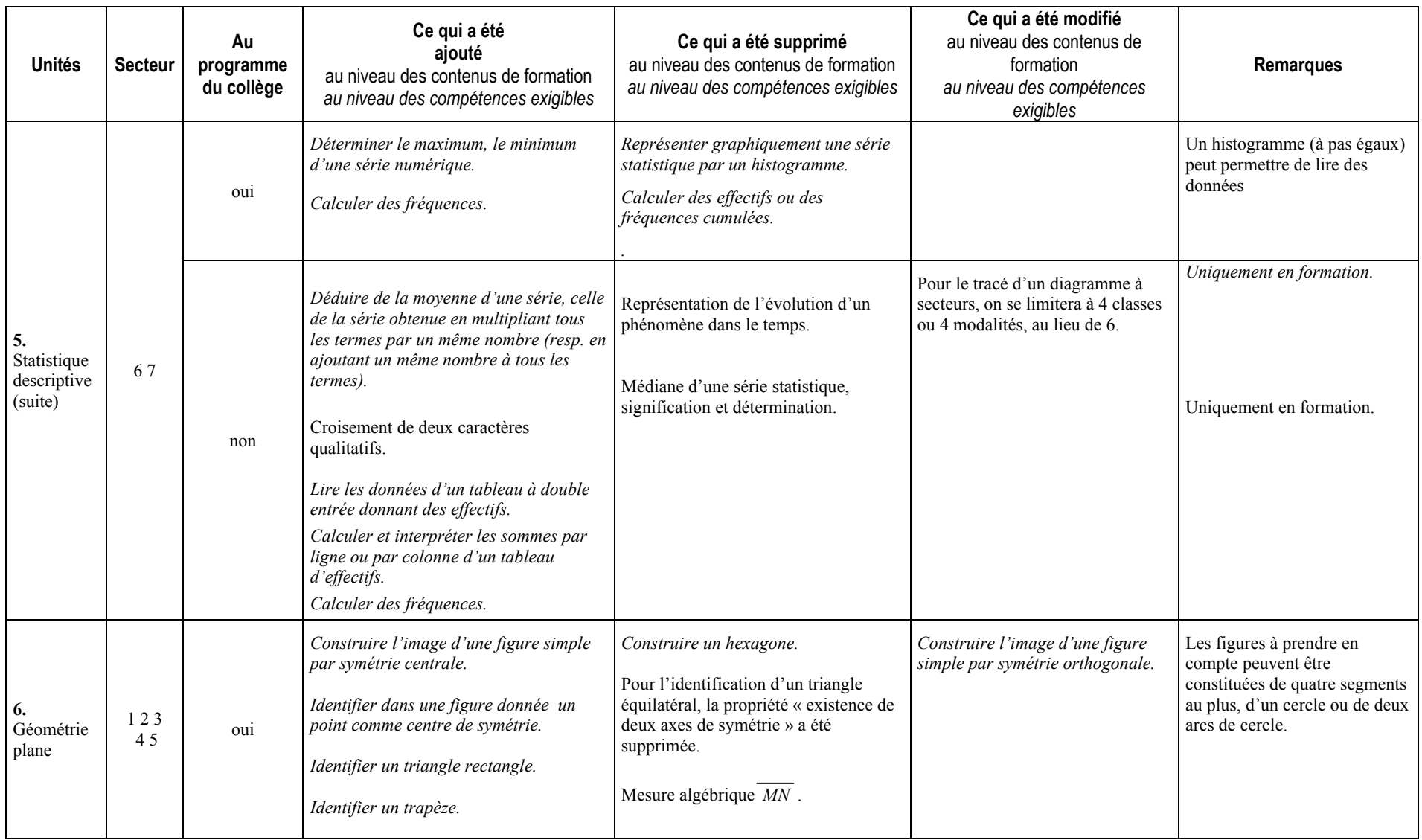

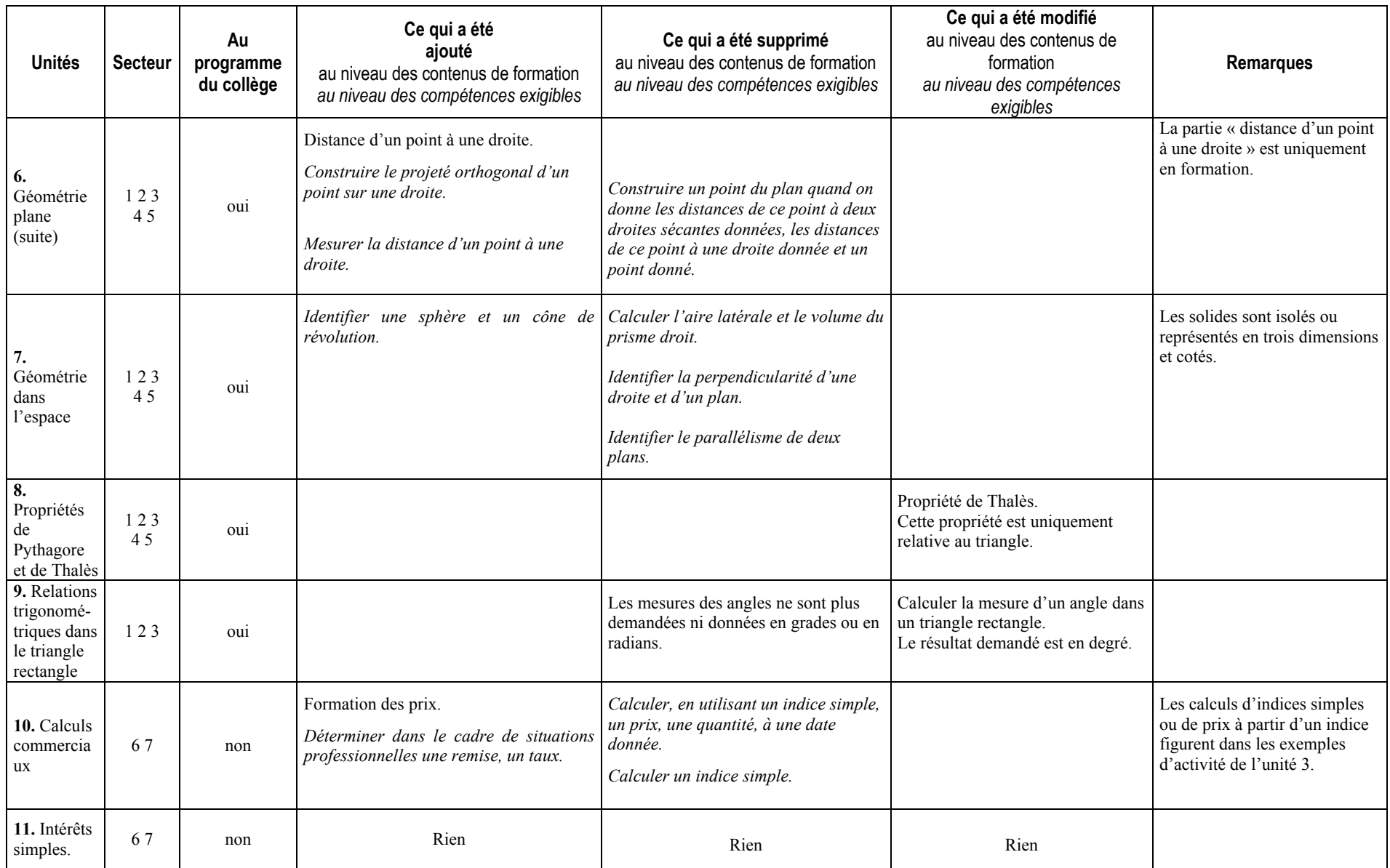

<span id="page-10-0"></span>Laetitia, Sophie, Cédric s'expriment :

« De moi-même, je suis allée en aide alors que je n'y étais pas obligée » Laetitia

« Je suis très timide. En aide individualisée, je demande, j'approfondis davantage, je comprends mieux » Cédric

« L'ambiance est sympathique, détendue. Le professeur explique différemment. Il est plus près de nous. On voit les résultats sur le long terme » Laetitia

« J'ai doublé mes résultats par rapport à la troisième » Cédric

« L'aide individualisée est essentielle pour réussir » Sophie

Réconcilier l'élève avec l'univers scolaire, en lui donnant la possibilité de s'interroger sur ses difficultés, de prendre conscience de ses potentialités, d'exprimer ses besoins.

Le remotiver pour des travaux scolaires en renversant l'image de soi, souvent négative après des situations d'échec répété.

Prévenir les découragements en évitant le cumul des déficits qui compromettent sa progression.

Restaurer un cheminement normal dans les apprentissages en redonnant le goût de l'effort à partir de la compréhension et du sentiment moteur de réussite.

Permettre à l'enseignant de prendre en compte pour chaque élève, les difficultés d'ordre cognitif mais aussi d'ordre méthodologique, psychologique et socioculturel qui compromettent ses apprentissages.

Tels sont les objectifs assignés à l'aide individualisée. Tels, ils trouvent toute leur raison d'être et justifient la mise en place de ce nouveau dispositif pour les mathématiques et le français à raison d'une heure par semaine, en petit groupe (au maximum 8 élèves), au sein des classes de CAP.

#### Comment repérer les besoins des jeunes ?

L'efficacité de cet accompagnement nécessite qu'un soin tout particulier soit apporté à la constitution des groupes et des sous-groupes de besoin. Celle-ci relève des choix pédagogiques des professeurs de mathématiques et de français à partir des difficultés individuelles repérées à l'aide, par exemple,

- de tests disciplinaires ;  $\bullet$
- d'outils de diagnostic spécifiques (ex : G.E.R.E.X.) ;
- d'entretiens :
- d'outils de positionnement utilisés en formation continue ;  $\bullet$
- des observations du professeur :
- des indications fournies par les livrets scolaires de troisième;
- de la concertation des membres de l'équipe pédagogique :
- de besoins exprimés par l'élève :
- de situations de travail au sein des PPCP

#### Quelle démarche mettre en oeuvre ?

- instaurer un dialogue pour permettre à l'élève de reprendre confiance en lui et de passer d'un besoin confus à une demande exprimée plus précisément ;
- faire émerger les besoins de l'élève, le faire s'exprimer sur ses difficultés, ses attentes, ses représentations et lui faire dire ce qui ne va pas ;
- établir un diagnostic pédagogique :
- faire prendre conscience à l'élève de ses difficultés et obtenir son adhésion;
- définir un programme de travail personnalisé dans le cadre d'un contrat pédagogique passé avec l'élève et s'appuyant sur des résultats observables pour une période donnée :
- fixer des objectifs accessibles de manière à engager l'élève sur la voie de la réussite, ou pour le moins  $\bullet$ d'avancées significatives ;
- constituer des groupes d'élèves dont la composition peut-être variable en cours d'année en fonction des  $\bullet$ objectifs poursuivis et des types d'activités :
- recourir à une évaluation formative et non sommative :
- procéder régulièrement à des bilans afin de réguler la progression en fonction des progrès observés et afin  $\bullet$ d'adapter la nature de l'aide :
- renseigner un carnet de suivi nominatif afin d'accompagner la progression de l'élève;
- coordonner les actions des professeurs de français et de mathématiques ;

Il est à noter que l'implication des enseignants dans le pilotage des actions n'exclut pas des stratégies d'aide mutuelle entre les élèves eux-mêmes, au sein de travaux de groupe, de tutorats...

# Quelles aides apporter?

Une séance d'aide individualisée est à distinguer :

- d'une séance de modules ·
- d'une répétition ou un approfondissement du cours ;
- d'une séance d'exercices de transfert :
- d'une étude surveillée

Une telle approche ne permettrait pas de prendre suffisamment en compte les besoins plus profonds de chaque élève.

Le recours à une entrée différente, à un exemple différent de ceux utilisés dans le cours doit-être l'occasion de conforter chez l'élève, les démarches suivantes :

- comment apprendre?
- comment faire un exercice (outre une approche méthodologique, on peut envisager que l'élève apporte la présentation d'un exercice qu'il a à faire et expose les difficultés qu'il rencontre. Le professeur aide l'élève à trouver de nouvelles pistes après lui avoir fait prendre conscience des insuffisances de la démarche mise en ceuvre)?
- comment s'organiser (aide à la gestion du temps) ?  $\bullet$
- comment prendre des notes et les enrichir ?  $\bullet$
- comment résoudre un problème (démarche de résolution de problème)?  $\bullet$
- comment prendre conscience de son projet personnel ?
- comment argumenter, développer une réponse orale ou écrite, démontrer, observer, analyser, formuler des hypothèses, rédiger, classer et hiérarchiser des faits, des arguments, produire une synthèse, faire un bilan...?
- comment interpréter un texte, une image, un graphique....?

# Quelle organisation privilégier ?

Placée à des moments pédagogiques pertinents, l'aide individualisée doit trouver toute son efficacité. Il convient notamment ·

- de ne pas caler par facilité les heures d'aide individualisée en fin de journée;
- de remédier à un absentéisme inévitable lorsque les élèves ont soit aide individualisée, soit temps libre. Pour soustraire l'élève à ce type d'alternative, il faut impérativement que les élèves qui ne sont pas accueillis en aide individualisée, le soient dans une autre activité scolaire ou périscolaire (exemple : étude) ;
- d'éviter la saturation disciplinaire surtout quand les élèves ont cours de mathématiques ou de français la même journée :
- d'envisager l'alignement des heures d'aide individualisée en barrettes pour permettre aux enseignants d'accueillir d'autres élèves que les leurs. Cela présente l'intérêt de proposer à certains élèves une autre approche, dans une autre relation pédagogique. Toutefois, on se gardera de créer des "spécialistes" en aide individualisée, tous les enseignants devant se sentir concernés par ce nouveau dispositif.

# Quelles attitudes et quelles postures adopter ?

- l'écoute :
- l'intérêt porté :
- la compréhension;
- le temps accordé ;
- la bienveillance ·
- l'encouragement;  $\bullet$
- un timbre de voix chaleureux ;
- un dialogue de proximité ;  $\bullet$
- la répétition :  $\bullet$
- la structuration ;
- l'invitation à reformuler :
- l'invitation à formaliser ;  $\bullet$
- le défi:
- la mise en projet de refaire, de redire ;
- la validation-récompense ;
- la prise en compte des réussites ;
- le souci de permettre à l'élève de reconnaître l'efficience de l'aide apportée, des efforts fournis au regard des exigences du cours, des contrôles, de l'examen, de la profession et au regard des progrès réalisés, des objectifs atteints et des compétences désormais maîtrisées.

# <span id="page-12-0"></span>Le calcul mental

retour au sommaire

Le calcul mental est la première des compétences listées dans l'unité 1. « Calcul numérique ». Il existe de bonnes raisons pour promouvoir le calcul mental, qu'il soit « automatisé » ou « réfléchi ». Le calcul mental s'entretient, se réfléchit, se raisonne.

- Un élève habitué au calcul mental est en mesure de prévoir l'ordre de grandeur d'un résultat, peut contrôler *a posteriori* sa vraisemblance.
- Le calcul mental permet à l'élève de se construire des représentations mentales des nombres : 1/2 sera visualisé pour certains comme un gâteau partagé, d'autres penseront à une division, au décimal 0.5 ou bien encore c'est l'image de la fraction qui interviendra. Cette représentation pourra changer selon le calcul effectué et enrichir ainsi la vision des nombres.
- Le calcul mental entretient des automatismes opératoires qui libèrent la pensée pour se consacrer à d'autres  $\bullet$ tâches, faciliter la découverte et la compréhension progressive des nombres, aborder les raisonnements sur les nombres, les opérations de plus en plus complexes. Les nombres deviennent «familiers». Les règles élémentaires sont mémorisées, entretenues.
- Le calcul mental met en œuvre l'anticipation, la délibération, la décision : à l'exception des réponses "réflexes" du type "table de multiplication", le calcul mental consiste à effectuer un calcul de la manière la plus opportune. C'est d'ailleurs ce qui en fait son attrait. Il suppose donc successivement : l'évocation mentale de procédures diverses, un jugement quant à leur pertinence relative, le choix de la procédure qui sera utilisée. Évocation, délibération, décision sont ainsi mis en œuvre. La formation que favorise le calcul mental dépasse ainsi le cadre du calcul : on mobilise des compétences fondamentales présentes dans la résolution des problèmes et dans la pratique scientifique.
- L'aspect ludique du calcul mental « réfléchi » n'est pas à négliger et, de plus, il peut contribuer à donner aux élèves le goût de la recherche (de la méthode la plus performante par exemple). Lorsque les élèves se prennent au jeu, ils sont amenés à créer leurs propres images mentales des nombres et ainsi à découvrir par eux-même la diversité des approches : il y a donc lieu d'en profiter pour favoriser leur autonomie.
- La pluralité de procédures mentales de calcul permet aussi de mettre en évidence un même concept sous des aspects différents : 20% de A c'est 0,20A mais aussi un cinquième de A,...

# **Exemple : La règle des deux secondes**

La distance de sécurité correspond à un espace que vous devez respecter entre votre voiture et celle qui vous précède. Elle doit être au minimum égale à deux fois la distance parcourue pendant votre temps de réaction. soit environ deux secondes.

Pour déterminer l'ordre de grandeur de votre distance de sécurité vous devez convertir les kilomètres par heure en mètres par seconde : pour cela multipliez le nombre de dizaines de la vitesse par trois

> Vous roulez à 50 km/h Multipliez 5 par 3 soit 15 Vous roulez donc à environ 15 m/s Votre marge de sécurité doit être de 2 secondes Multipliez 15 mètres par 2 soit 30 mètres. Votre distance de sécurité minimale doit être de 30 mètres.

# <span id="page-13-0"></span>Statistique descriptive : quelques pistes pédagogiques à propos de moyennes et de représentations graphiques

retour au sommaire

# I. À propos de movenne

# Objectifs pouvant être atteints

Lire les données d'une série statistique présentées dans un tableau ou représentées graphiquement.

Déterminer le maximum, le minimum d'une série numérique.

Calculer la moyenne d'une série statistique à partir de la somme des nombres et du nombre d'éléments de la série.

La stratégie présentée a pour objet de mettre en œuvre les objectifs décrits dans le préambule du programme, en particulier le développement des capacités à formuler une question, argumenter avec précision, analyser la cohérence des résultats.

Le support choisi, conformément à un exemple d'activité du programme, est un article paru en 2002 dans la revue Économie et statistique n° 355-356. L'intégralité de l'article est disponible sur le site Internet de l'INSEE (www.insee.fr).

### Contexte de la situation

L'INSEE a produit en 2002 (Économie et statistique n° 355-356) les résultats d'une enquête concernant le commerce électronique en France.

L'un des buts de l'enquête était de savoir si les marchés sur Internet sont plus concurrentiels que les marchés physiques (hypermarché et disquaire indépendant).

Pendant 23 semaines, les prix de vente de 20 CD musicaux (dont la moitié francais ou francophones) ont été, chaque semaine, relevés sur six sites Internet, dans un hypermarché et chez un disquaire.

### Extraits de l'article

# Extrait  $n^{\circ}$  1

### Une forte dispersion des prix entre cyberdisquaires

Les prix moyens des CD (port inclus) relevés sur chacun des sites, ainsi que dans les deux magasins physiques, révèlent, en premier lieu, une forte dispersion de prix entre les cyberdisquaires. L'écart de prix sur un CD est en moyenne de 6 euros entre le site le moins cher et le site le plus cher. La moyenne des prix (port inclus) sur Internet est 16,49 euros.

# Les prix des CD sur les sites Internet

Tableau 1

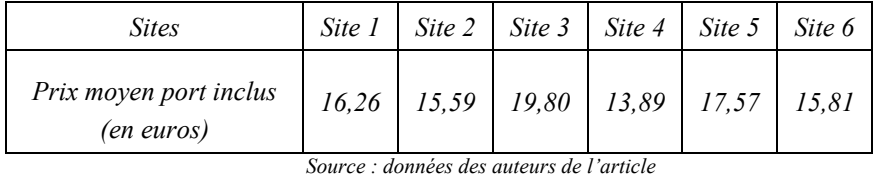

# Extrait  $n^{\circ}$  2

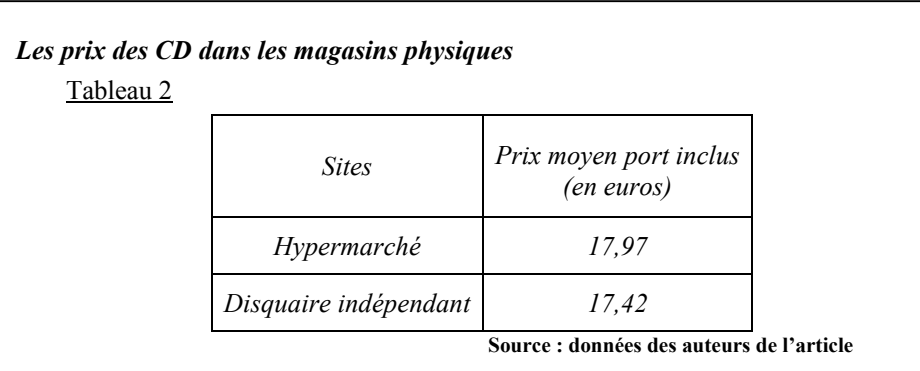

# *Comparaison des prix des CD entre les sites Internet et les magasins physiques*

Les prix des CD (port inclus) sur les sites étudiés sont en moyenne inférieurs de 8 % à ceux pratiqués *par líhypermarchÈ. Ces rÈsultats doivent toutefois Ítre accueillis avec prudence, la comparaison ne portant que sur les prix d'un seul hypermarché.* 

### **Utilisation possible de líextrait n°1**

- Faire avec les élèves l'inventaire des mots pouvant constituer des blocages et les expliquer.
- Analyser les données du tableau 1 en faisant relever :
	- $\circ$  le prix pratiqué dans un site :
	- o le prix le plus bas et le numÈro du site qui le pratique ;
	- o le prix le plus ÈlevÈ et le numÈro du site qui le pratique ;
	- o líÈcart de prix sur un CD, en moyenne, entre le site le moins cher et le site le plus cher.
- Faire calculer cet écart en utilisant le tableau et comparer avec la valeur annoncée dans l'extrait.
- Demander aux élèves de proposer une méthode permettant de retrouver l'information suivante : « La moyenne des prix (port inclus) sur Internet est  $16,49 \text{ }\epsilon$ . »

On peut s'attendre à ce que les élèves proposent de faire la somme des prix pratiqués et de diviser par le nombre de prix (*mÈthode 1*).

Le professeur pourra alors proposer aux élèves une méthode permettant d'obtenir directement cette moyenne à l'aide de la calculatrice (*méthode 2*) :

- passer en mode statistiques, effacer d'éventuelles données existantes,
- saisir les données, obtenir les résultats (moyenne des prix moyens, somme des

valeurs, nombre de sites étudiés, prix minimum observé, prix maximum observé). Une fiche mode d'emploi pourra être réalisée en fonction des modèles de calculatrices disponibles.

#### **Utilisation possible de líextrait n°2**

- Faire calculer la movenne des prix de vente dans un magasin physique en utilisant la méthode 1.
- Faire compléter, en utilisant une des informations du tableau 2, le tableau 3 ci-dessous

Tableau 3

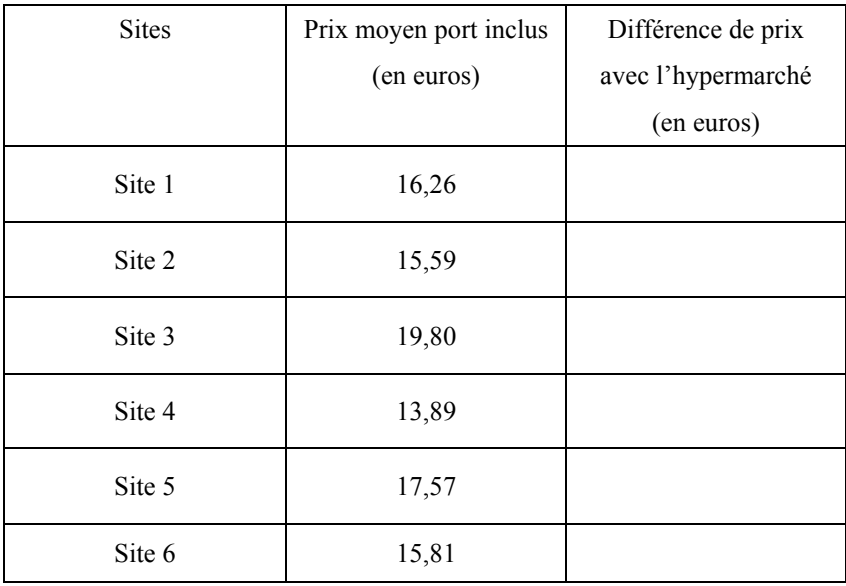

*Source : donnÈes des auteurs de líarticle.* 

• Faire calculer la moyenne des différences de prix avec l'hypermarché, en utilisant la méthode 2.

#### **Utilisation possible de líextrait n°3**

Faire critiquer l'information suivante « Les prix des CD (port inclus) sur les sites étudiés sont en *moyenne inférieurs de 8 % à ceux pratiqués par l'hypermarché ».* 

### **II.** À propos de représentations graphiques

La stratégie suivante peut permettre aux élèves d'argumenter.

**Exemple de situation** : étude du prix d'un logiciel de jeu

Une enquête permet de relever le prix du logiciel dans différents magasins : Prix du logiciel, en euros (prix arrondi à l'unité) :

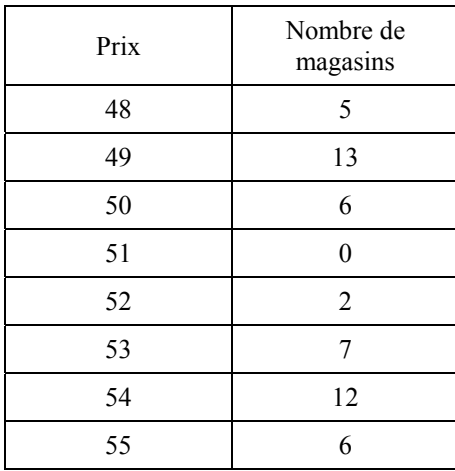

### **Utilisation possible**

- Demander aux élèves d'indiquer, parmi trois représentations graphiques données (diagrammes en bâtons), celles qui ne peuvent pas représenter le tableau.
	- o le premier diagramme peut par exemple comporter le même effectif pour 48 euros et 53 euros ;
	- o le deuxième peut avoir un effectif maximum pour 52 euros ;
	- o le troisiËme correspond au tableau.
- En indiquant aux élèves que le graphique restant est la représentation du tableau, leur demander, en observant ce graphique de proposer une méthode qui permette de le réaliser ;
- Leur demander de mettre en œuvre cette méthode sur une feuille de papier quadrillé avec un autre exemple de situation.

Ces travaux peuvent aboutir à la réalisation d'une fiche méthodologique intitulée par exemple « pour réaliser un diagramme en bâtons ». Cette fiche pourra contenir la procédure à suivre pour réaliser un tel diagramme.

# <span id="page-16-0"></span>Statistiques : contrôle de qualité

Objectif : vérifier que la moyenne des valeurs ne s'écarte pas plus de 2 % de la valeur déclarée.

retour au sommaire

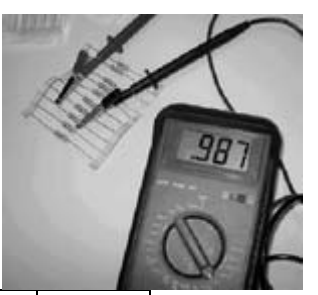

### 1. Expérience : travail par binôme

À l'aide de l'ohmmètre, mesurer les résistances des 10 dipôles résistifs dont la valeur affichée par le constructeur est  $1 k\Omega$ . Bien suivre les consignes données pour l'utilisation de l'appareil. Reporter les résultats des mesures effectuées dans le tableau ci-dessous :

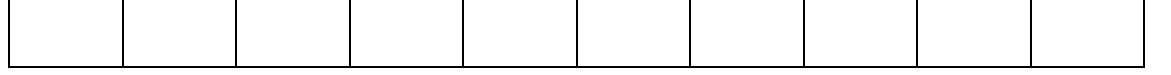

# 2. Calcul de la moyenne des mesures : travail individuel avec la calculatrice

Donner le résultat avec le nombre de chiffres que permet la précision de l'appareil :

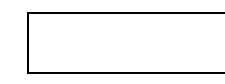

# 3. Le résumé

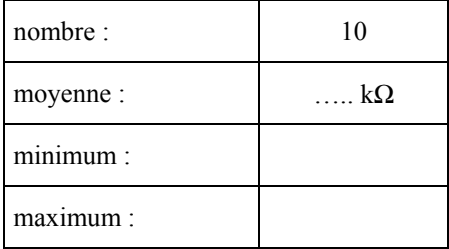

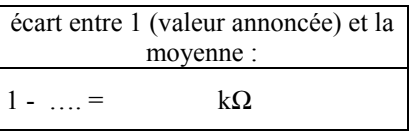

# 4. Mise en commun : travail collectif

Préparation du tableau : colonne des valeurs. Quelle est la plus petite valeur de tous les binômes ? Quelle est la plus grande valeur ? Compléter la colonne dans l'ordre croissant.

Chaque binôme indique clairement à tour de rôle ses dix mesures.

Mettre les résultats de tous les binômes en commun et les reporter dans le tableau ci-dessous en les classant par ordre croissant.

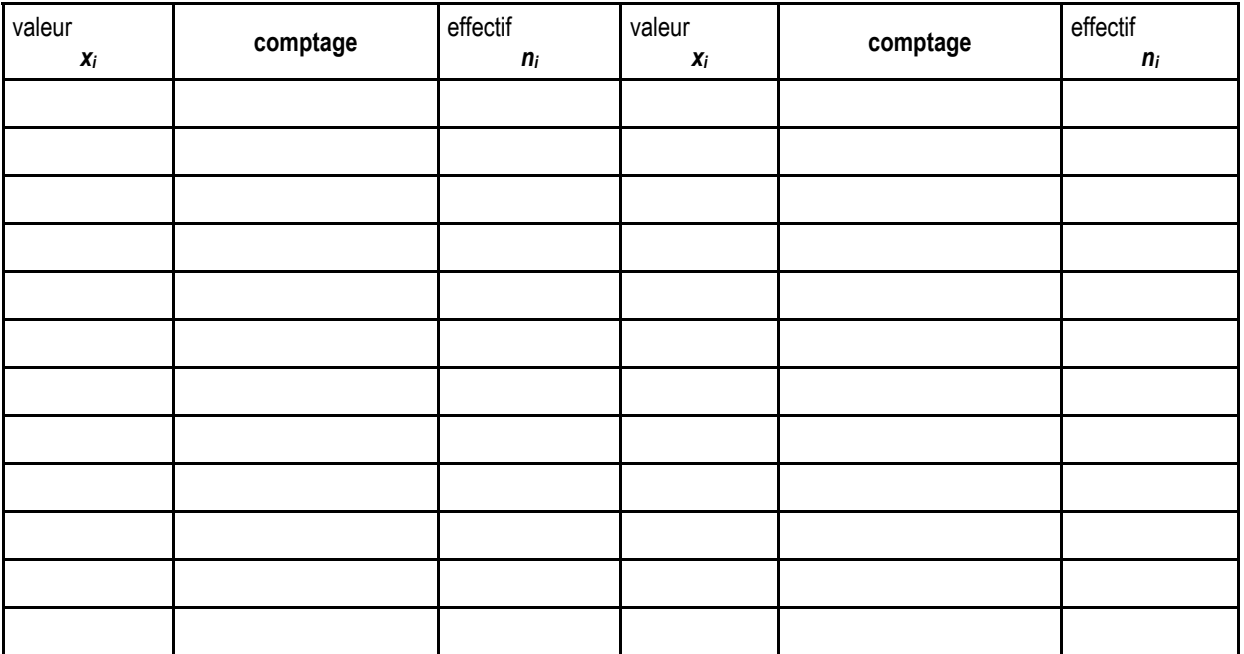

Remarque : 1 % de 1 k $\Omega$  est égal à 0,01 k $\Omega$ 

L'écart entre la moyenne et la valeur annoncée de 1 k $\Omega$  est-il inférieur ou supérieur à 2 % de cette valeur 

# 4. Représentation graphique : diagramme en bâton

Une série de mesures de résistances de 1 kiloohm ( $k\Omega$ ) a permis de compléter le tableau suivant :

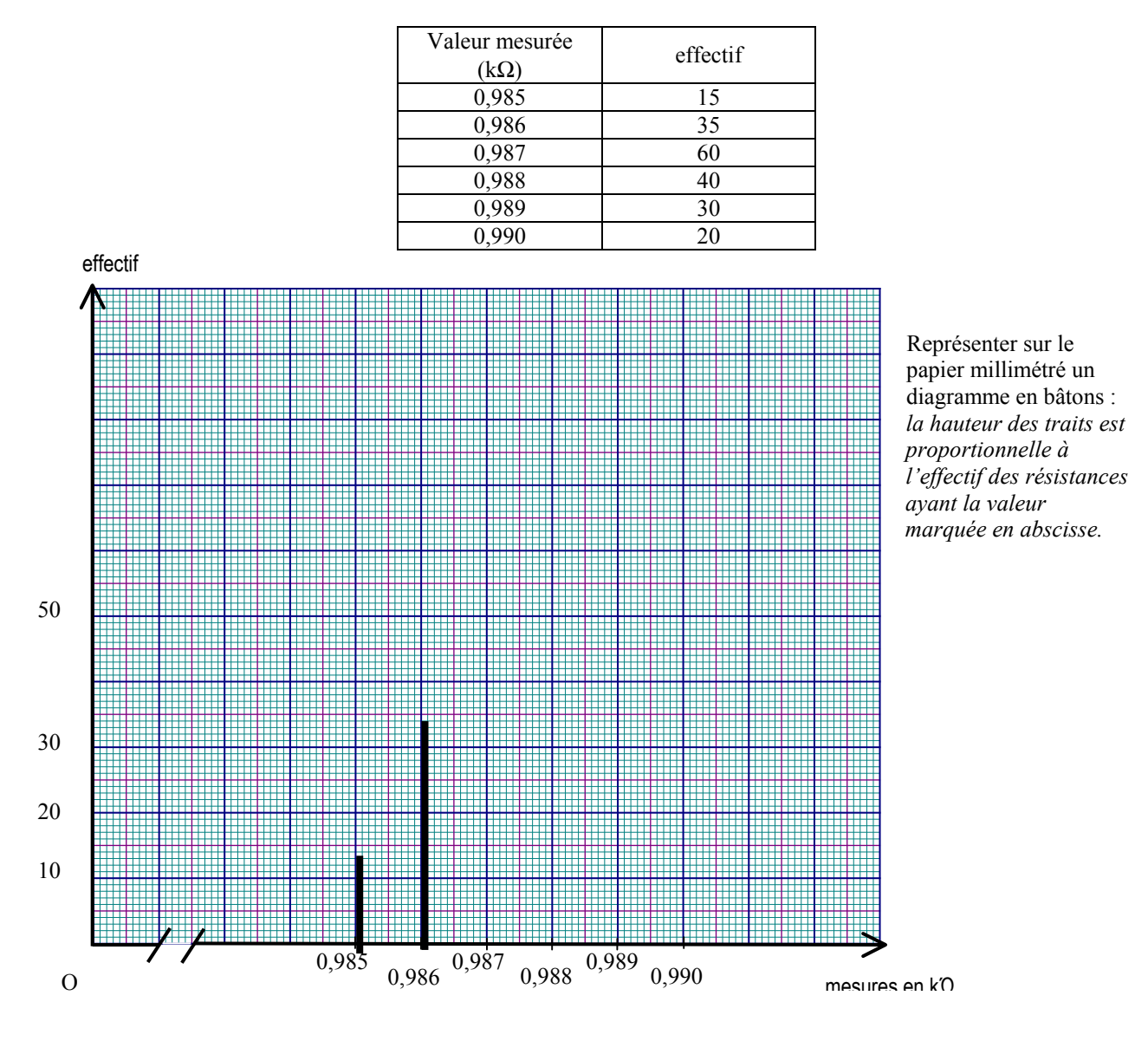

# <span id="page-18-0"></span>TICE et démarche expérimentale

#### **Introduction**

Comme le précisent les nouveaux programmes, l'enseignement des mathématiques en classes de CAP ne doit en aucune façon conduire à réviser des notions vues au collège et souvent mal assimilées, mais à les « revisiter » :

En utilisant, dans le cadre d'activités introductives ou de travail des techniques mises en place, le support de situations empruntées aux autres disciplines et plus particulièrement au secteur professionnel pour motiver les élèves et montrer l'utilité ainsi que l'efficacité des techniques induites.

*En mettant en place une dÈmarche didactique basÈe sur líexpÈrimentation, qui permettra ‡ chaque ÈlËve de construire ses propres reprÈsentations des concepts mathÈmatiques qui sont les enjeux des apprentissages.* 

Cette démarche prend tout son intérêt si elle s'accompagne de l'utilisation des calculatrices et des outils *informatiques, outils permettant aux élèves lors d'activités individuelles ou collectives de faire des essais,* des comparaisons, d'émettre des conjectures avant que le professeur ne fasse émerger la synthèse du cours.

Les activités décrites ci-dessous peuvent être chargées sur le serveur de l'IREM d'Aix-Marseille<sup>1</sup> à la *rubrique activitÈs ; elles ont ÈtÈ rÈalisÈes avec les logiciels GÈoplanw* © *et Geospacw* © *pour les activitÈs de gÈomÈtrie et avec Excel* © *pour les activitÈs tableurs.* 

### **Mise en œuvre des outils informatiques**

L'utilisation de l'informatique dans l'enseignement des mathématiques engendre chez les élèves une motivation nouvelle pour le travail scolaire.

Deux dispositifs sont envisageables :

- Le travail collectif dans une salle équipée d'un ordinateur et d'un vidéo-projecteur.
- Le travail autonome des élèves disposant individuellement ou par binômes d'un ordinateur (salle "informatique").

Faut-il privilégier l'un ou l'autre de ces deux dispositifs ?

C'est en fait le plus souvent la nature de l'activité choisie qui commande le type d'utilisation. Les deux dispositifs ne sont donc pas exclusifs mais complémentaires pour une exploitation des ressources de l'informatique dans l'enseignement des mathématiques en classes de CAP.

Les avantages de chacun d'eux en terme de gestion de classe sont différents : dans le premier cas la dynamique de la classe est renouvelée, dans le second cas le bénéfice est celui de l'autonomie de l'élève.

#### **1. Líinformatique en salle de cours**

Comme support d'une séquence collective, l'intervention de l'informatique peut être limitée dans le temps (une dizaine de minutes généralement fractionnée) et complétée en alternance par un travail sur supports traditionnels. L'attention des élèves est alors plus facilement obtenue. La simplicité de la mise en œuvre du matériel informatique dans une salle de mathématiques équipée est impérative.

Plusieurs objectifs peuvent être envisagés dans cette configuration.

#### **1.1. CrÈation d'images mentales**

#### **a. Images mentales dynamiques dans líespace**

Les logiciels de géomètrie dans l'espace ont fait la preuve de leur efficacité dans l'apprentissage de la lecture des représentations planes de figures spatiales.

Quelques exemples<sup></sup> : Patron de polyèdres, d'un cône de révolution, d'un cylindre.

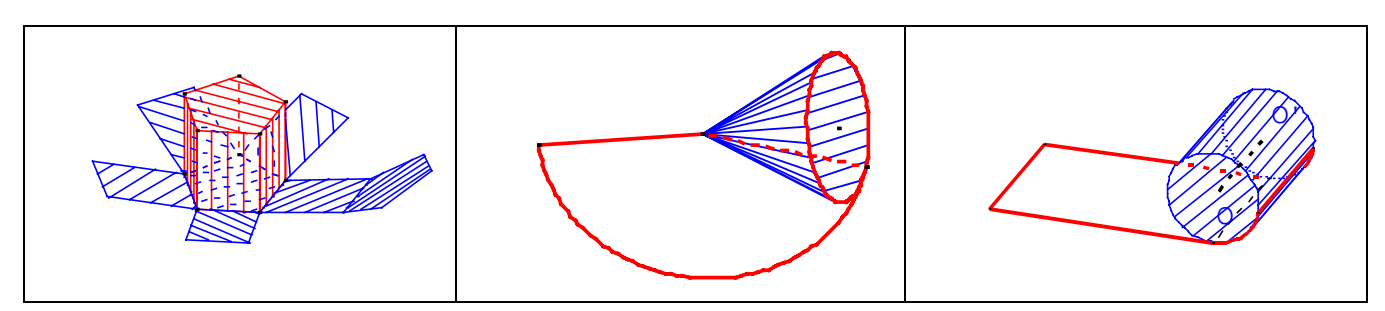

 $\overline{a}$ 

 $1 \text{ http://www.irem.univ-mrs.fr/activites/lp/can-tice.php}$ 

#### b. Images mentales dynamiques dans le plan

Sur une figure, l'amalgame est facile entre propriétés nécessaires et conjectures appartenant aux cas particuliers.

La figure statique du tableau noir (ou blanc) présente le risque de cette confusion.

La figure animée que permet le logiciel de géométrie balaie différents cas de figure et met en évidence les propriétés qui se dégagent, comme constantes de l'observation du mouvement.

#### **Ouelques exemples:**

Une hauteur d'un triangle apparaît successivement comme "traversant" le triangle, extérieure à lui ou confondue avec le support d'un côté.

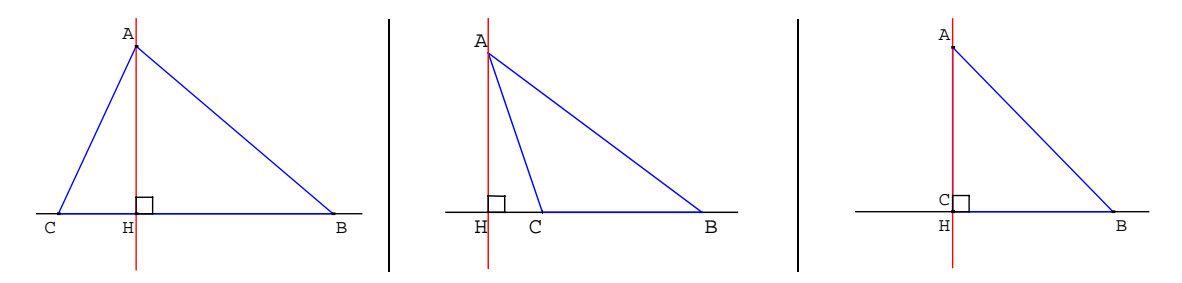

Le centre du cercle circonscrit d'un triangle est situé, selon le triangle obtenu par déformation, à l'intérieur du triangle, à l'extérieur ou sur l'un de ses côtés.

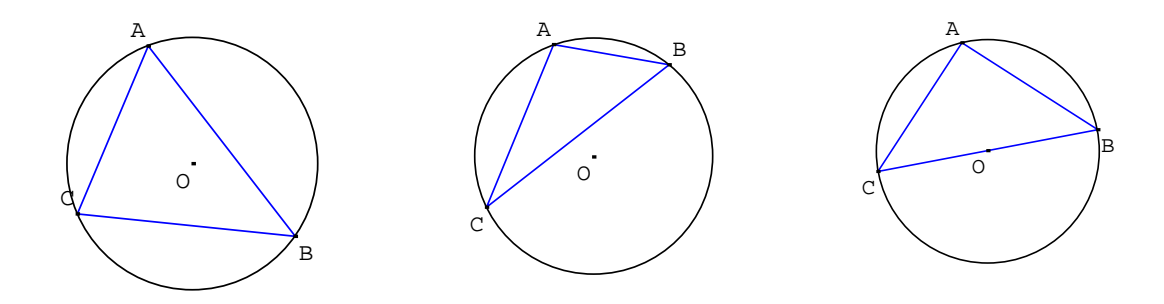

Lorsqu'on déplace un segment par rapport à un axe de symétrie, on voit évoluer son image : le segment initial et son image peuvent occuper des positions relatives diverses.

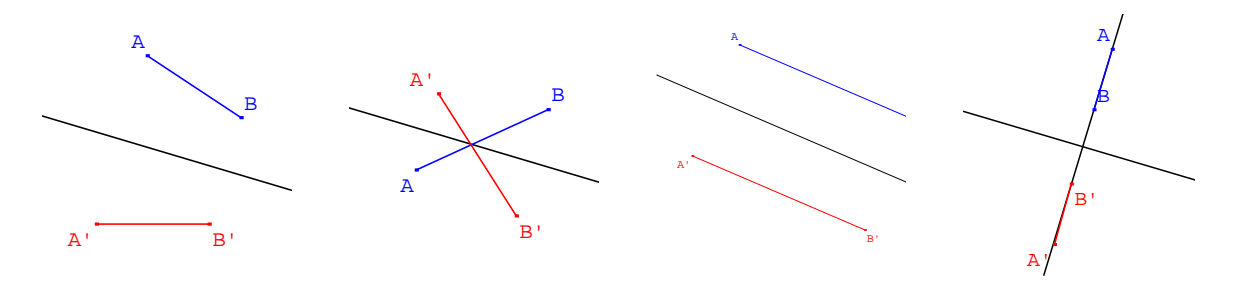

La représentation d'un carré n'est pas assujettie à une position particulière sur l'écran comme elle l'est sur un tableau.

### 1.2. Aide à la conjecture préalable à l'énoncé d'une propriété

L'expérimentation informatique remplace souvent avantageusement les figures sur papier pour émettre les conjectures préalables à l'énoncé d'une propriété.

Exemple 1 : Aire d'un triangle.

Exemple 2 : Volume d'une pyramide.

Exemple 3 : Etude des fonctions linéaires (éventuellement affines) et influence des coefficients a et b.

# **2. L'informatique en autonomie**

### **2.1. Vers un nouveau statut de la figure : la figure comme procÈdure de construction**

L'un des objectifs principaux des activités géométriques consiste à utiliser les propriétés de figures simples ; pour cela il est nÈcessaire de passer de l'identification perceptive (la reconnaissance par la vue) de figures et de configurations à leur caractérisation par des propriétés.

Dans cette perspective, les logiciels de géométrie permettent une distinction opératoire entre dessiner et construire.

Ainsi, un carré dessiné sur l'écran par un simple glissement de la souris n'est pas préservé par le déplacement ultérieur d'un de ses points.

La construction du carré exige alors l'utilisation de certaines de ses propriétés et un algorithme de construction. La validation (auto-validation) est alors possible par déplacement de points libres.

Une contrainte intéressante peut être introduite par la suppression de certains outils du menu.

### 2.2. L'utilisation d'un tableur

Les tableurs sont des logiciels informatiques professionnels employés pour construire des tableaux et effectuer des calculs à partir des données contenues dans des tableaux.

Associés à un grapheur ils permettent la réalisation de représentations graphiques les plus diverses (diagrammes de tous genres, nuages de points,...).

Il existe un certain nombre de tableurs. Dans les Ètablissements scolaires on trouve le plus souvent Excel ©, Lotus 1,2,3 © ou des logiciels intégrés qui comportent un tableur (Claris Works ©, Microsoft Works ©, Star Office ©).

L'apprentissage du tableur est inscrit dans les programmes de technologie de la classe de  $5<sup>ème</sup>$  et dans les sections tertiaires des lycées professionnels et technologiques ; cependant, les aspects mathématiques du tableur (systèmes de références, gestion des formules, ...) sont rarement abordés dans ces enseignements.

En cours de mathématiques, l'utilisation du tableur est inscrite dans les programmes de  $4<sup>eme</sup>$  et de  $3<sup>eme</sup>$ . Dans le cadre díune continuitÈ pÈdagogique, il est important de poursuivre dans les classes de maths-sciences des CAP cette utilisation qui peut se révéler un outil précieux pour une approche différente des éléments suivants :

- notion de variable ;
- repérage ;
- gestion de formules ;
- traitement de données nombreuses ;
- simulations de situations ;
- calculs statistiques ;
- représentations graphiques ;
- calcul mental.

Trois exemples d'activités peuvent être chargés sur le serveur de l'IREM d'Aix Marseille :

- **Carré Magique**: une activité dont les objectifs de formation sont la manipulation des opérations ÈlÈmentaires sur les nombres entiers, líinitiation ‡ la pratique des Èquations et la pratique du calcul mental.
- **Tarif** : une activité portant sur la simulation de situations linéaires et affines.
- **Moyenne médiane et regroupement en classe** : une activité qui porte sur les calculs statistiques et la mise en évidence de la déperdition d'informations qu'entraîne un regroupement en classes de données statistiques.

•

Un grand nombre d'activités mettant en œuvre le tableur sont également téléchargeables sur les serveurs académiques.

#### **2.3. La recherche documentaire sur internet**

Les technologies de l'information et de la communication sont fréquemment préconisées comme moyens d'enseignement. L'engouement qu'elles suscitent chez les jeunes, l'ancrage sur la modernité des outils, l'accompagnement financier récent qui a permis d'équiper tous les lycées professionnels d'au moins un pôle ressources multimÈdia sont autant de conditions favorisantes dont il convient de tirer profit.

Les potentialités offertes par ces outils (outil pédagogique à travers l'utilisation des didacticiels disciplinaires, outil de bureautique, outil de communication notamment à l'aide des messageries, outil de recherche d'informations sur Internet...) et leur intégration dans l'enseignement sont de nature à enrichir les pratiques pédagogiques et à diversifier les modes d'apprentissage.

Le web, en particulier, doit être considéré comme un complément majeur de la documentation traditionnelle pour permettre aux élèves de réaliser leurs activités documentaires. Actuellement, les élèves n'ont pas tous un ordinateur à la maison et, si certains peuvent s'avérer experts en « bidouillage », ils ne sont pas toujours à l'aise quand il s'agit d'utiliser l'ordinateur comme outil de travail, de recherche et de production.

D'où la nécessité, si besoin est avec les professeurs documentalistes, de s'assurer qu'ils possèdent les bases pour conduire rationnellement leurs projets de recherche, pour exploiter au mieux leurs découvertes et effectuer des opérations élémentaires de capture de textes ou d'images : c'est à cela qu'il faut les initier.

Comment conduire par étapes un projet de recherche ? Comment trouver le bon site? Comment mettre en oeuvre les moteurs de recherche ? Comment utiliser les opérateurs booléens ? Comment évaluer un site ?

Des éléments de réponse sont proposés dans un dossier complet, intitulé "La recherche documentaire sur Internet dans le cadre des PPCP", consultable et/ou téléchargeable à partir du site ÉduSCOL : http://www.eduscol.education.fr/D0048/r CAP.htm

# 2.4. L'acquisition de compétences nécessaires à l'obtention du BII

La mise en œuvre de tous ces outils permet de développer progressivement les compétences définies dans le cadre du Brevet Informatique et Internet, compétences qui pourront être renforcées par :

- la rédaction de compte rendu d'activité pour la première évaluation du CCF ;  $\bullet$
- la mise en forme de compte rendu d'expériences en sciences accompagnée de l'exploitation de données numériques à l'aide d'un tableur.

# <span id="page-22-0"></span>Exemples de séquences d'évaluation, élaborées à partir d'un support technologique.

[retour au sommaire](#page-0-1)

Il est possible de concevoir diverses séquences permettant d'évaluer des compétences différentes, sans viser l'exhaustivité. Il est recommandé de varier les supports d'évaluation en les choisissant en fonction des spécialités.

Il ne s'agit pas de piéger l'élève au moment de l'évaluation : des exercices analogues sont proposés pendant la formation.

Voici tout d'abord deux exemples de séquences d'une vingtaine de minutes chacune, réalisés à partir d'un même support.

Ces exemples ne sont que des documents de travail, qui demandent à être adaptés, réduits, complétés ou amendés en fonction des élèves.

D'autres exemples, plus complets ou détaillés, se trouvent sur le site<sup>1</sup>.

# Exemple 1 : le tank à lait

### **SÈquence A**

Le schéma ci-dessous représente le tank à lait dont dispose une exploitation agricole :

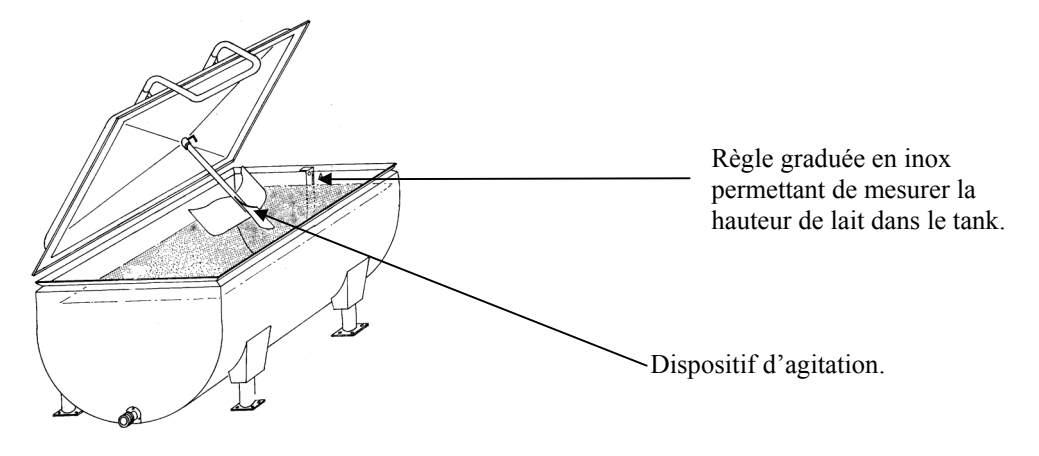

#### **1.Calculs de volumes**

La cuve peut être assimilée à un demi-cylindre surmonté d'un parallélépipède rectangle dont les dimensions intérieures sont données ci-dessous :

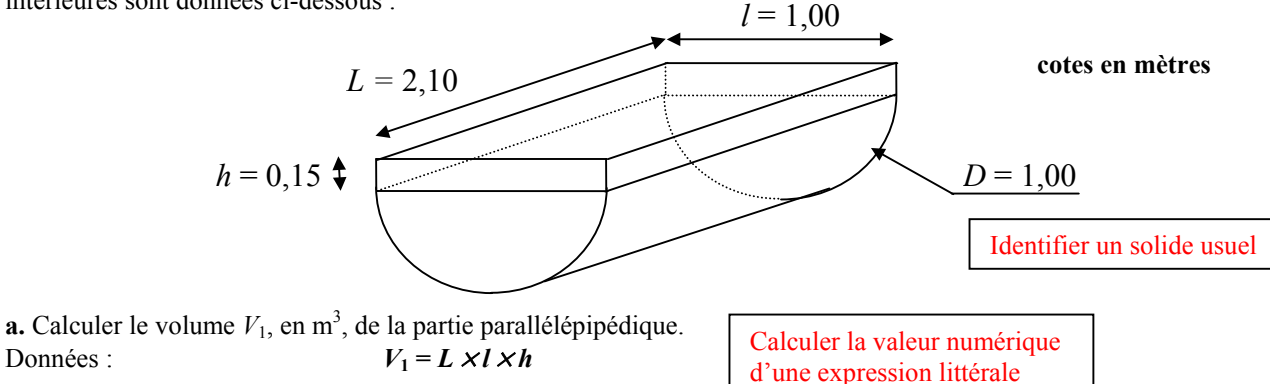

**b.** Calculer le volume  $V_2$ , arrondi à 0,001 m<sup>3</sup>, de la partie demi cylindrique en utilisant

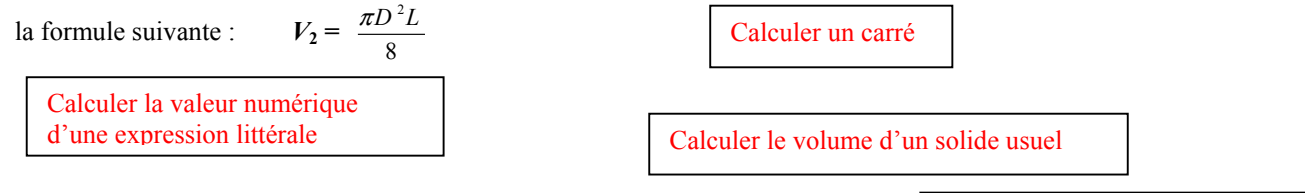

**c.** Calculer le volume total *V* de la cuve du tank à lait et exprimer le résultat en litre.

Convertir des unités de volume

Effectuer un calcul isolÈ

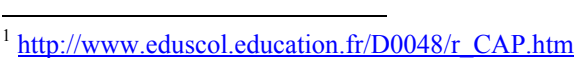

### **2.ProportionnalitÈ**

La grille hauteur-volume donne la correspondance entre la hauteur de liquide (en mm) et le volume de lait (en L) contenu dans le tank.

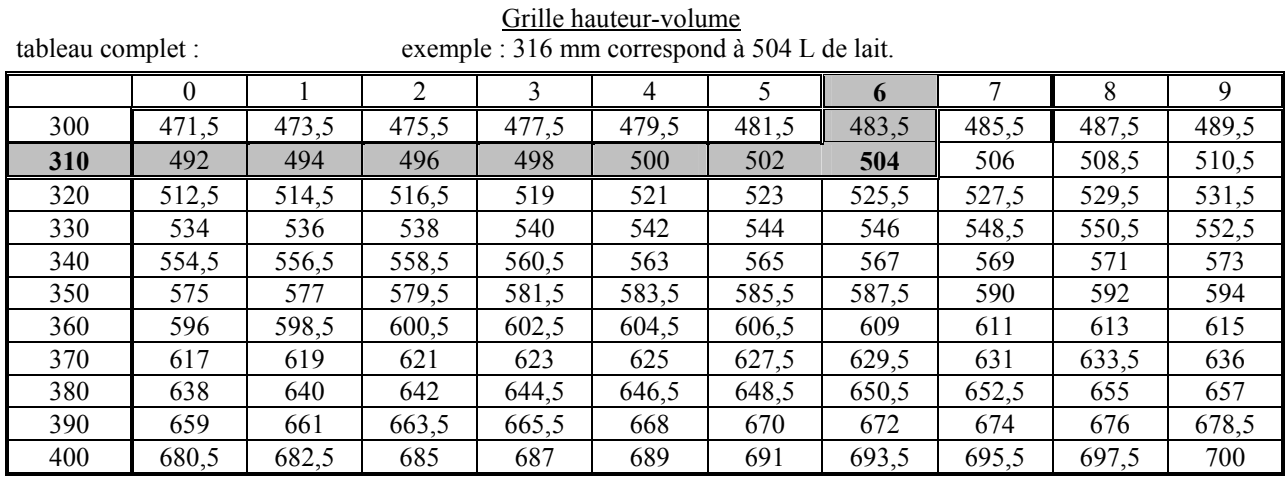

extrait du tableau précédent (à utiliser pour la question suivante) :

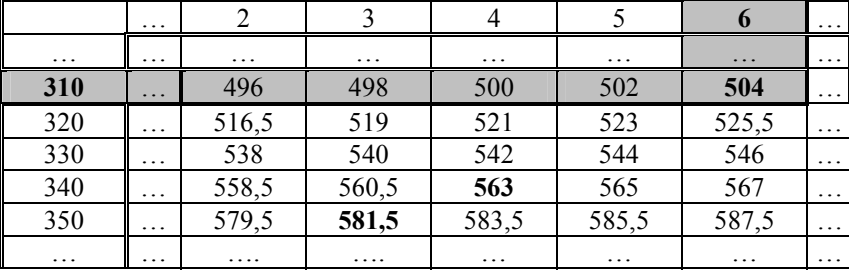

Le tableau comporte au plus six lignes et/ou six colonnes.

# **Exemple de lecture :**

hauteur de lait dans le tank : 316 mm  $\rightarrow$   $\boxed{310}$  +  $\boxed{6}$   $\rightarrow$  volume de lait dans le tank : 504 L.

**a.** À l'aide de la grille hauteur-volume, compléter les deux premières lignes du tableau ci-dessous :

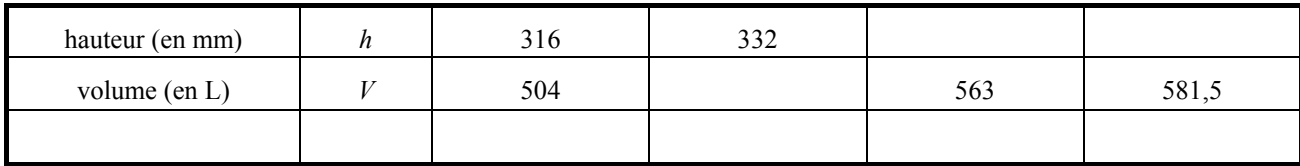

Lire des données

Lire un tableau à double entrée

**b.** Justifier par un calcul que le volume *V* et la hauteur *h* sont (ou ne sont pas) des grandeurs proportionnelles. (Utiliser la ligne libre du tableau ci-dessus si nécessaire).

Traiter un problème de proportionnalité

Vérifier qu'une situation est du type linéaire

#### **SÈquence B**

La coopérative laitière achète le lait au prix de base de  $0.30 \in$  le litre. **1.** La relation entre le montant de la somme d'argent *S* perçue (en  $\epsilon$ ) par l'exploitant agricole et la quantité *x* de lait vendu (en L) est : Calculer la valeur numérique d'une expression littérale

 $S = 0,3 x$ 

Calculer la somme perçue  $S$  par l'exploitant agricole quand il vend 332 L de lait. **2.** On considère la fonction linéaire *f* définie sur l'intervalle  $[0, 500]$  par  $f(x) = 0.3$  *x*. Compléter le tableau de valeurs ci-dessous.

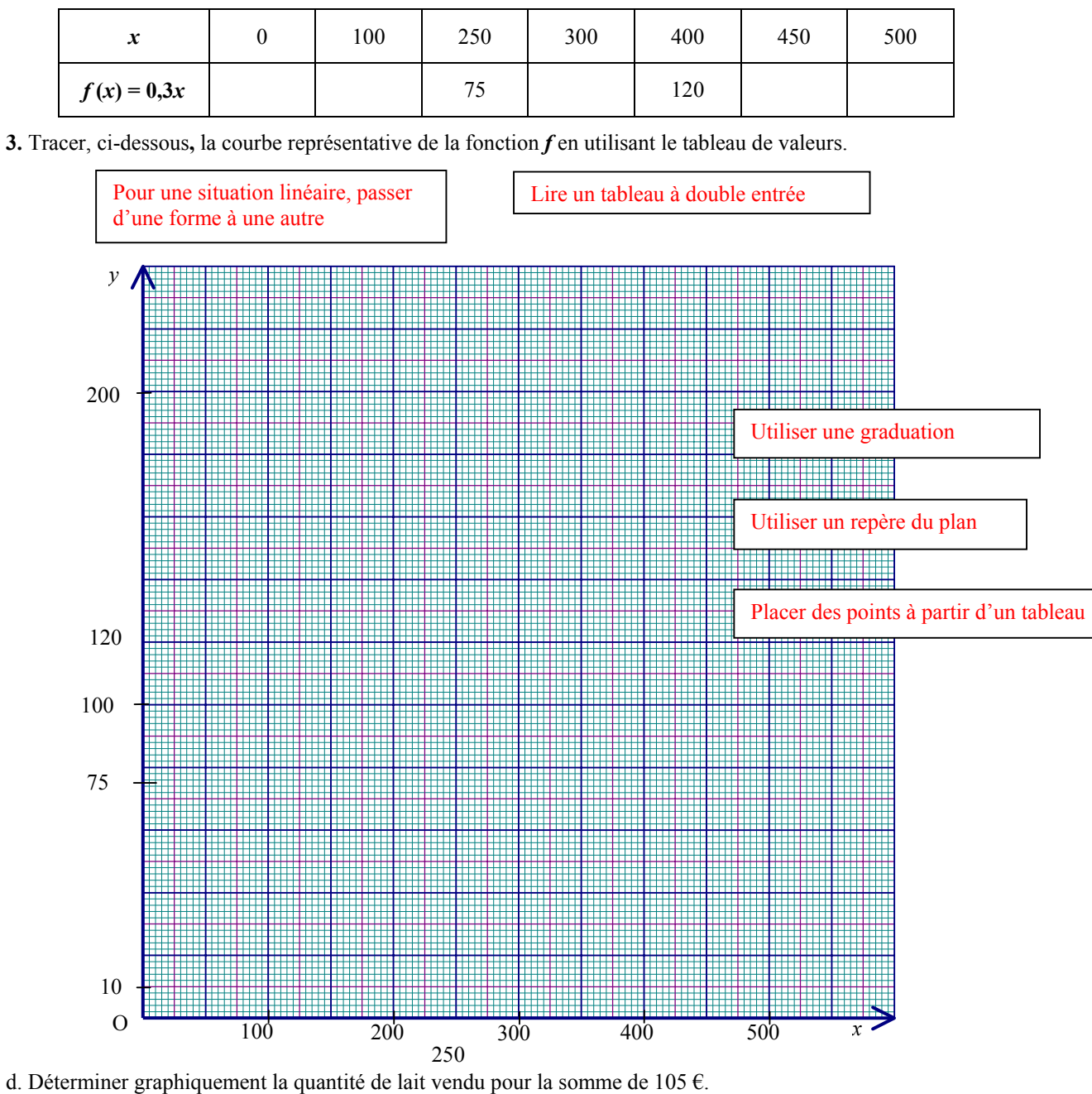

(Faire apparaître les traits nécessaires à la lecture).

Pour une situation linéaire, passer d'une forme à une autre

#### *Remarques :*

 $\overline{a}$ 

Les documents utilisés pour les situations d'évaluation sont à conserver pour être mis à la disposition du jury. Une analyse des différentes compétences mises en œuvre aux cours des ces situations d'évaluation peut être *réalisée par l'utilisation de grilles simplifiées.* 

*Des grilles (tÈlÈchargeables1 ) pour les diffÈrents CAP sont des outils utilisables par les formateurs-Èvaluateurs,*  les membres du jury de CAP ainsi que par la commission académique de suivi et d'harmonisation.

<sup>&</sup>lt;sup>1</sup> http://www.eduscol.education.fr/D0048/r\_CAP.htm

# Grille globale indiquant les compétences repérées et évaluées dans les séquences (à remplir par l'enseignant)

Avertissement : La liste simplifiée des compétences est un outil facilitant le repérage des compétences évaluées dans les situations d'évaluation afin de s'assurer qu'un champ le plus large possible du programme est couvert. Cette liste ne revêt aucunement un caractère exhaustif. La rédaction des compétences a volontairement été simplifiée afin de ne pas alourdir la grille. Chaque item ne peut trouver sa signification que dans le libellé précis du référentiel.

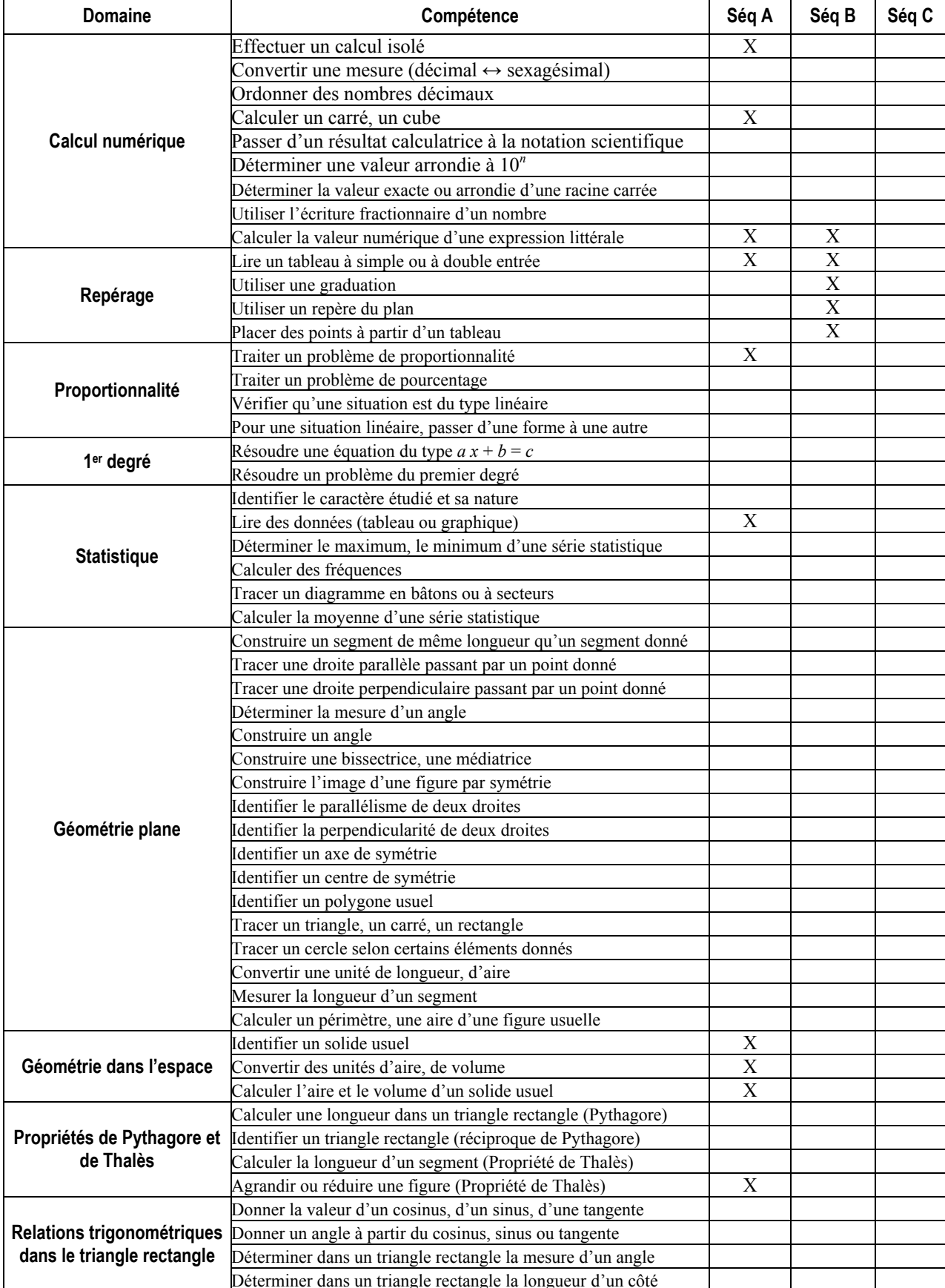

# <span id="page-26-0"></span>Exemple 2 : La portière arrière d'un véhicule

retour au sommaire

Ce nouvel exemple de séquence d'évaluation en mathématiques n'est qu'un document de travail, qui demande à être adapté, réduit, complété ou amendé en fonction des élèves et de leurs spécialités.

Il complète les deux exemples précédents en présentant un barème.

Durée : 20 minutes Barème : 10 points La clarté des raisonnements et la qualité de la rédaction interviendront dans l'appréciation des copies. L'usage des calculatrices est autorisé. L'usage du formulaire de mathématiques est autorisé. La figure ci-dessous représente la portière arrière d'un véhicule qui a été ravée :

- la vitre est représentée par un trapèze *IJKL* rectangle en *I*,
- le quart de disque  $D_1$  de centre F et de rayon BF correspond à l'emplacement de la roue, et est grisé sur la figure,
- la figure  $EAFD$  est un rectangle,
- $(KH)$  est perpendiculaire à  $(IJ)$ .

Les cotes sont exprimées en mètre (m).

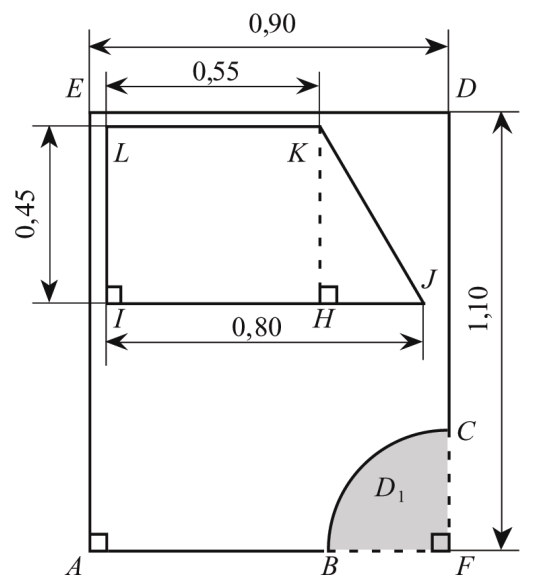

1. Avant de repeindre la portière, on doit poser du ruban de masquage autour de la partie vitrée. On cherche à déterminer la longueur du ruban.

**a.** Construire le dessin de la vitre  $IJKL$  à l'échelle  $1/10$ .

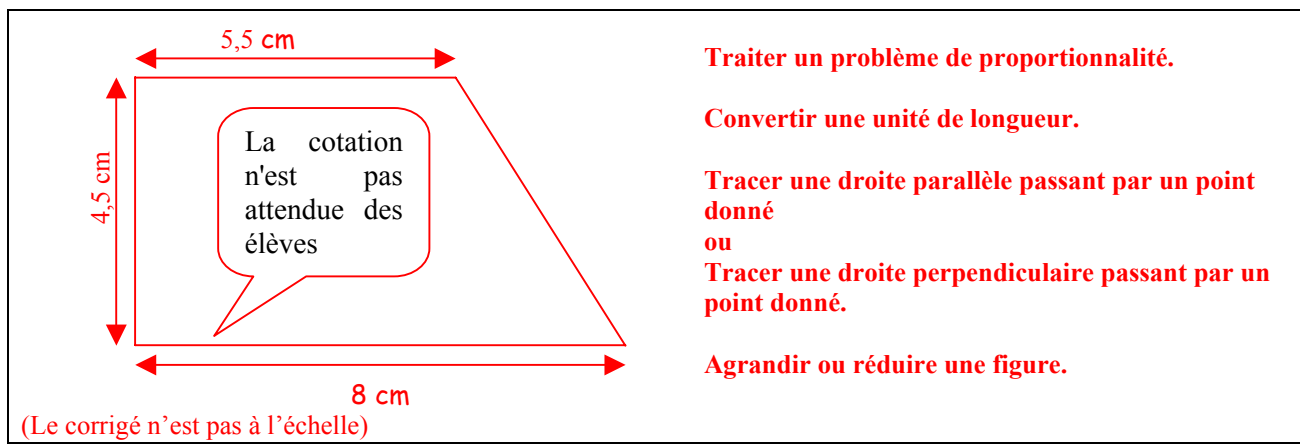

**b.** [*KJ*] est un côté du triangle *KHJ*. Calculer la longueur *KJ* en mètre (m). Arrondir le résultat à 0,01m.

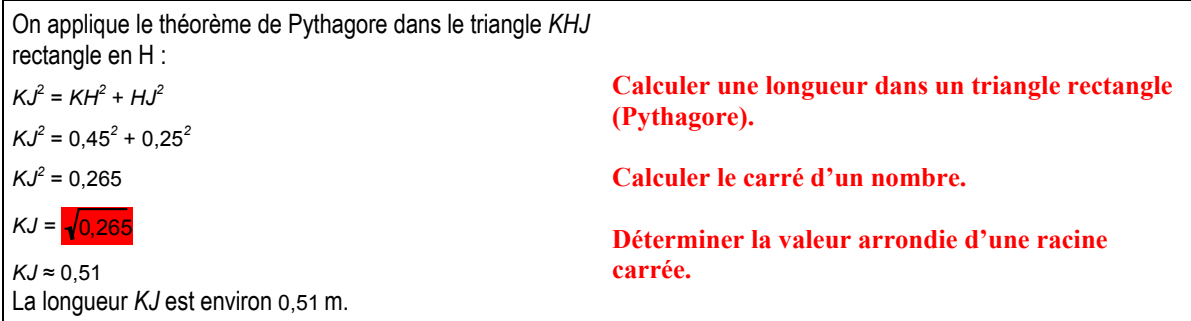

c. En déduire la longueur totale de ruban de masquage nécessaire, si on considère que cette longueur correspond au pÈrimËtre de la figure *IJKL*.

 $0.45 + 0.55 + 0.51 + 0.80 = 2.31$ La longueur totale de ruban est 2,31 m. **Calculer le périmètre d'une figure usuelle.** 

**2.** À présent, on souhaite peindre la portière.

L'aire de la surface à peindre s'obtient en retranchant de l'aire du rectangle *EAFD*, l'aire du trapèze rectangle *IJKL* puis l'aire du quart de disque  $D_1$ .

**a.** Calculer, en mètre carré (m<sup>2</sup>), l'aire du rectangle *EAFD*.

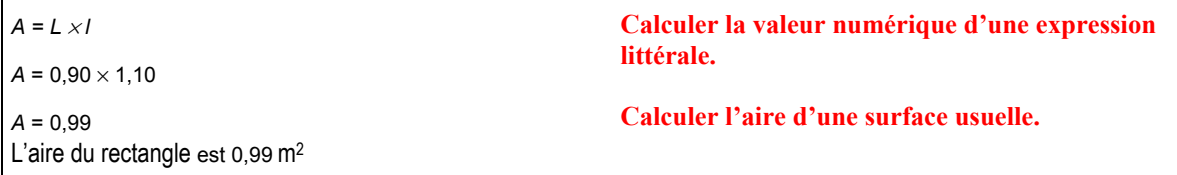

**b.** Calculer, en mètre carré  $(m^2)$ , l'aire de la surface vitrée *IJKL*. Arrondir à 0,01 m<sup>2</sup>.

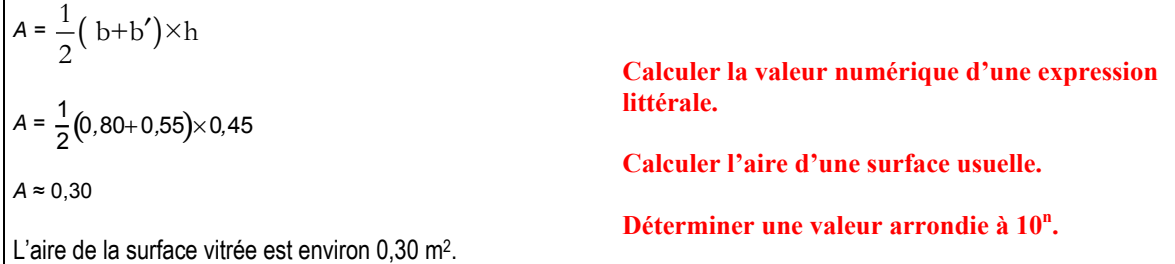

**c.** En prenant pour aire du quart de disque  $D_1$ , 0,07 m<sup>2</sup>, vérifier que l'aire de la surface à peindre est 0,62 m<sup>2</sup>.

 $0,99 - 0,30 - 0,07 = 0,62$ 

**Effectuer un calcul isolÈ.** 

L'aire de la surface à peindre est  $0.62$  m<sup>2</sup>.

**d.** Le pouvoir couvrant de la peinture utilisée est de  $300 \text{ g}$  par  $\text{m}^2$ . Calculer, en gramme (g), la masse de peinture nécessaire.

 $0.62 \times 300 = 186$ 

**Traiter un problËme de proportionnalitÈ**.

La masse de peinture nécessaire est 186 g.

### Grille globale indiquant les compétences repérées et évaluées dans la séquence (à remplir par l'enseignant)

Avertissement : La liste simplifiée des compétences est un outil facilitant le repérage des compétences évaluées dans les situations d'évaluation afin de s'assurer qu'un champ le plus large possible du programme est couvert. Cette liste ne revêt<br>aucunement un caractère exhaustif. La rédaction des compétences a volontairement été simplifiée af grille. Chaque item ne peut trouver sa signification que dans le libellé précis du référentiel.

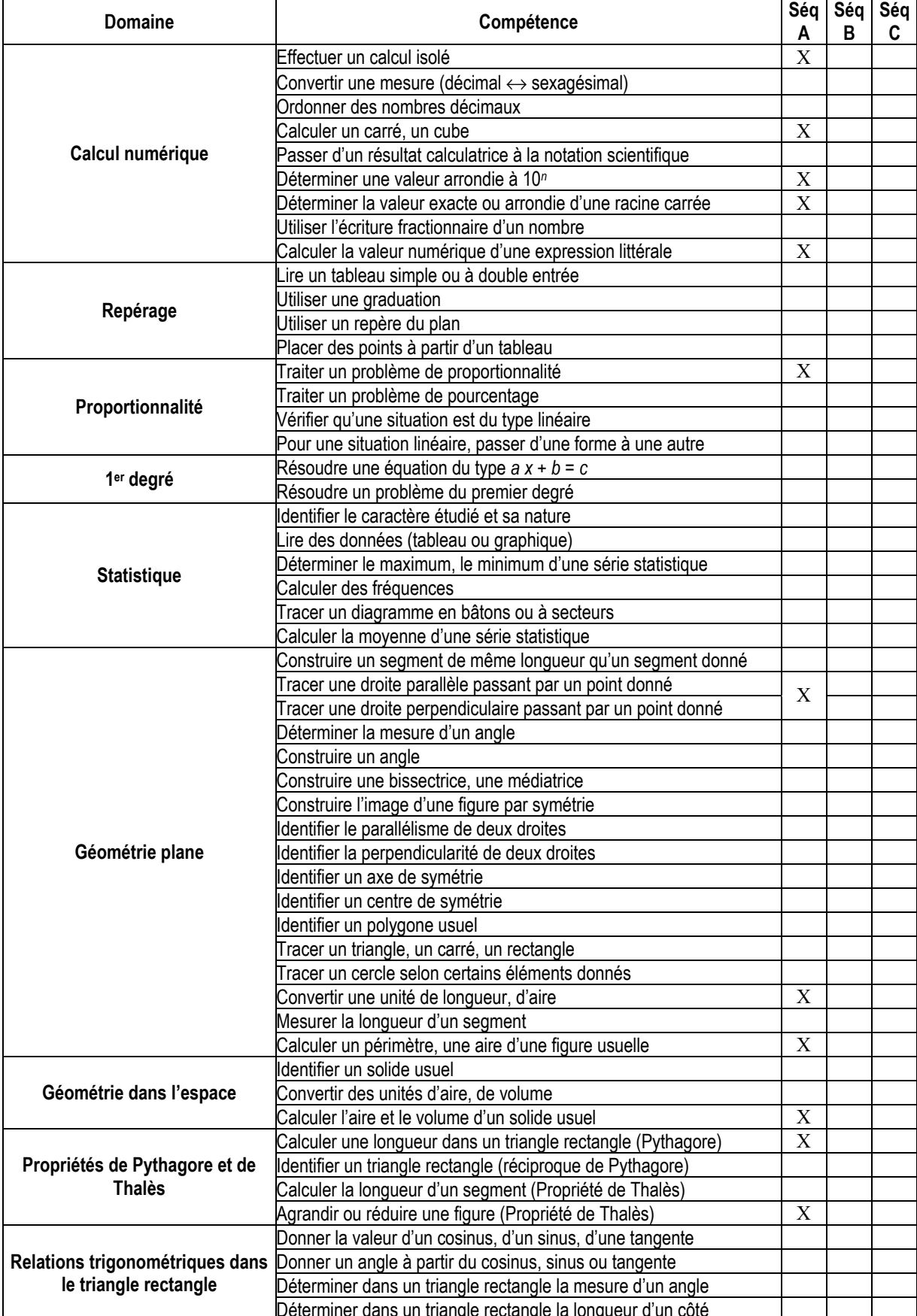

# Exemple de barème

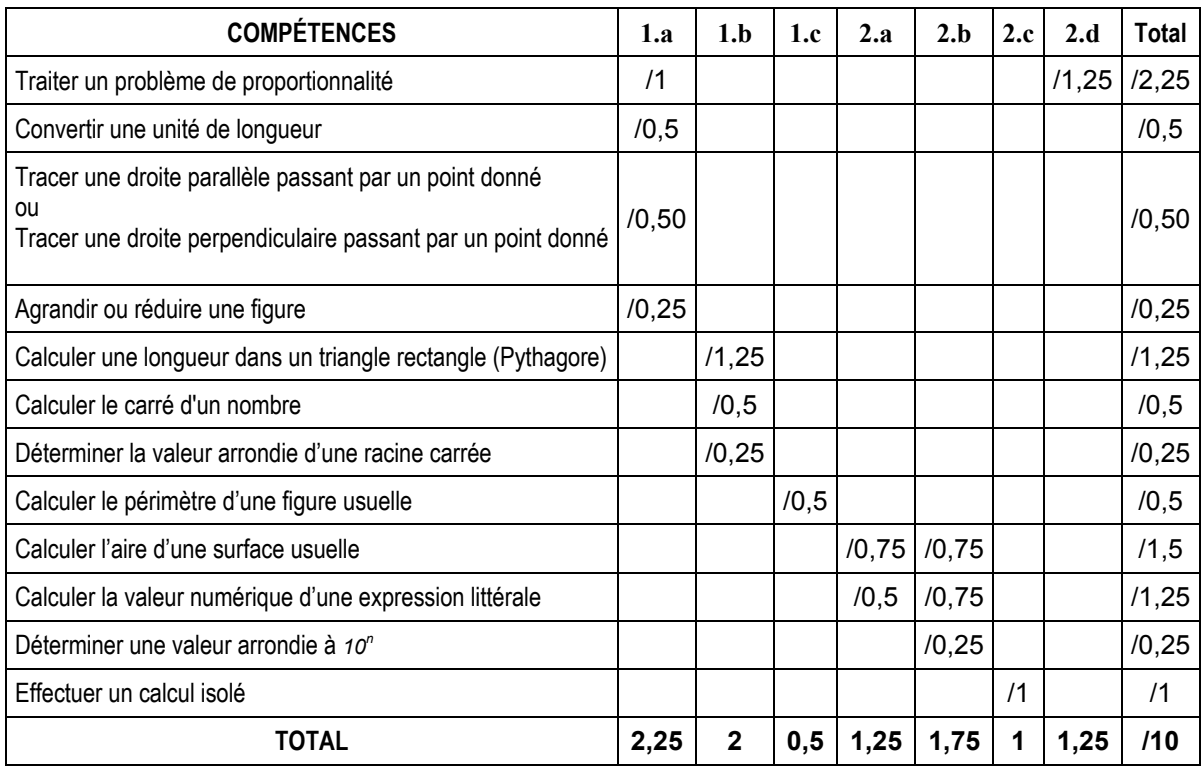

# Comparaison avec l'ancien référentiel de Sciences Physiques

<span id="page-30-0"></span>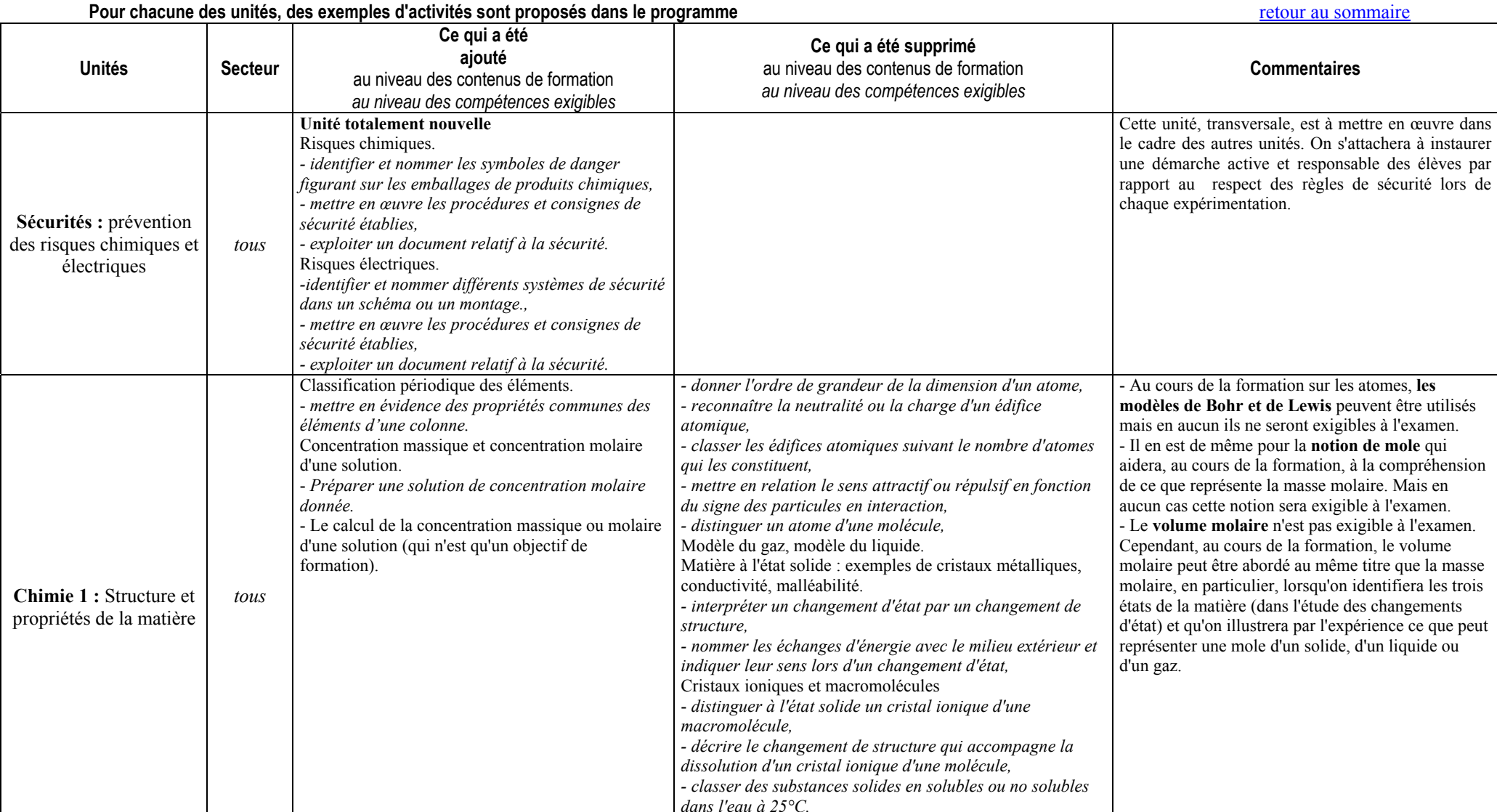

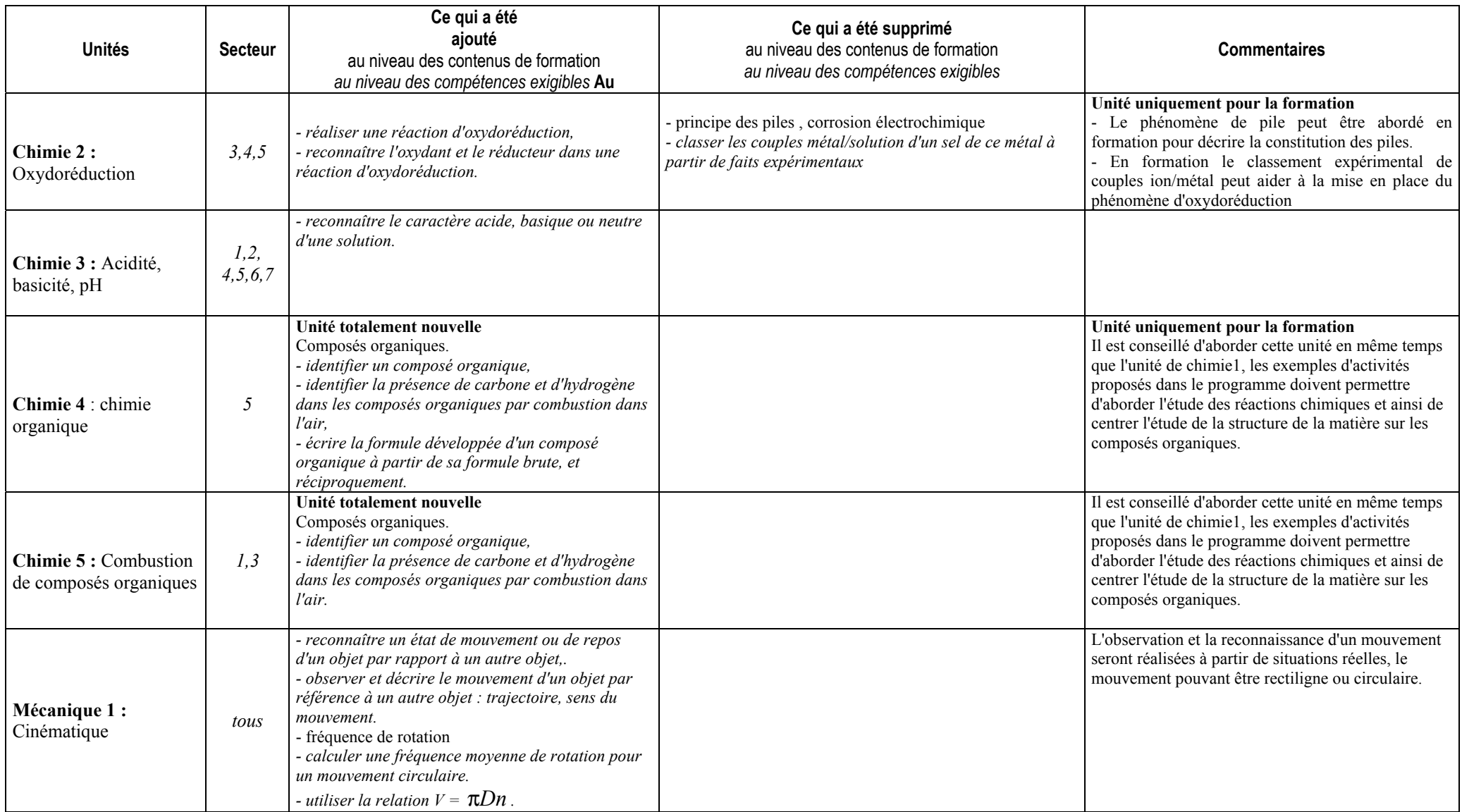

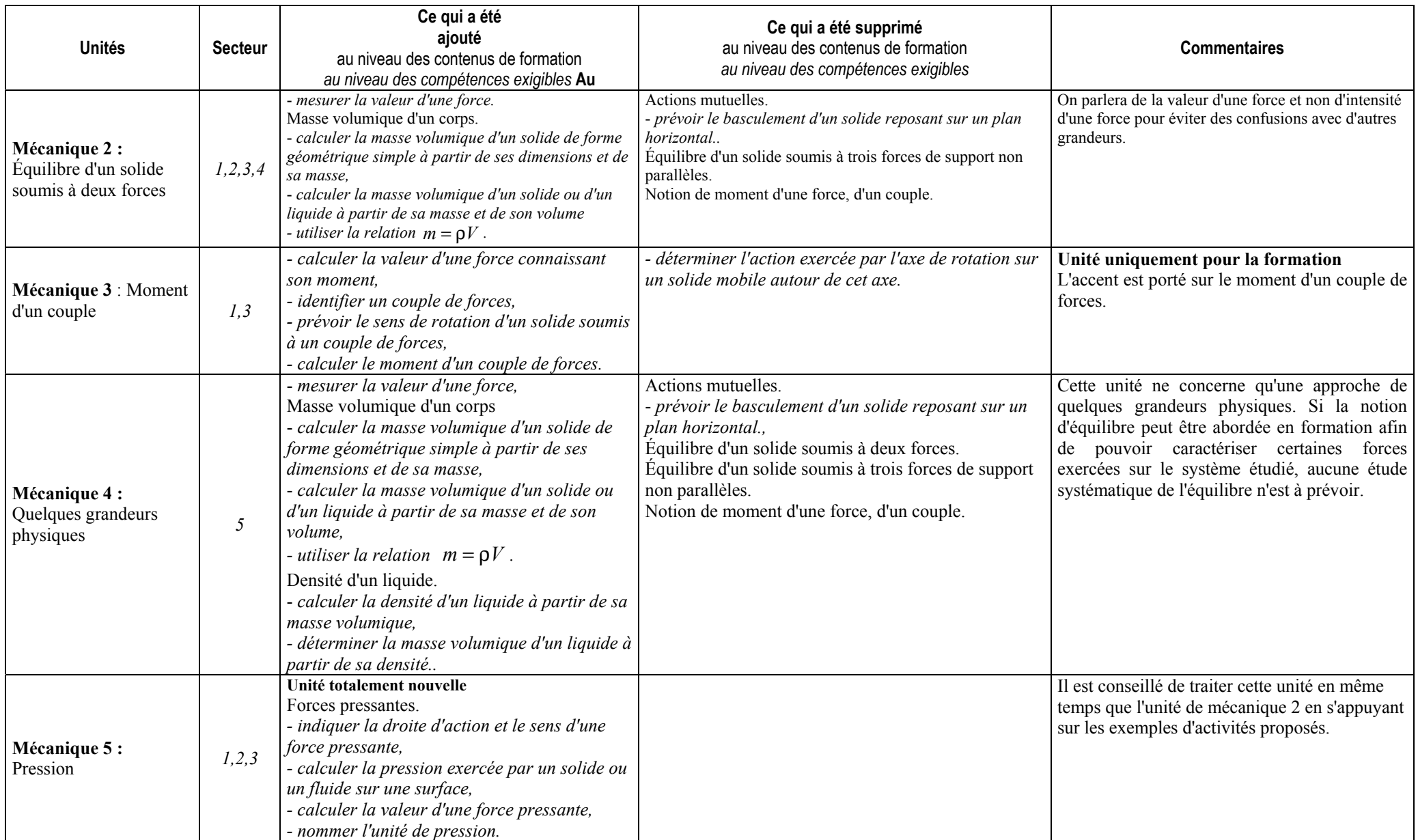

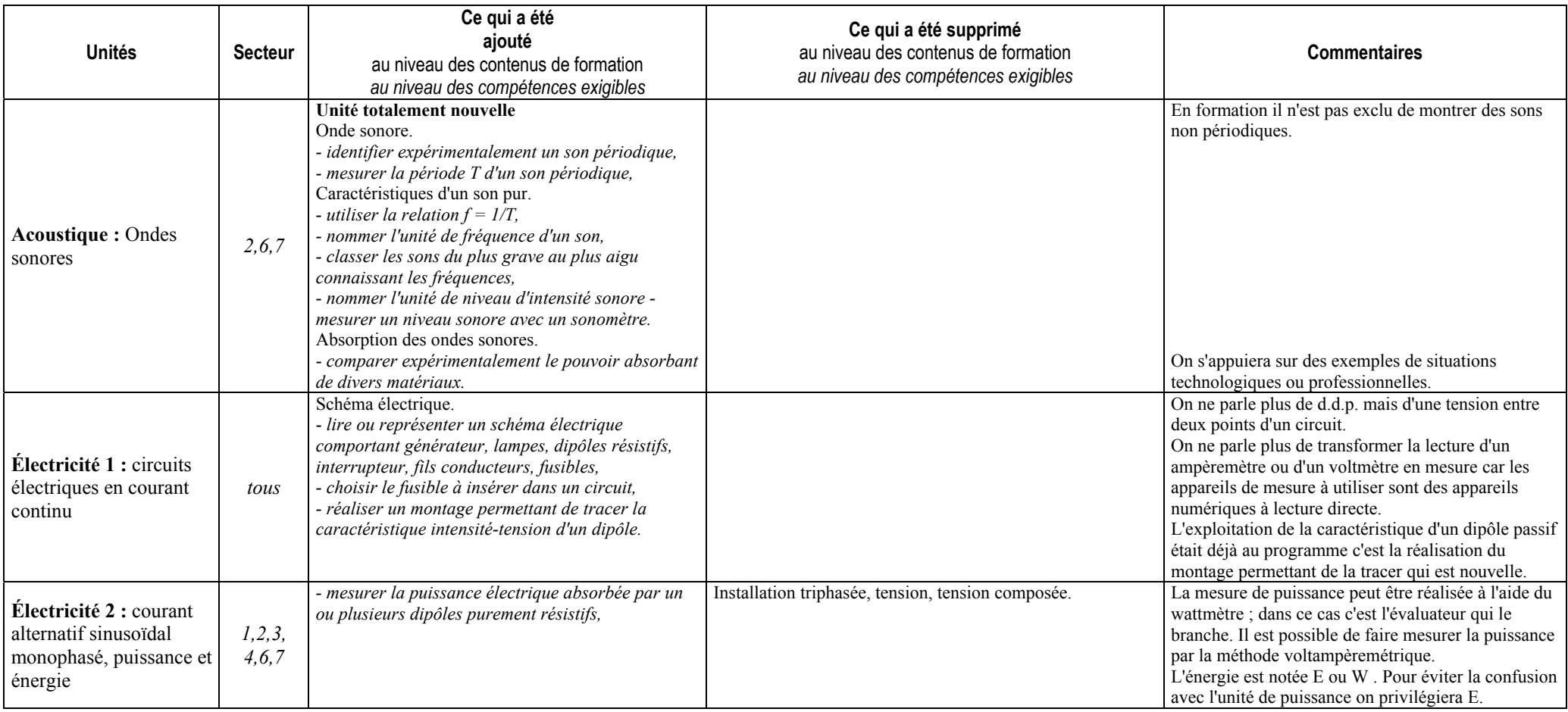

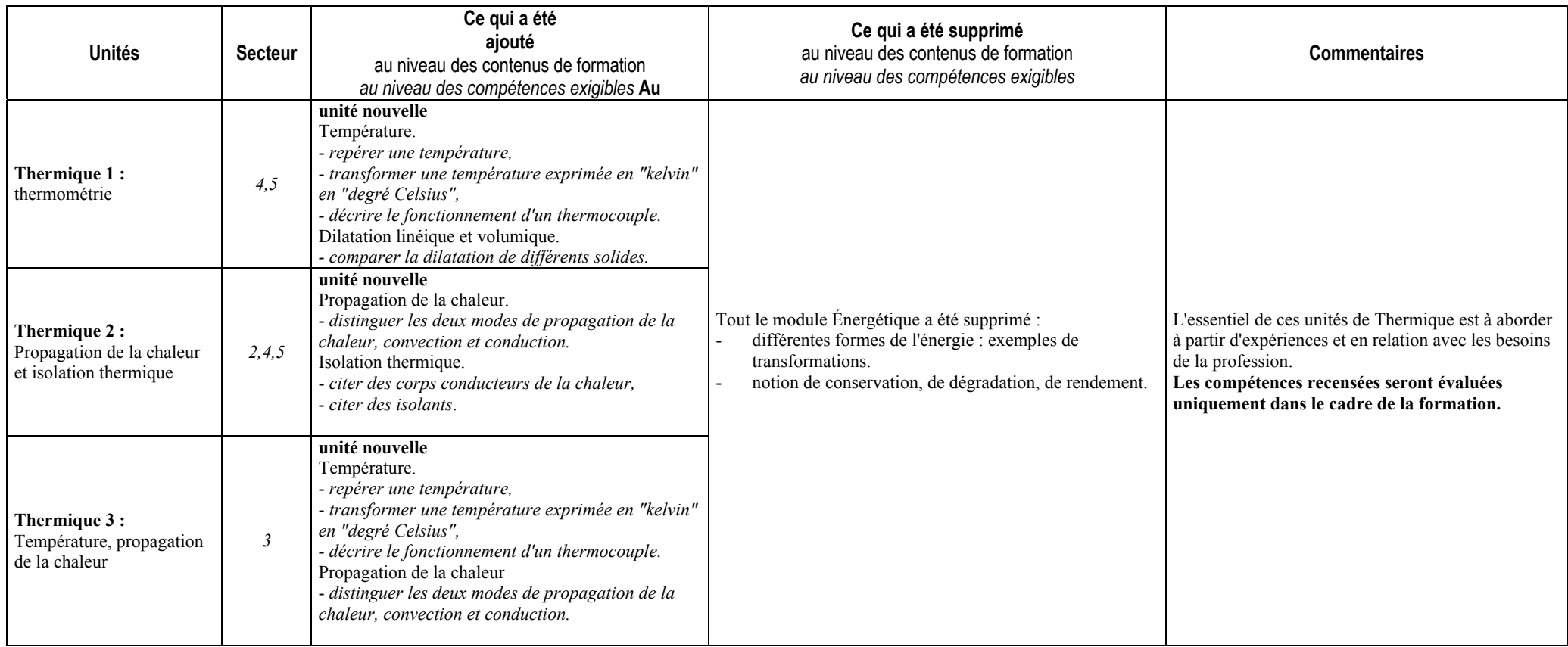

# <span id="page-35-0"></span>La démarche scientifique en physique-chimie

[retour au sommaire](#page-0-1)

La démarche scientifique est préconisée dans le programme. On cherchera à progressivement développer l'ensemble des éléments suivants de cette démarche :

- formulation d'un problème, par le professeur ou par les élèves eux-mêmes,
- Èmission d'hypothËses face au problËme posÈ, ‡ partir de l'expression des facteurs supposÈs influents,
- expérimentation avec :
	- o proposition d'un protocole opératoire permettant de valider ou non une hypothèse
	- o prévision d'une liste de matériel
	- o proposition d'un schÈma
	- o réalisation de manipulations conduisant à développer l'observation et l'interprétation d'un phÈnomËne
	- o intÈgration d'une dÈmarche responsable face aux risques Èlectriques ou chimiques
- validation d'une hypothèse et formulation d'une propriété ou d'une loi.

Les quatre scénarios de séquences qui suivent couvrent, avec plus ou moins d'importance, les différentes étapes de cette démarche :

- *en mÈcanique ([vers la sÈquence\)](#page-36-0): avec un Èlastique, peut-on dÈterminer la valeur d'une force ? (organisation d'une séquence de travaux pratiques "conçue" par les élèves).*
- **•** en électricité (diffusé sur le site<sup>1</sup> avec le titre « séquence guirlande »): lois des circuits pour les tensions  *électriques (organisation d'une séquence à partir d'une notice d'utilisation).*
- *en chimie (diffusÈ sur le site avec le titre ´ sÈquence rÈaction chimiqueª): la rÈaction chimique ; aspect quantitatif de l'Èquation d'une rÈaction (organisation d'une sÈquence s'appuyant sur une situation professionnelle).*
- *en chimie ([vers la sÈquence\):](#page-49-0) concentration d'une solution aqueuse (organisation d'une sÈquence intÈgrant des objectifs de l'unitÈ commune sur les risques chimiques).*

Des exemples de progressions en chimie et en mécanique pour le secteur du bâtiment (pages 46 à 49) illustrent la préoccupation que l'on doit avoir d'insérer, autant que faire se peut, une expérience dans chacune des séances de sciences organisées. Ces expériences seront réalisées :

- par les élèves sous forme de travaux pratiques (notées EE),
- par les ÈlËves sur la paillasse du professeur et sous la conduite de celui-ci,
- par le professeur lui-même (notées EP).

Si les conditions matérielles ne le permettent pas, ces expériences peuvent être exploitées à partir d'une vidéo ou d'un document polycopiÈ.

Cette démarche doit être restituée dans la trace écrite fournie ou construite par les élèves. Des éléments de traces écrites sont proposés au regard de chacune des trois compétences expérimentales .

 $\overline{a}$ 

<sup>&</sup>lt;sup>1</sup> http://www.eduscol.education.fr/D0048/r\_CAP.htm
# Un exemple de mise en œuvre de la démarche scientifique en mécanique :

(en italique sont notées des éléments de réponses attendues des élèves au cours des échanges collectifs, en petits groupes ou en binômes)

## Formulation du problème

Avec un élastique, peut-on déterminer la valeur d'une force?

#### Recherche de facteurs influents :

- longueur de l'élastique ;
- section de l'élastique :
- nature de l'élastique :
- valeur de la force exercée.

#### Hypothèse de travail retenue

Plus la valeur de la force exercée est grande, plus l'élastique s'allonge.

#### Protocole proposé

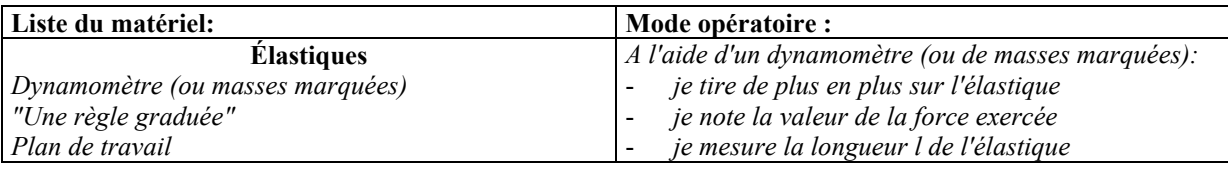

Diversification possible du travail si on dispose d'élastiques de différentes longueurs (un élastique de même nature mais de longueur différente est fourni à chaque groupe)

#### Réalisation des mesures et compte rendu des résultats obtenus

Tableau des mesures Analyse immédiate : quand la valeur F de la force augmente, la longueur l de l'élastique augmente.

## Validation des résultats obtenus et recherche d'une loi :

- la valeur de la force  $F$  n'est pas proportionnelle à l;
- la valeur de la force F n'est pas proportionnelle à l'allongement  $l$   $l_0$  de l'élastique ;
- la valeur de la force F est proportionnelle à l'allongement  $l l_0$  de l'élastique sur un intervalle limité de la valeur de F que l'on évalue avec une approximation choisie ;
- généralisation et comparaison des valeurs obtenues par chacun, puis validation de l'hypothèse formulée.

## Retour éventuel à d'autres hypothèses

Influence de la section de l'élastique ; élasticité et rupture,...

# Conseils méthodologiques sur les compétences expérimentales

[retour au sommaire](#page-0-0)

Projets d'éléments de traces écrites à construire avec les élèves au fur et à mesure des séquences de formation **sous forme de TP :** 

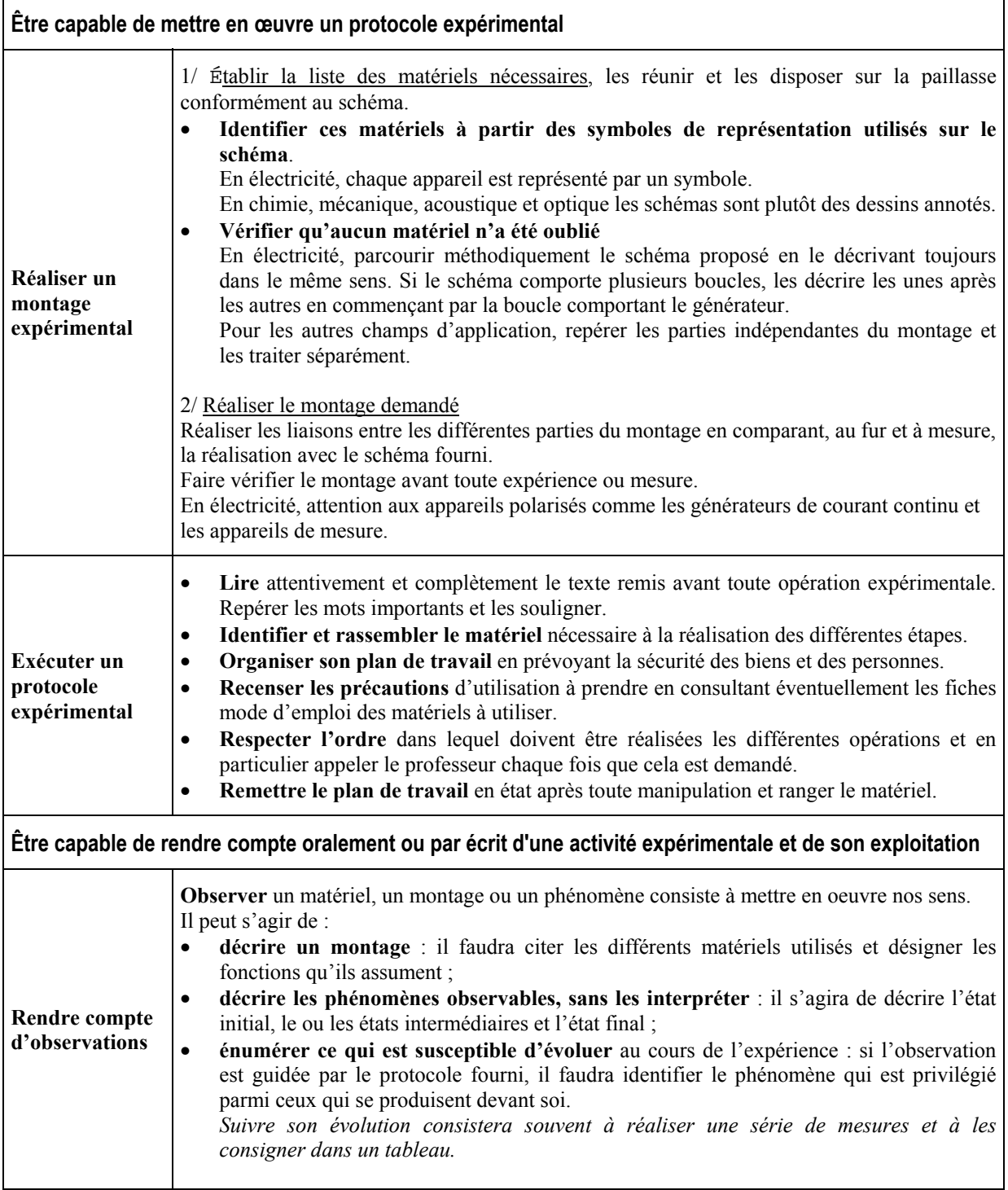

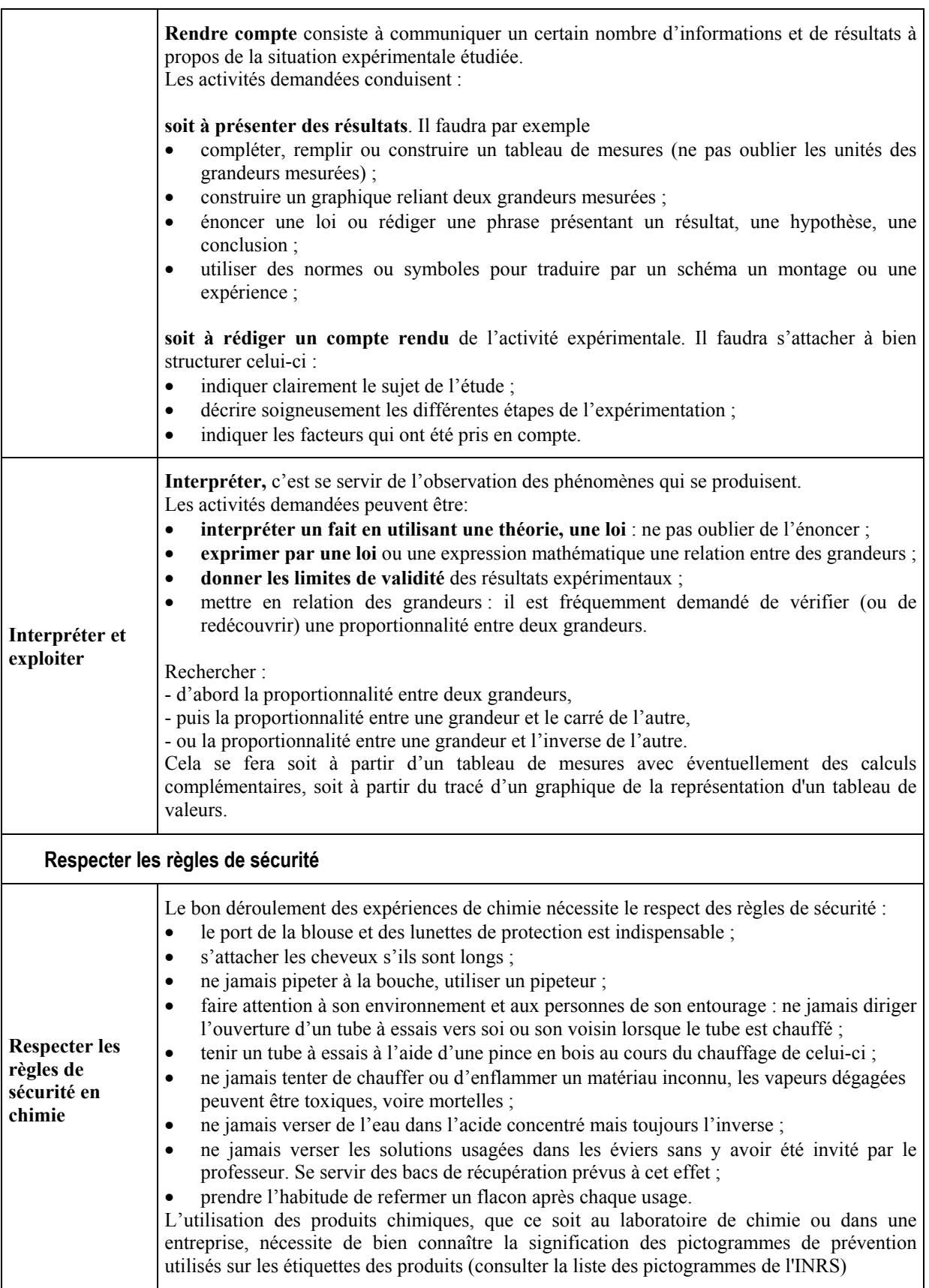

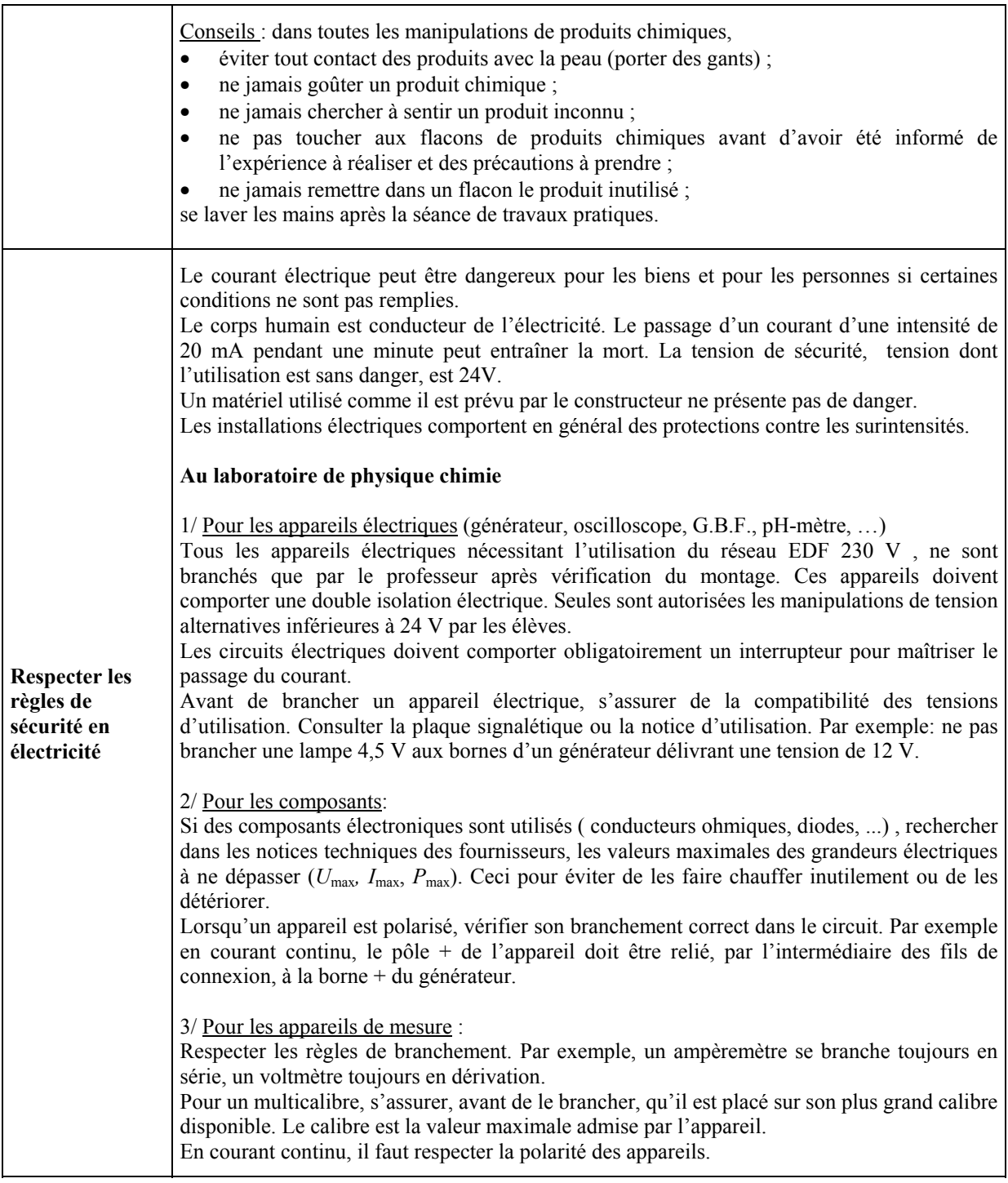

# Projets de progression en chimie et en mécanique pour le secteur du bâtiment

#### [retour au sommaire](#page-0-0)

Ces projets de progressions ont été élaborés dans le cadre d'un stage de formation de professeurs de sciences **physiques intervenant dans les centres de formation d'apprentis (CFA). Les apprentis sont en alternance au CFA**  une semaine sur trois en général. Les conditions d'élaboration de ces progressions respectent cette organisation. Les objectifs annoncés demandaient que la démarche expérimentale soit privilégiée comme il est recommandé **dans le programme.** 

Il faut donc lire les projets de progressions de la manière suivante :

- découpage par semaine de travail au CFA (six semaines en chimie numérotées de C1 à C6, et 8 semaines en mécanique numérotées de M1 à M8), sur la base de trois heures hebdomadaires (deux heures en demi-groupe et une heure en classe entière).
- les expériences notées EE sont organisées sous forme de TP réalisés par les élèves ou apprentis,
- les expériences notées EP sont réalisées sur la paillasse professeur soit par le professeur soit par des élèves **ou apprentis sous la conduite du professeur.**

Ces progressions sont évidemment adaptables aux conditions de travail en LP (2 heures hebdomadaires de **sciences sur environ 25 semaines par an)**

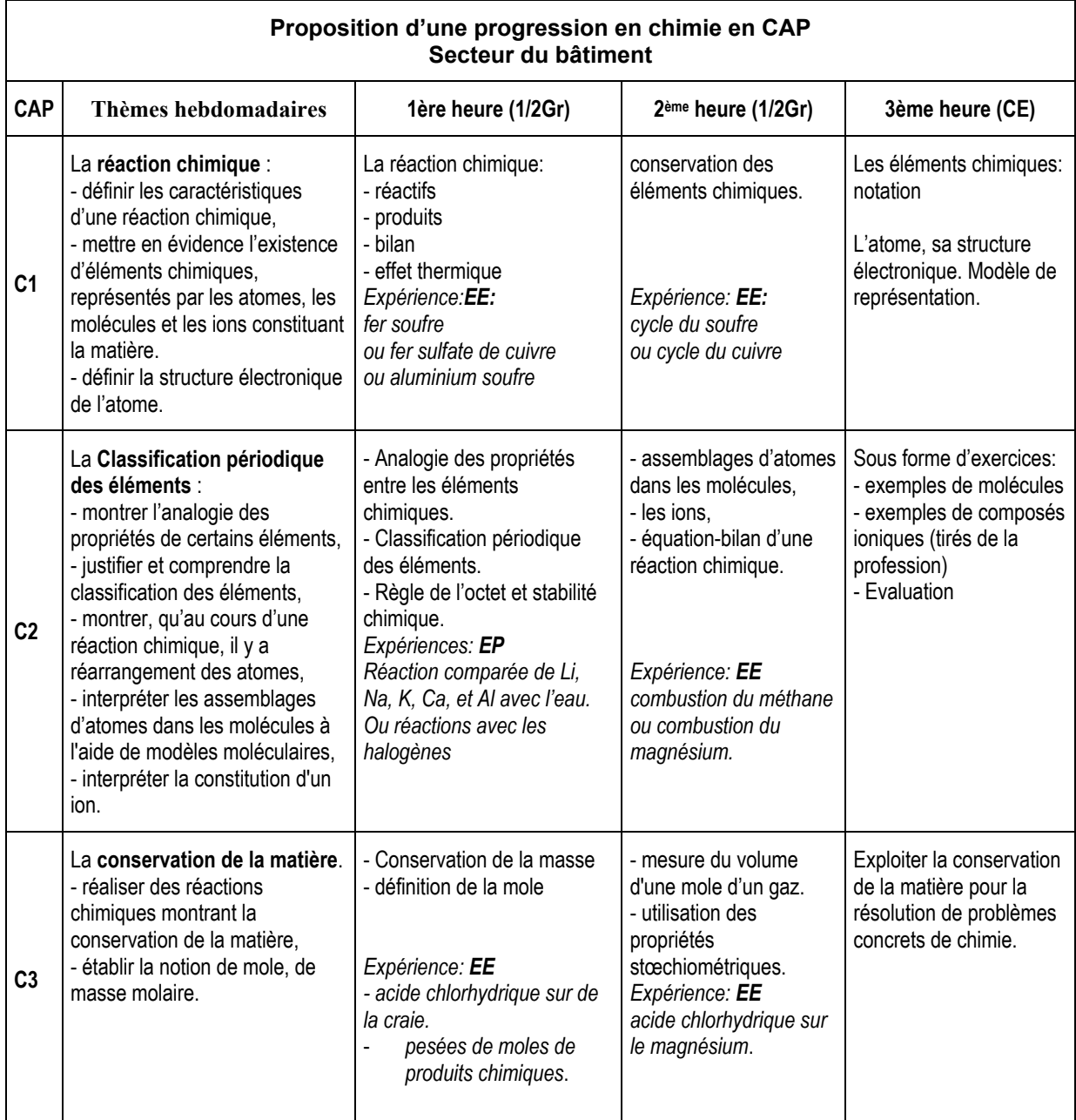

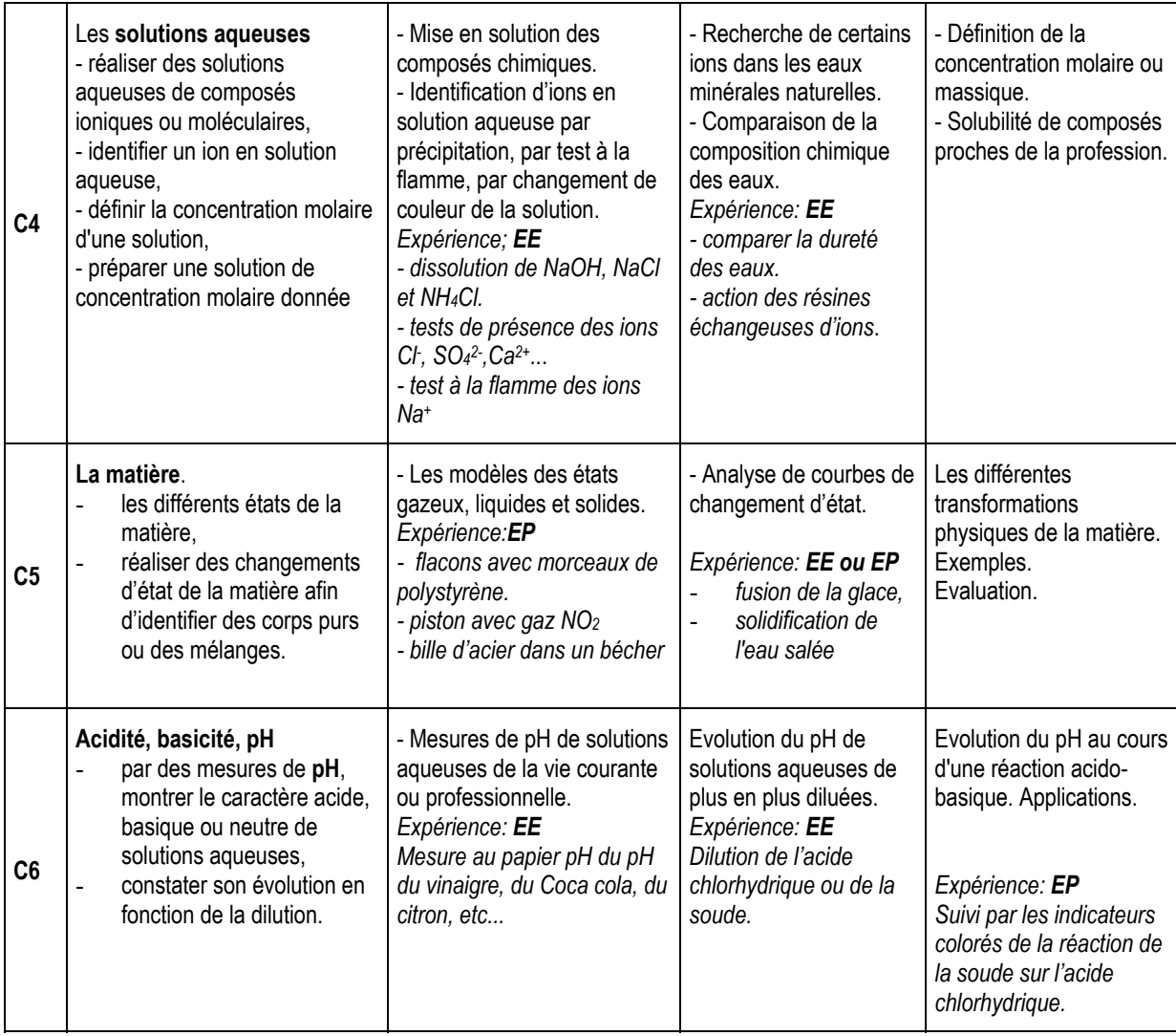

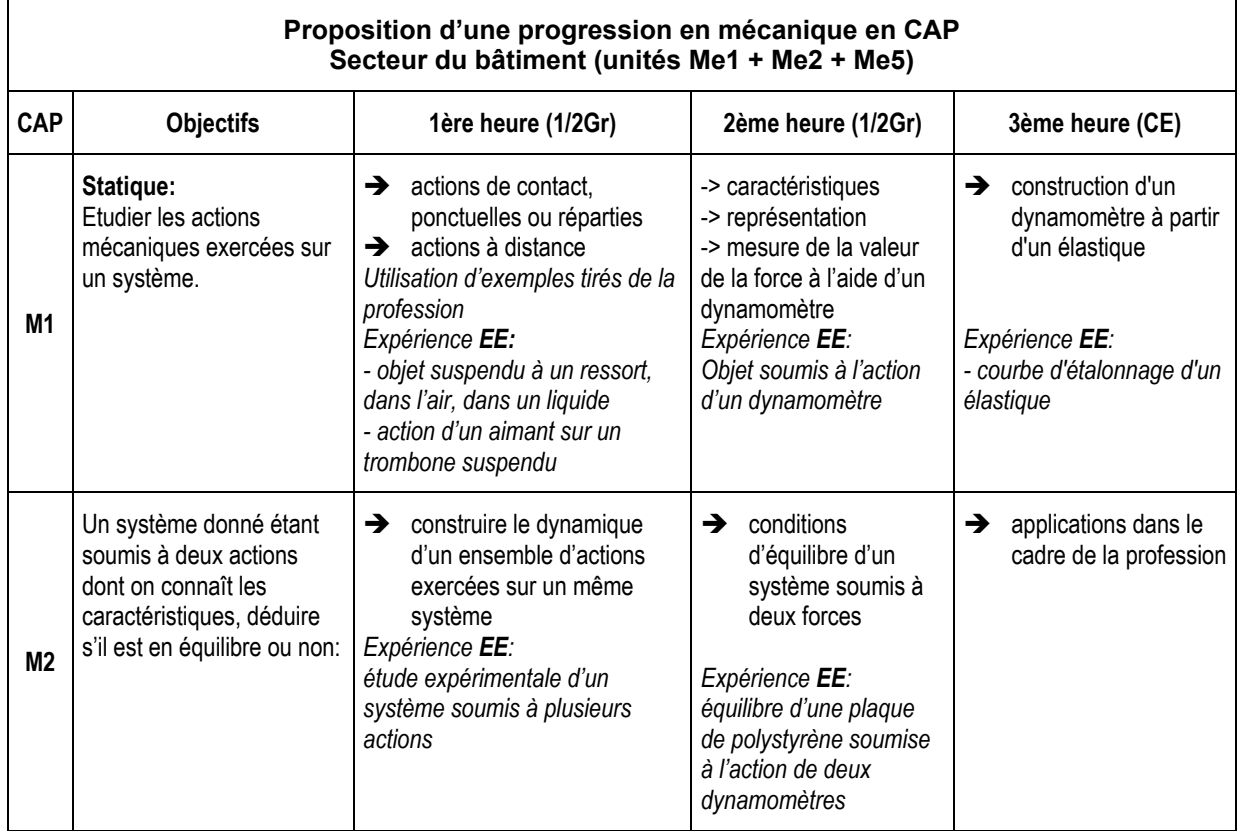

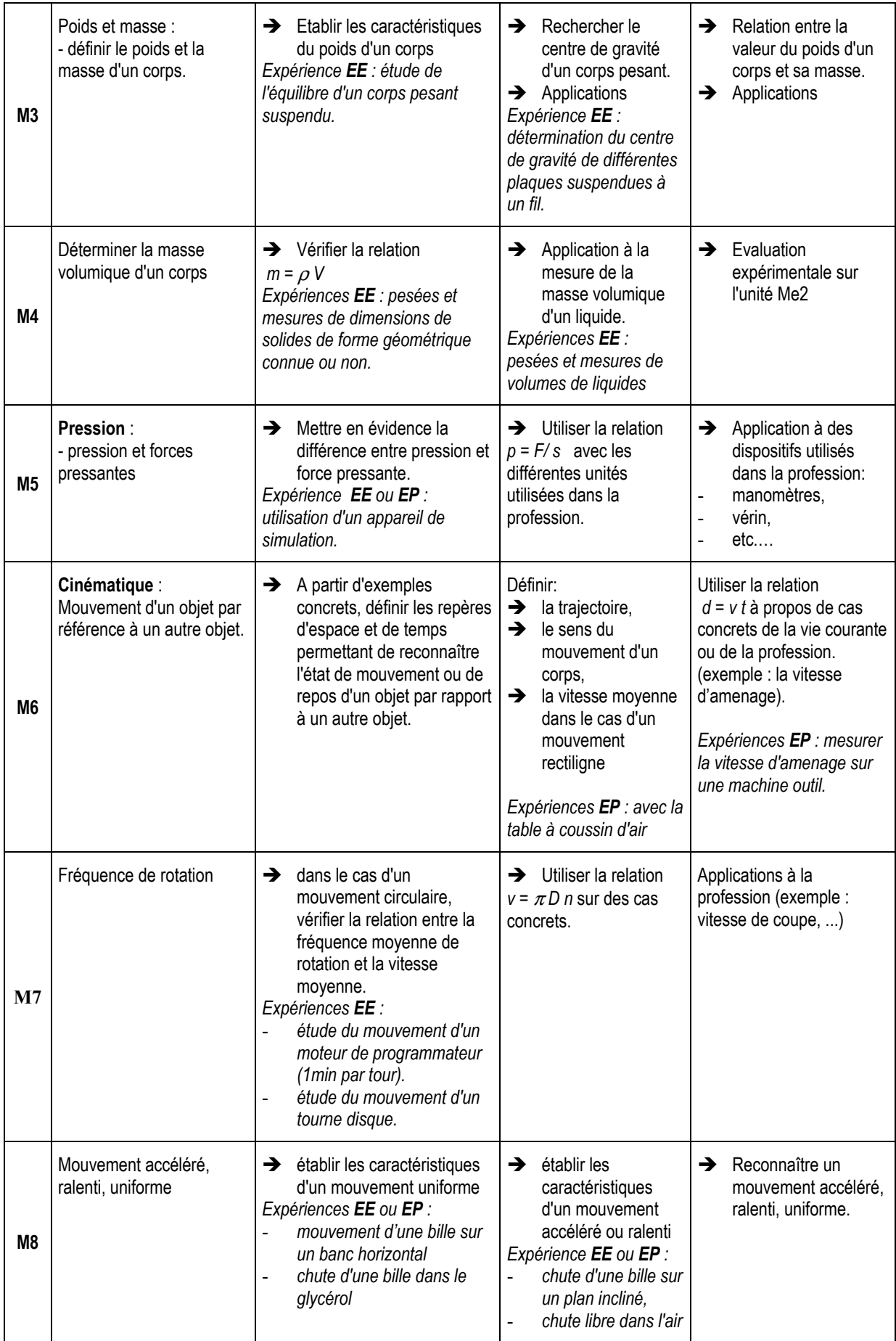

# <span id="page-43-0"></span>**Acoustique**

#### [retour au sommaire](#page-0-0)

L'acoustique concerne les CAP des secteurs 2, 6 et 7.

Ce document a pour but de fournir au professeur un support de travail opérationnel, lui permettant d'appuyer sa progression sur quatre séances d'une heure ou deux séances de deux heures.

1<sup>ère</sup> heure TP n° 1 et son exploitation.

 $2^{\text{eme}}$  heure TP n°2 (2 séries de mesures).

 $3<sup>ème</sup>$  heure TP n°3

4<sup>ème</sup> heure Fiche d'activités récapitulatives

Afin de rendre plus claire la lecture des documents destinés aux élèves, il est recommandé d'introduire des retours à la ligne fréquents, même lorsque la grammaire ne l'exige pas. De la même manière, il n'est pas utile, dans un souci de rigueur, d'introduire un formalisme trop important.

Dans chaque cas, un document professeur contient les corrigés et les notions qu'il est utile de connaître pour pouvoir répondre aux questions des élèves.

Les schémas sont en bitmap © et les oscillogrammes sont issus de geoplanw ©.

## Troisième partie du programme d'acoustique.

Cette dernière partie concerne le domaine de l'*absorption des ondes sonores* et vise la compétence *comparer expÈrimentalement le pouvoir absorbant de divers matÈriaux*.

Elle traite de ce qui se passe à l'intérieur d'une pièce donnée. Il va donc s'agir pour le formateur de concevoir la séance de mesures correspondante à l'intérieur d'un caisson (sans aborder la notion de temps de réverbération), en mettant en évidence le fait que pour une source de bruit donnée à l'intérieur du caisson, le niveau de bruit moyen diminue lorsque des surfaces en matériau absorbant y sont installées, que ce soit contre les parois intérieures ou à l'intérieur du volume.

Pour des raisons de fiabilité, il faut exclure de ce type d'expérience les mesures en signal sinusoïdal, ce qui expose l'expérimentateur à des ondes stationnaires gênantes, et se diriger vers deux options possibles :

- la mesure sur bruit d'impact, ainsi qu'elle est pratiquée couramment dans le bâtiment Une approximation satisfaisante de bruits d'impact répétés peut être créée à l'aide d'un signal rectangulaire très basse fréquence (6 Hz).

- la mesure aux alentours des 500 Hz (fréquence centrale en bâtiment), soit sur un signal rectangulaire issu d'un GBF, soit un bruit filtré en  $1/3$  d'octave autour de 500 Hz comme on en trouve dans les CDtests mais cette dernière solution complique la mise en œuvre.

On préférera également étudier des matériaux courants dont la seule apparence évoque clairement chez l'élève les propriétés d'absorption acoustique qu'on peut en attendre :

- plaques lisses (Formica, bois verni, métal) ;

- plaques alvéolées de carton d'œufs :

- plaques de laine de verre ou de roche ou chiffons.

# TP n° 1 : étude d'un son périodique

durée 1 heure

# Attention : Bien lire chaque phrase et exécuter chaque consigne dans l'ordre

## 1 Buts du TP :

- identifier expérimentalement un son périodique;  $\bullet$
- mesurer la période  $T d'$ un son périodique.  $\bullet$

#### 2 Matériel :

- un oscilloscope :  $\bullet$
- un microphone dynamique;
- un diapason à 440 Hz;
- connecteurs « bananes ».

#### 3 Mode opératoire

3.1 Réaliser le montage ci-contre.

3.2 Réglages de l'oscilloscope :

- sensibilité verticale : 1 mV / div

- balayage horizontal : 0.5 ms/div.

3.3 Faire vibrer le diapason, l'approcher du microphone. observer l'oscillogramme obtenu.

La figure qui semble se répéter, montre que le signal du diapason est périodique.

3.4 Recopier soigneusement ci-contre l'oscillogramme obtenu.

3.5 Tapoter la partie sensible du microphone avec le doigt

Observer l'oscillogramme obtenu.

Le choc du doigt sur le microphone produit-il un signal périodique ?

A quoi cela se voit-il?

Vérifier qu'en prononcant « chchchch » dans le microphone, on n'obtient pas non plus un signal périodique. mais un « bruit blanc »

#### 4 Rangement du poste de travail

#### 5 Exploitation du TP (attention aux unités !)

Nous travaillons sur l'oscillogramme représenté plus haut. Un motif semble se répéter 2 fois sur l'oscillogramme. Combien de divisions occupe horizontalement ce motif? A quelle durée correspond une division ? Quelle est donc la durée totale du motif?

Pour consulter le « *document professeur* » de ce TP

# **SCHEMA DU MONTAGE**

# **OSCILLOGRAMME**

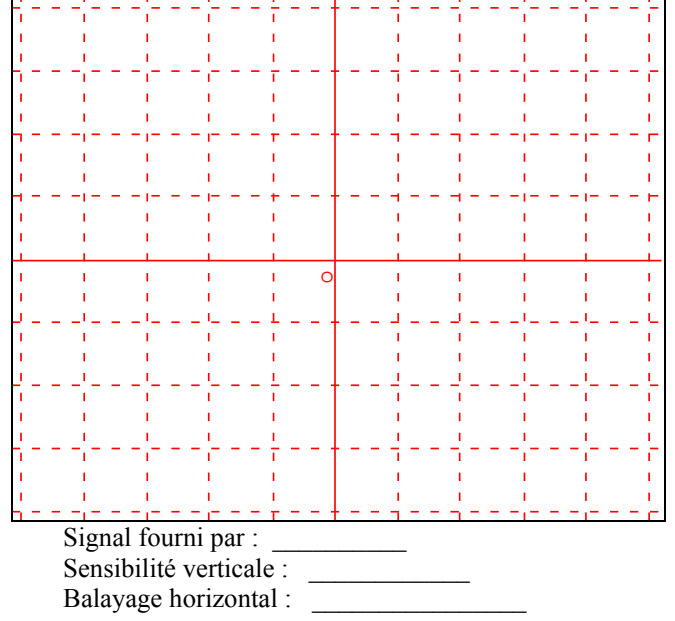

# TP n° 2 durée 1heure

## Préambule

Expliquer aux élèves que la gamme audible 20-20000 Hz n'est que statistique et qu'elle permet un découpage aisé en gammes 20-200 ; 200-2000 ; 2000-20000, mais que d'une part peu d'enceintes sont capables de retranscrire du 20 Hz, d'autre part, peu d'oreilles montent à 20 kHz. On peut faire le test de la façon suivante : les élèves ont le doigt levé tandis que l'on monte progressivement la fréquence. Chaque élève baisse la main lorsqu'il n'entend plus et le professeur lui annonce au passage la fréquence correspondante. (généralement de l'ordre de 16 à 18 kHz)

## 1 But du TP ·

- produire des sons de fréquences différentes ;
- mesurer un niveau d'intensité sonore avec un sonomètre ;
- étudier les caractéristiques d'un son pur (fréquence hauteur, amplitude intensité).  $\bullet$

#### 2 Matériel :

- $\bullet$ un générateur de signaux basse fréquence (GBF) *(capable de monter à 1.2 V à 500 Hz sur une charge*  $de$  8 ohms) :
- un haut-parleur;  $\bullet$
- un sonomètre *(capable d'opérer des mesures entre* 50 et 120 dB) ;
- un voltmètre ou un multimètre (en mode  $AC$ ).

#### 3 Mode opératoire

Réaliser le montage ci-contre.

Réglages du Générateur de fonctions Basse fréquence (GBF) : Signal de forme sinusoïdale, fréquence  $f = 15 Hz$ , tension :  $U = 0.6 V$ Voltmètre en position AC

Nous allons faire varier la fréquence f de 15 à 24000 Hz en laissant le réglage de tension inchangé.

Remplir le tableau ci-dessous en utilisant les mots « grave, médium, aigu, inaudible » pour caractériser le ton correspondant à ces fréquences.

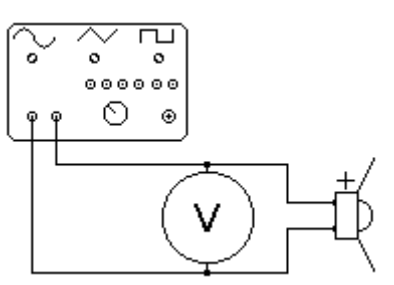

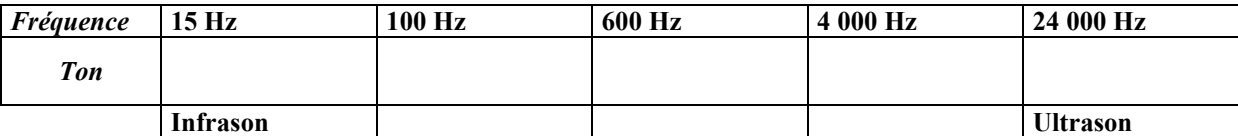

Résumer ci-dessous en deux phrases, la correspondance entre fréquence et ton.

C'est maintenant la fréquence qui va demeurer fixe  $f = 500$  Hz et la tension U qu'on va faire varier entre  $0.2$  V et 1.2 V (voir le tableau ci-dessous), avec une distance de mesure 10 cm  $\le d \le 30$  cm. Cette tension U est également appelée *amplitude du* signal électrique appliqué au haut-parleur.

Pour chaque valeur de *U*, on relève le niveau d'intensité sonore  $L$  indiqué par le sonomètre.

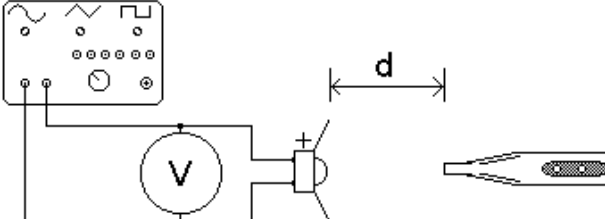

## Attention : ne pas faire de bruits parasites pendant les mesures.

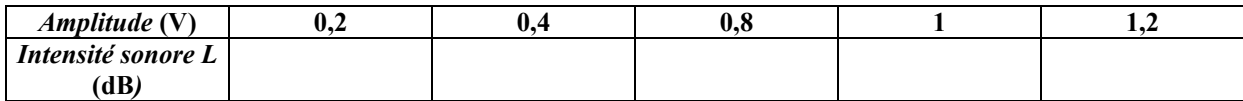

Résumer ci-dessous en une phrase, la correspondance entre amplitude  $U(V)$  et niveau d'intensité sonore  $L(dB)$ .

Le silence parfait n'existe pas...

demander à l'assistance de se taire, de ne pas faire de bruit, et relever le niveau d'intensité sonore du bruit de fond. On trouve  $L_0 = \dots = dB$ 

Remarques:

Le sonomètre peut comporter plusieurs échelles.

L'échelle C, définie par une pondération tirée approximativement de la courbe de Fletcher et Munson à 100 dB, correspond à une courbe pondérée surtout aux bornes de l'intervalle audible, donc peu pondérée. Elle est utilisée pour les caractéristiques des matériels.

L'échelle A définie par une pondération tirée approximativement de la courbe de Fletcher et Munson à 40 dB, correspond à une pondération physiologique plus nette dans les médiums. Elle est utilisée pour évaluer l'impact de sons sur l'organisme.

Cf traités d'acoustique.

Dans le cas d'une fréquence fixe, cela n'a pas d'importance et on peut régler le sonomètre avant le début de l'expérience sur l'échelle qu'on veut.

4 Rangement du poste de travail

# TP n° 3

durée 1h

#### Attention : Bien lire chaque phrase et exécuter chaque consigne dans l'ordre

#### **1 Buts du TP** :

- être capable de mesurer un niveau d'intensité sonore *L* (unité, le décibel : dB) avec un sonomètre ;
- comparer expérimentalement le pouvoir absorbant de divers matériaux.

Nous allons étudier le pouvoir absorbant de différents matériaux placés à l'intérieur du caisson. Durant tout le TP, la source de bruit sera la même : un bruit de chocs répétés créé grâce au GBF fournissant un signal rectangulaire de très basse fréquence 6 Hz, d'amplitude 0,5 V appliqué aux bornes du haut-parleur..

#### **2 MatÈriel** :

- un générateur de signaux basse fréquence (GBF)
- un haut-parleur
- un sonomètre
- un voltmètre ou un multimètre.

#### **3 RÈalisation du montage**

RÈglages du GBF : Signal rectangulaire  $f = 6$  Hz,  $U = 0.5$  V Les hachures à l'intérieur du caisson

symbolisent la présence d'un absorbant acoustique.

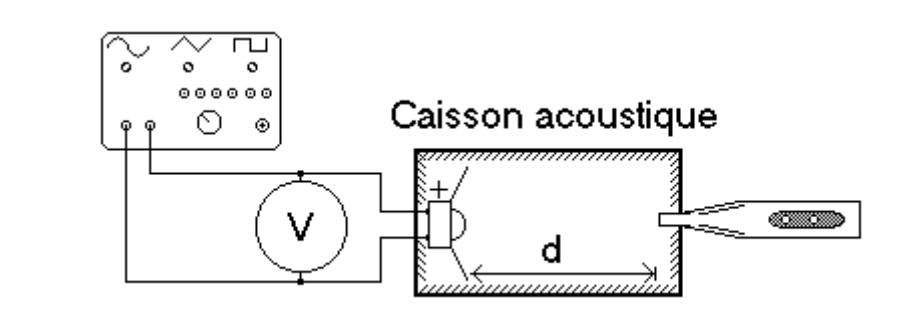

## **4 Quelques explications ...**

On sait qu'une pièce vide résonne plus qu'une pièce meublée.

On sait également que lorsqu'on parle dans une pièce vide, le niveau d'intensité sonore est plus élevé que quand on parle dans une pièce meublée.

Pour notre expérience, la pièce sera le caisson et nous le meublerons avec divers matériaux.

Plus un matériau sera absorbant, moins il laissera le son se réfléchir (« rebondir ») dans le caisson.

Le niveau de bruit dans le caisson sera donc plus bas quand il y aura présence d'un matériau absorbant.

#### **5 SÈrie de mesures**

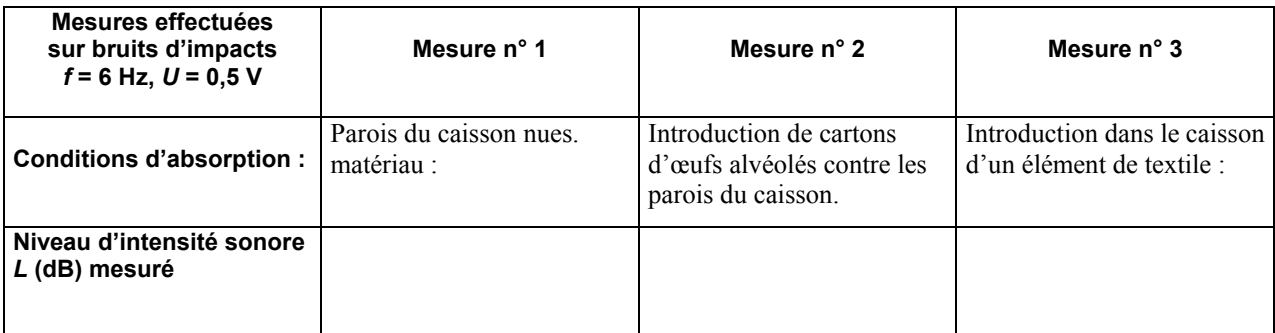

## **6 Rangement du poste de travail puis exploitation du TP**

Classement par ordre croissant des pouvoirs absorbants des matériaux étudiés.

 $\overline{\phantom{a}}$  , where  $\overline{\phantom{a}}$  , where  $\overline{\phantom{a}}$ 

# Fiche d'activités

# (Réponses sur la fiche, utilisation de documents autorisée)

Activité 1. Une personne a réalisé trois enregistrements. Chacun des enregistrements est défini par trois données : • son nom, • son type et • la photo de l'oscillogramme correspondant.

Par mégarde, tout s'est mélangé. Utilisez vos connaissances pour remettre un peu d'ordre...

Rédigez une conclusion ci-dessous.

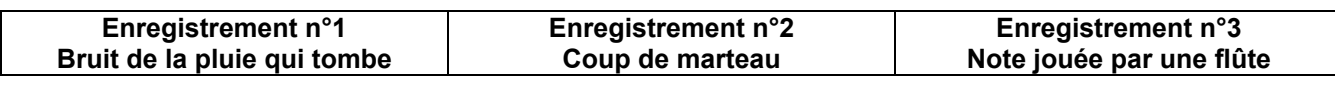

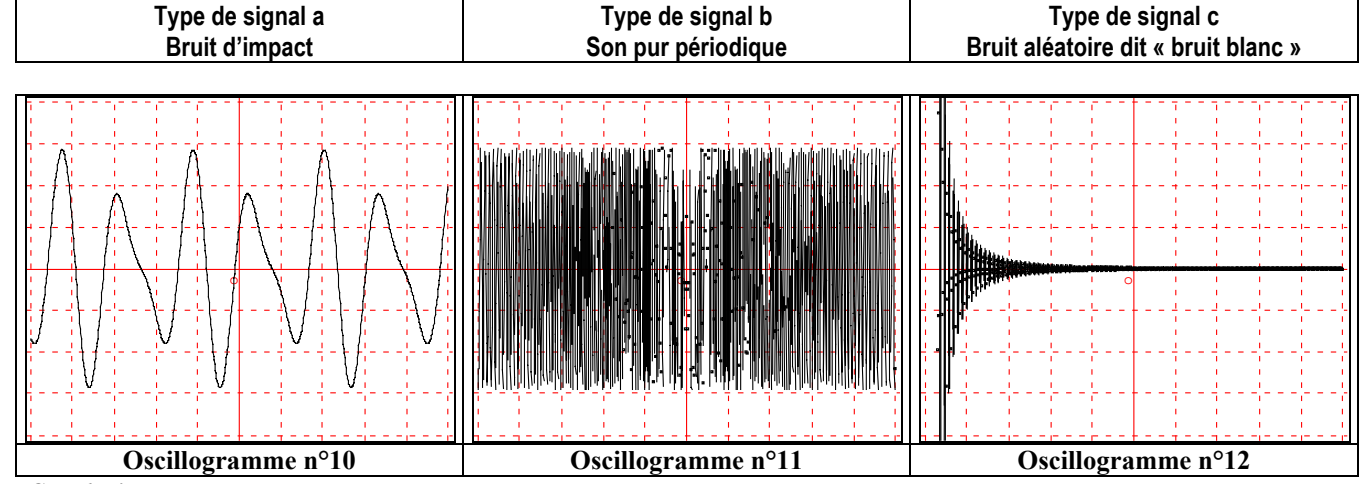

# **Conclusion**

- l'enregistrement n° 1 correspond à un signal de type : bruit aléatoire et à l'oscillogramme n° 11

- l'enregistrement n° 2 correspond à un signal de type : bruit d'impact et à l'oscillogramme n° 12

- l'enregistrement n° 3 correspond à un signal de type : son pur périodique et à l'oscillogramme n° 10

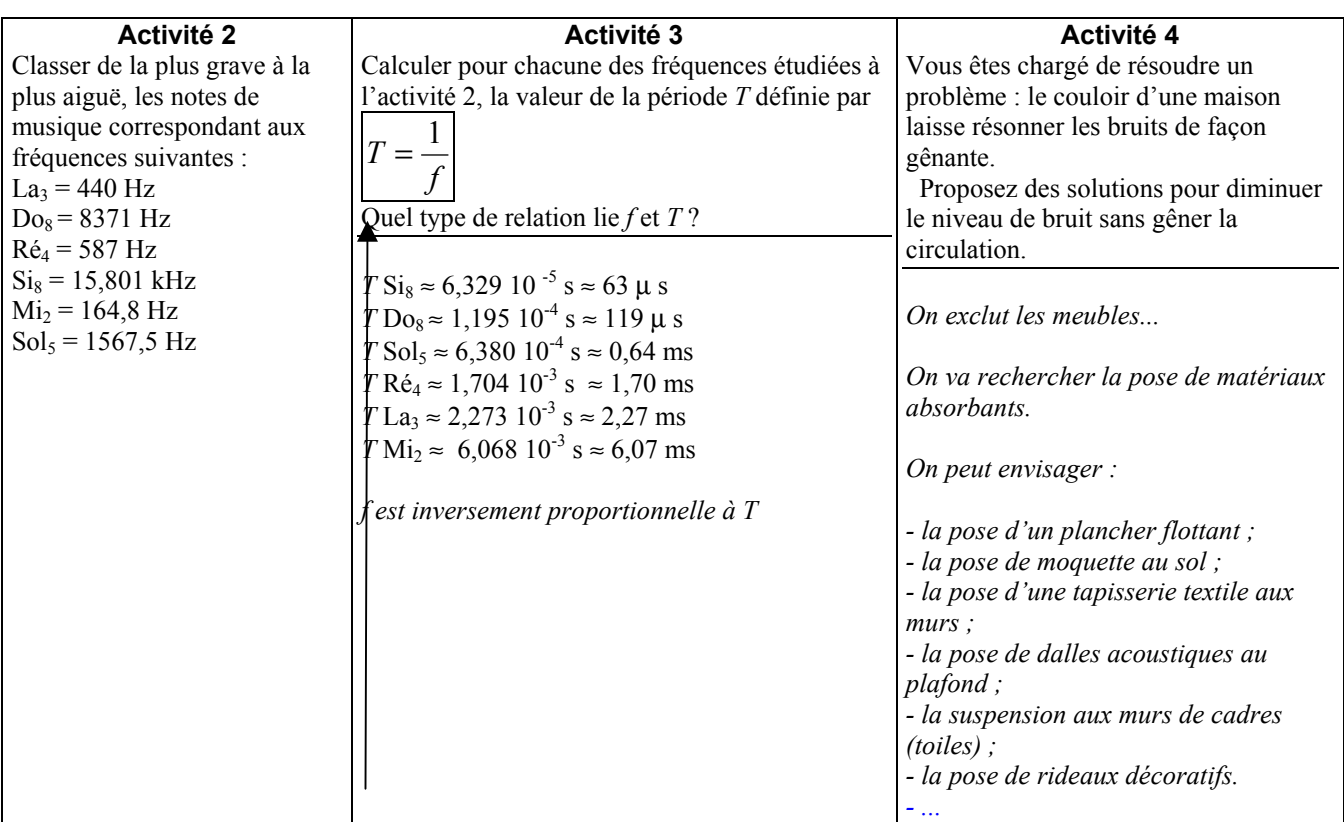

# Exemple d'une séquence de chimie intégrant des objectifs de l'unité commune « Sécurités »

# **Concentration d'une solution aqueuse**

## Note pour le professeur :

Le professeur met à la disposition des élèves les documents suivants :

- la fiche "Consignes de sécurité pour l'utilisation des produits chimiques",
- la fiche mode d'emploi : "utilisation de la verrerie courante de laboratoire".
- la fiche méthode : "préparation d'une solution aqueuse".

L'utilisation des pictogrammes dans les documents de chimie est vivement recommandée.

# 1. Le sulfate de cuivre

Sur le flacon de sulfate de cuivre se trouve l'un des pictogrammes suivants :

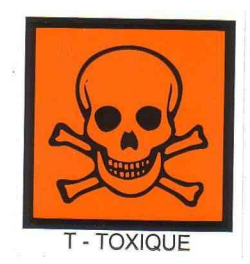

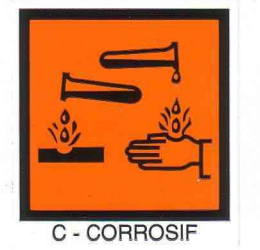

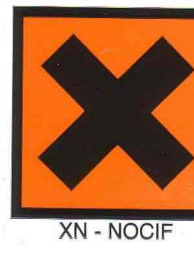

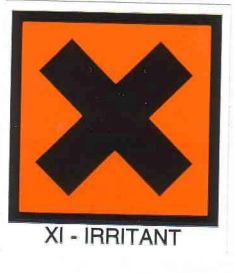

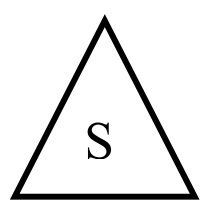

a. Observer l'étiquette du flacon et entourer celui des 4 pictogrammes présent sur ce flacon

**b.** En utilisant la fiche «Consignes de sécurité pour l'utilisation des produits chimiques»:

> - citer l'un des risques auquel peut être exposé l'utilisateur du sulfate de cuivre:

SÉCURITÉ

- pour le risque indiqué, citer une précaution à prendre pour l'éviter :

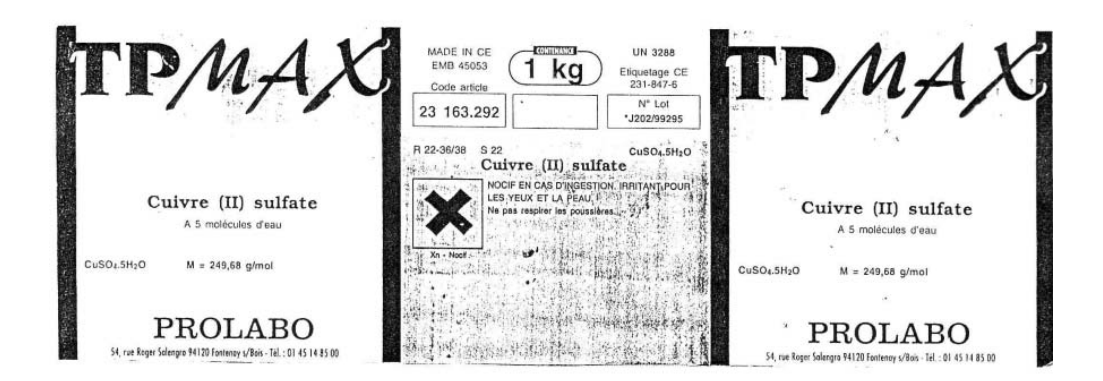

retour au sommaire

# 2. Réalisation de cing solutions aqueuses

En suivant le mode opératoire de la fiche méthode : "Préparation d'une solution aqueuse". réaliser les solutions suivantes (une solution à réaliser par groupe)

> Solvant : eau distillée. Soluté : sulfate de cuivre hydraté Utiliser des fioles jaugées de 50 mL, 100 mL, 250 mL.

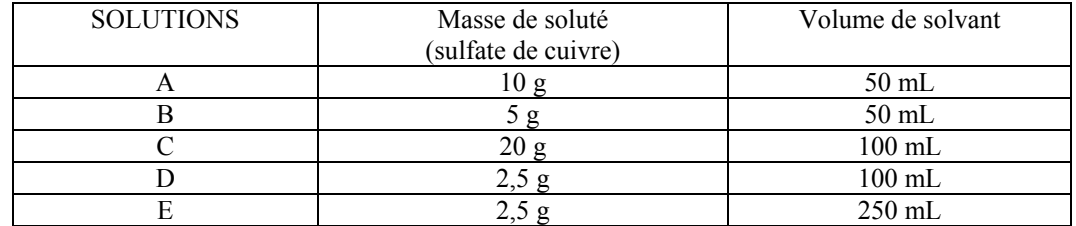

Après observation des cinq solutions (placées côte à côte), proposer un classement ci-dessous de la plus claire à la plus foncée (de gauche à droite) :

Proposez une interprétation à ce classement :

Note pour le professeur : dans cette zone, après l'analyse critique des différentes réponses recueillies, le professeur construit avec les élèves la réponse de la classe.

# 3- CONCENTRATION D'UNE SOLUTION AQUEUSE :

## A. Concentration massique :

En utilisant le vocabulaire approprié, le professeur construit avec la classe la définition :

"La concentration massique d'une solution est la masse de soluté introduit dans un litre de solution"

Pour calculer la concentration massique d'une solution aqueuse, on utilise la relation :

C : concentration massique en gramme par litre  $(g/L)$ 

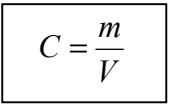

 $m:$  masse en gramme (g)

 $V$ : volume en litre (L)

Application : calculer la concentration massique des solutions aqueuses A et C :

#### **B- Concentration molaire d'une solution aqueuse :**

*En utilisant le vocabulaire appropriÈ, le professeur construit avec la classe la dÈfinition :* 

"La concentration molaire d'une solution aqueuse détermine la quantité de matière (nombre de moles) introduite dans un litre de solution"

Le soluté utilisé est le sulfate de cuivre hydraté, de formule  $CuSO<sub>4</sub>$ ,  $5H<sub>2</sub>O$ . Calcul de la concentration molaire du sulfate de cuivre hydraté pour la solution A  $(10 \text{ g de } (CuSO<sub>4</sub>, 5 H<sub>2</sub>O)$  dans 50 mL d'eau) :

- calcul de la masse molaire  $M$  du sulfate de cuivre hydraté (CuSO<sub>4</sub>, 5H<sub>2</sub>O) :

- calcul de la quantité de soluté *n* (en moles) dans ......... g de sulfate de cuivre hydraté :

Pour calculer une concentration molaire de solution on utilise la relation :

$$
C = \frac{n}{V}
$$

*C* : concentration molaire en mole par litre (mol/L)

*n* : nombre de moles

*V* : volume en litre (L)

- calcul de la concentration molaire *C* de la solution A :

Application : calculer (ou retrouver) les concentrations massiques et les concentrations molaires des solutions aqueuses A, B, C, D, E puis reporter les résultats dans le tableau suivant :

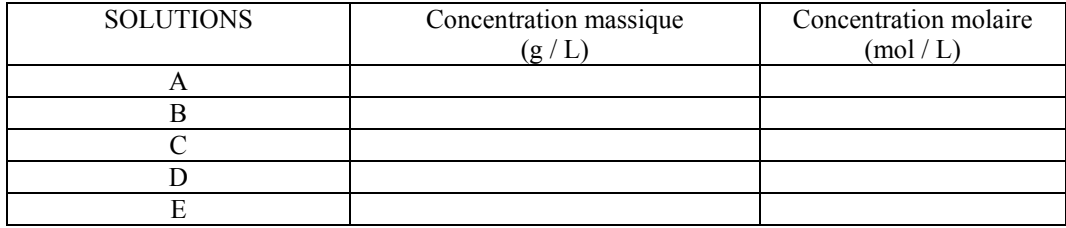

À partir des résultats obtenus, proposer un classement de ces solutions aqueuses dans l'ordre croissant de leurs concentrations :

....... , ....... , ....... , ....... , ..........

Ce classement (obtenu par calcul) est-il le même que le classement proposé au point 2 :

.......................ÖÖÖÖÖÖÖÖÖÖÖ .....................................................................

# TP : choisir un shampooing

Après 20 min de pause, vous installez votre cliente, Mme Arnaud, au bac pour rincer sa couleur. Dans le même temps, votre collËgue installe une autre cliente, Mme Bertrand, qui désire une permanente. Vous devez toutes les deux leur faire un shampooing.

Quels shampooings allez-vous choisir ?

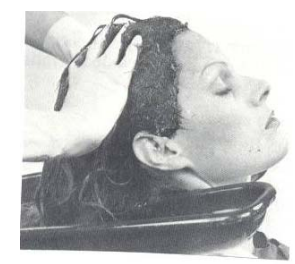

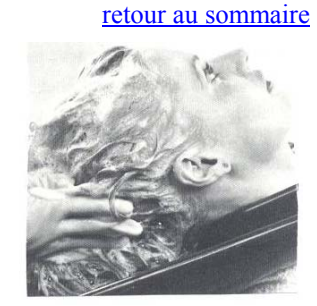

 **Cliente : Mme Arnaud Cliente : Mme Bertrand** 

Objectifs : Vous devez déterminer quels shampooings vous allez appliquer pour que les deux techniques utilisÈes donnent un rÈsultat positif.

**I. Lors de vos cours de techniques professionnelles, votre professeur vous a donné un document sur les différents shampooings :** 

## Les différents shampooings

Un shampooing est utilisé :

- pour laver les cheveux sales
- pour préparer les cheveux à d'autres opérations
- après une décoloration ou une coloration d'oxydation

On distingue quatre catégories de shampooings :

- les shampooings simples
- les shampooings d'entretien spécifique
- les shampooings traitants
- les shampooings d'applications techniques

Les shampooings simples : Ce sont des shampooings destinés à l'entretien courant des cheveux en bon état. (composition : base lavante anionique, agent adoucissant, colorant, parfum) pH neutre.

**Les shampooings d'entretien spécifique :** dits aussi « shampooings supérieurs » ou « shampooings doux », ce sont des shampooings adaptés aux différents types de cheveux (composition : base lavante anionique et amphotère, agent surgraissant et adoucissant, extrait naturel de plantes, colorant, parfum) pH neutre à légèrement acide.

Les shampooings traitants : ce sont des shampooings destinés à corriger une anomalie du cuir chevelu ou des cheveux. Ces shampooings sont composés de bases lavantes particulièrement douces, auxquelles sont associés des additifs dont la fonction est de corriger l'anomalie.

- shampooings antipelliculaires : bases régénératrices (lanoline ou camphre), antiseptique, fongicide. pH acide (5)
- shampooings antiséborrhéiques : soufre, huile de cade, protéines, vitamines, pH légèrement acide (6)
- shampooings pour cheveux secs ou anémiés : surgraissant ( huile de vison, de ricin), produits actifs (lécithine, vitamines) pH le plus souvent acide( $5-6$ ).

**Les shampooings d'application technique :** ce sont des shampooings utilisés après une décoloration ou après une coloration d'oxydation. pH acide. L'acidité prononcée de ces shampooings est faite pour refermer les ´ Ècailles ª et rÈÈquilibrer le pH du cheveu qui vient de subir des opÈrations de coloration ou de dÈcoloration.

1. Quel type de shampooing convient à Mme Arnaud ?

 . . . . . . . . . . . . . . . . . . . . . . . . . . . . . . . . . . . . . . . . . . . . . . . . . . . . . . . . . . . . . . . . . . . . . . . . . . . . . . . . . . . . . **2.** Quel type de shampooing convient à Mme Bertrand ?

. . . . . . . . . . . . . . . . . . . . . . . . . . . . . . . . . . . . . . . . . . . . . . . . . . . . . . . . . . . . . . . . . . . . . . . . .

**3.** Que faut-il donc connaître pour savoir quel est le shampooing qui convient ? . . . . . . . . . . . . . . . . . . . . . . . . . . . . . . . . . . . . . . . . . . . . . . . . . . . . . . . . . . . . . . . . . . . . . . . . .

# II. Vous devez mesurer le pH de différents shampooings :

# Expérience : mesure des pH des shampooings

1. Matériel : (à compléter après avoir lu le paragraphe 2)

# 2. Mode opératoire :

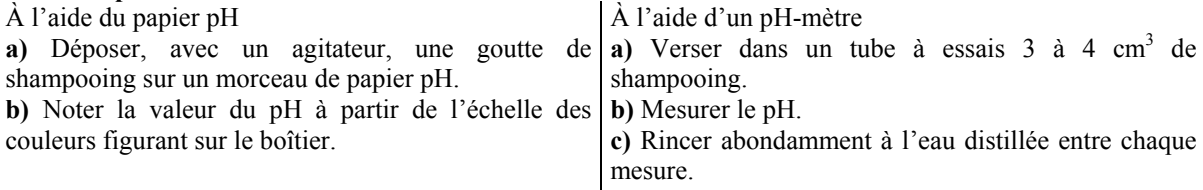

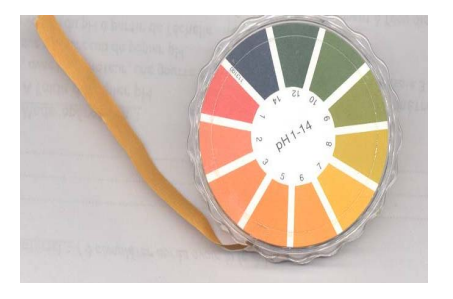

# 3. Mesures du pH :

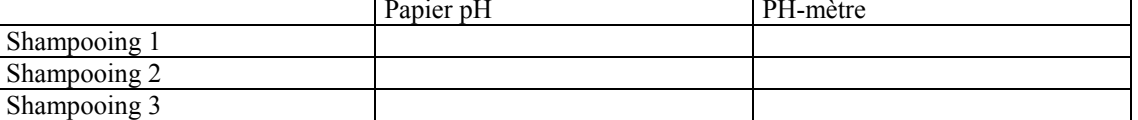

#### 4. Exploitation:

Dites, en vous aidant de vos résultats, quel est le shampooing qui convient le mieux à chaque cliente. Justifiez votre réponse.

# 5. Rangez et nettoyez votre poste de travail

# TP : CHOISIR UNE RALLONGE ÉLECTRIQUE

retour au sommaire

Vous avez besoin d'une rallonge pour brancher un fer à repasser dont la plaque signalétique est en partie détruite. Vous disposez de deux rallonges électriques de sections différentes et de même longueur.

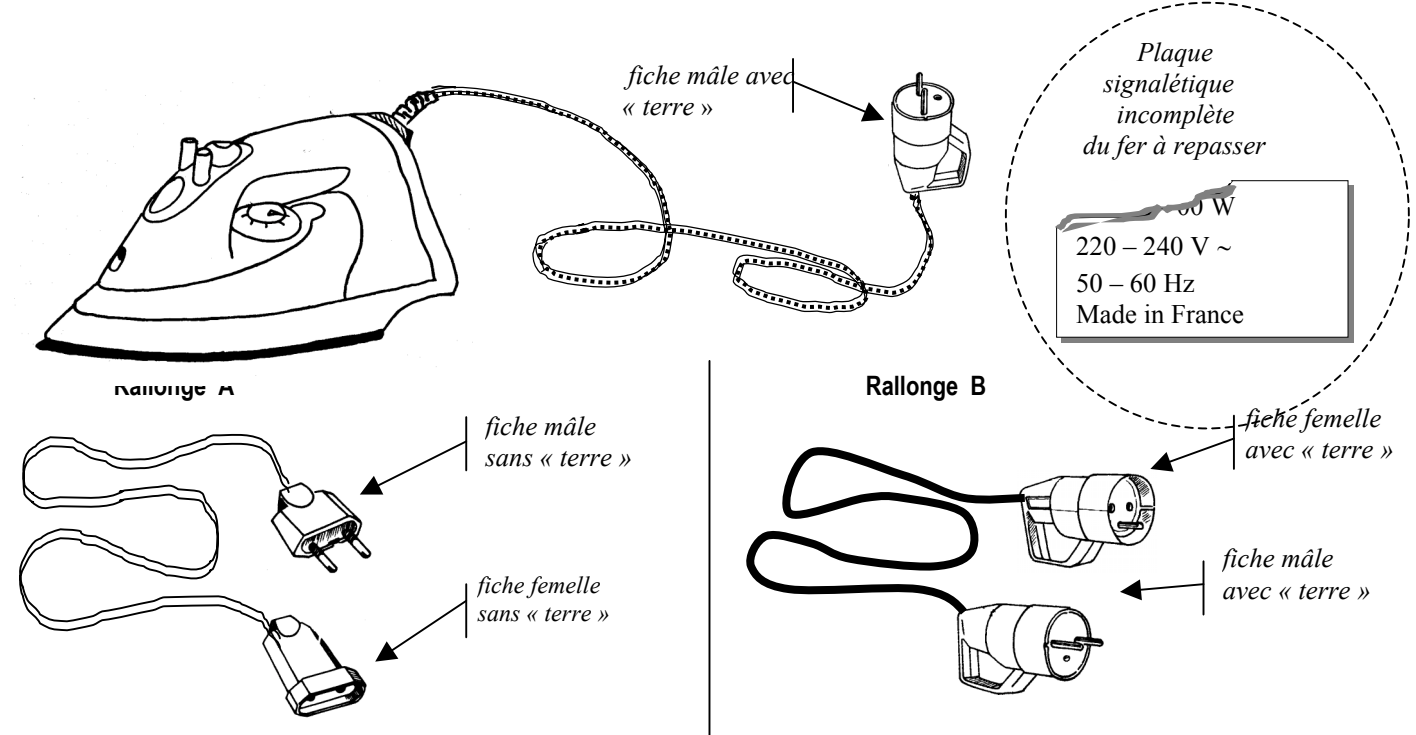

Objectif: Vous devez déterminer si vous pouvez utiliser des deux rallonges SANS DANGER.

I. Lisez les informations suivantes relevées dans un livre sur la sécurité électrique

# **CONSEILS DE SÉCURITÉ POUR L'UTILISATION DE RALLONGES**

- Le conducteur de terre sur une rallonge est indispensable dans les locaux humides ou à sol carrelé, et pour les appareils avec conducteur de terre : sans la « terre », s'il y a un défaut dans l'installation ou dans l'appareil vous risquez d'être électrocuté.
- N'utilisez pas de rallonges dont les sections de fils sont insuffisantes : surchargées, elles chauffent risquent de provoquer un incendie.

1. Observez le fer à repasser, puis les rallonges A et B.

À l'aide des conseils de sécurité donnés ci-dessus, indiquez pourquoi on ne peut pas utiliser la rallonge A.

2. Lisez sur le cordon de la rallonge B le nombre de fils conducteurs qui le composent et leur section.

3. On a relevé les indications suivantes sur les emballages de quatre rallonges différentes. Entourez le numéro de la rallonge qui a les mêmes caractéristiques que la rallonge B.

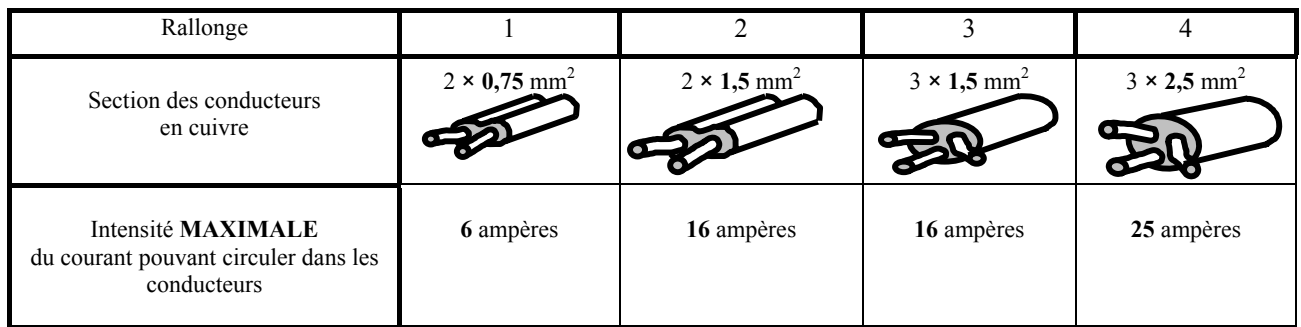

4. Déduisez l'intensité MAXIMALE du courant pouvant circuler dans les conducteurs de la rallonge B ?

5. On donne la formule :

 $I = \frac{U}{R}$ 

 $\int I$  (en A): intensité du courant circulant dans le fer à repasser branché  $U = 230$  V : tension (E.D.F.) aux bornes du fer à repasser branché  $R$  (en  $\Omega$  (ohms)): résistance du fer à repasser

II. Pour calculer /, il faut connaître  $R$ . Vous devez donc réaliser la mesure de  $R$ :

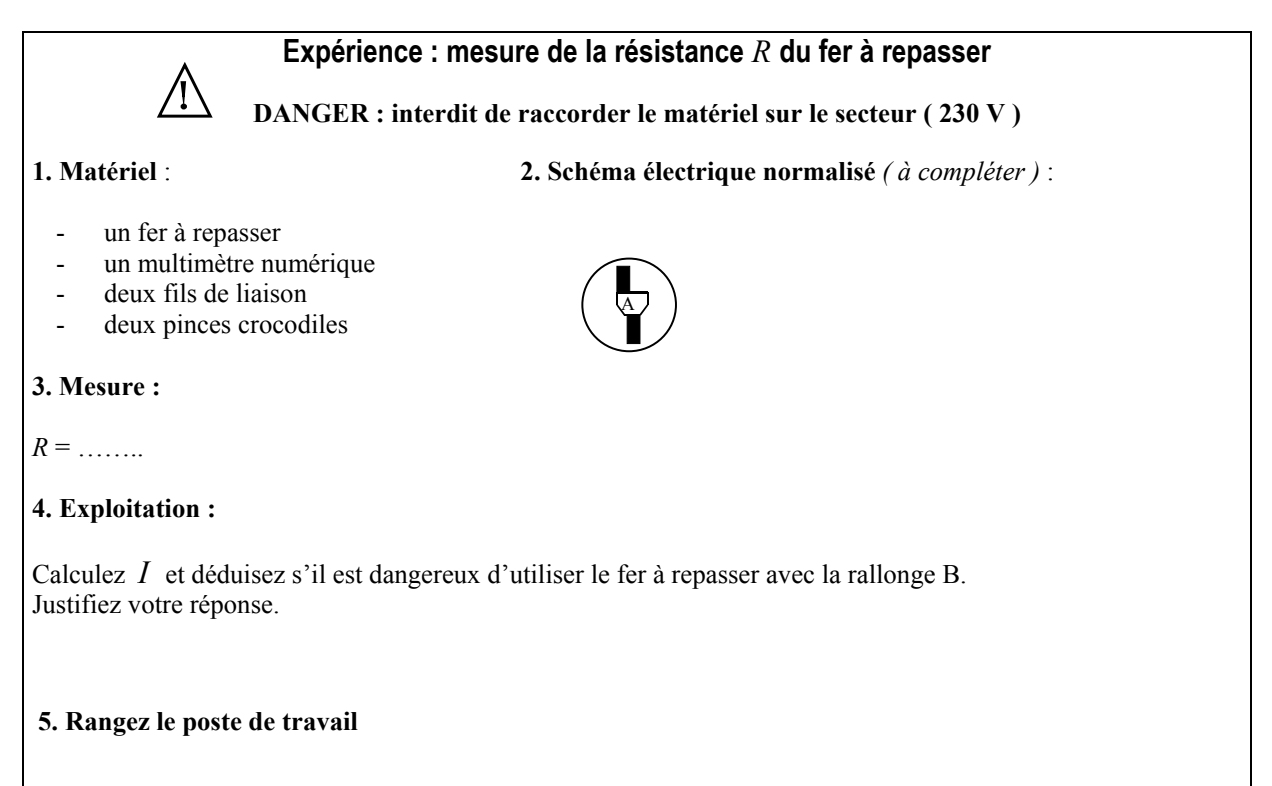

# Séance de travaux pratiques mettant en œuvre une évaluation des compétences du référentiel.

retour au sommaire

# Thème 1 : Détermination expérimentale de la résistance électrique d'un conducteur ohmique.

# Unités de formation concernées :

unité commune Sécurités : prévention des risques électriques unité commune Électricité 1 : circuits électriques en courant continu

## Situation de la séquence dans la formation :

C'est un exercice expérimental d'application de la loi d'Ohm. Les lois d'additivité des tensions et des intensités n'ont pas été établies.

# Compétences expérimentales évaluées :

- mettre en œuvre un protocole expérimental
- rendre compte par écrit d'une activité expérimentale et de son exploitation
- respecter les règles de sécurité

Estimation de la durée : 1 heure 30

## Secteur professionnel concerné : Tous

Le document suivant est un document pédagogique d'évaluation susceptible d'être mis en œuvre au cours d'une évaluation formative.

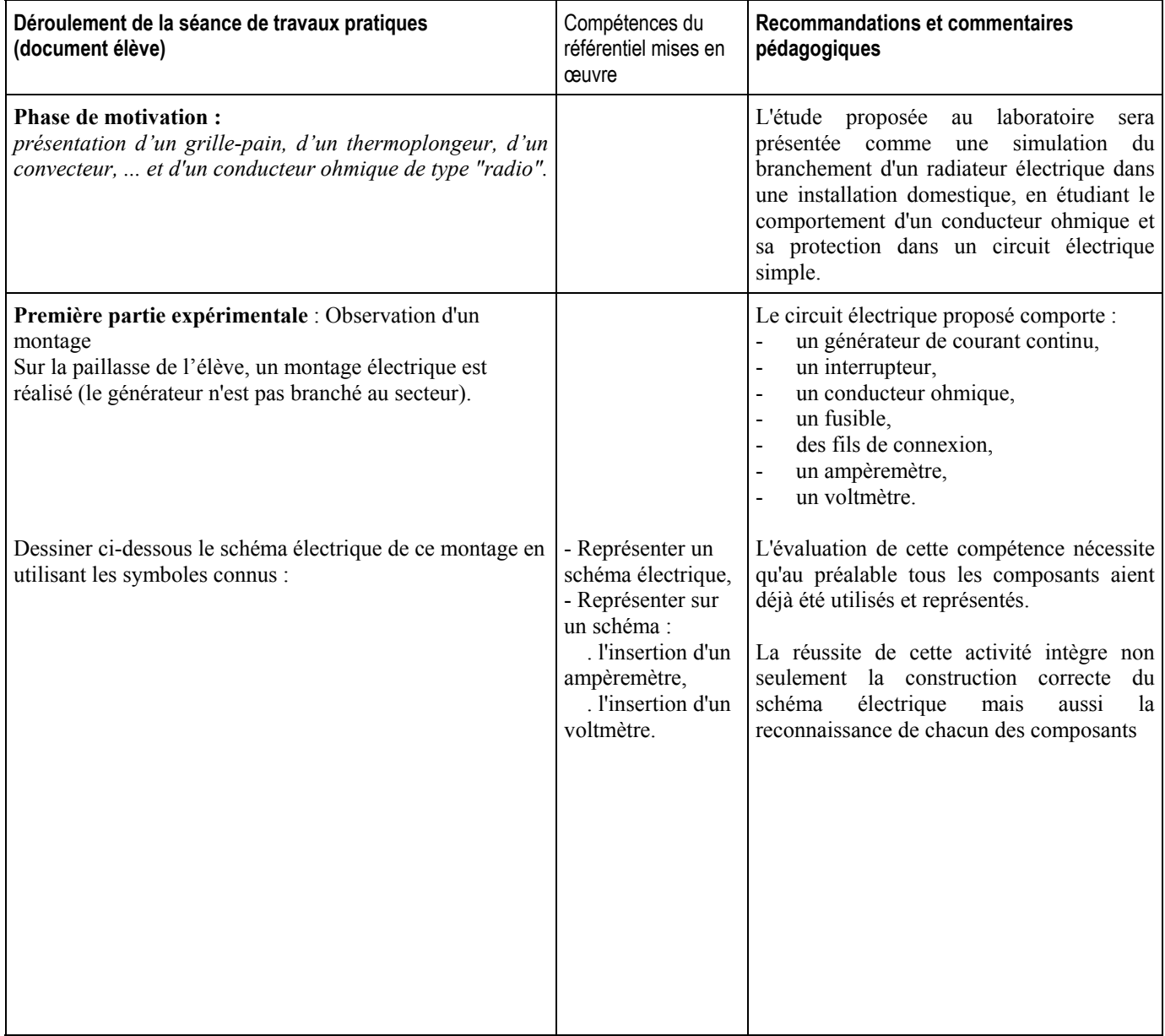

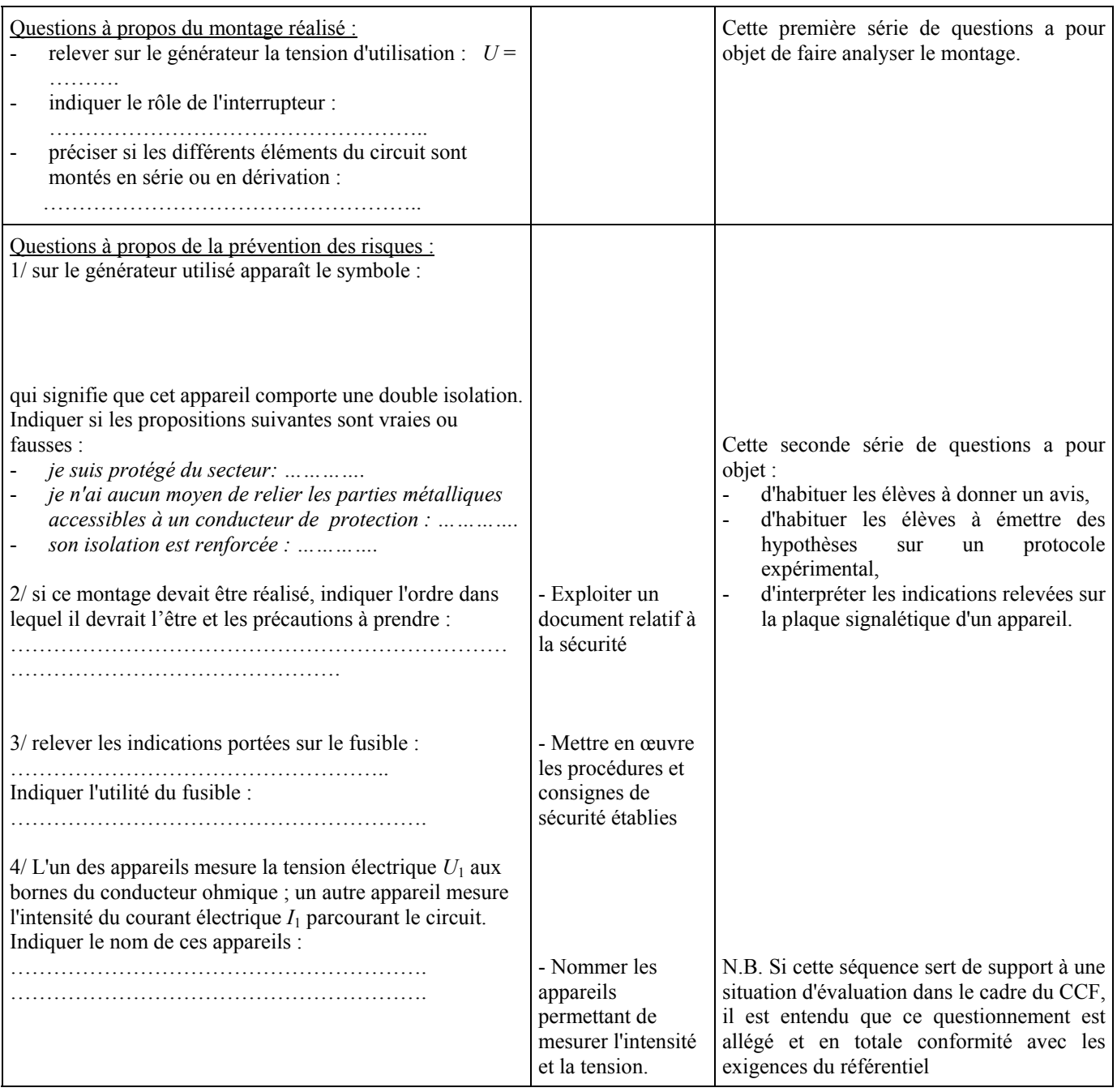

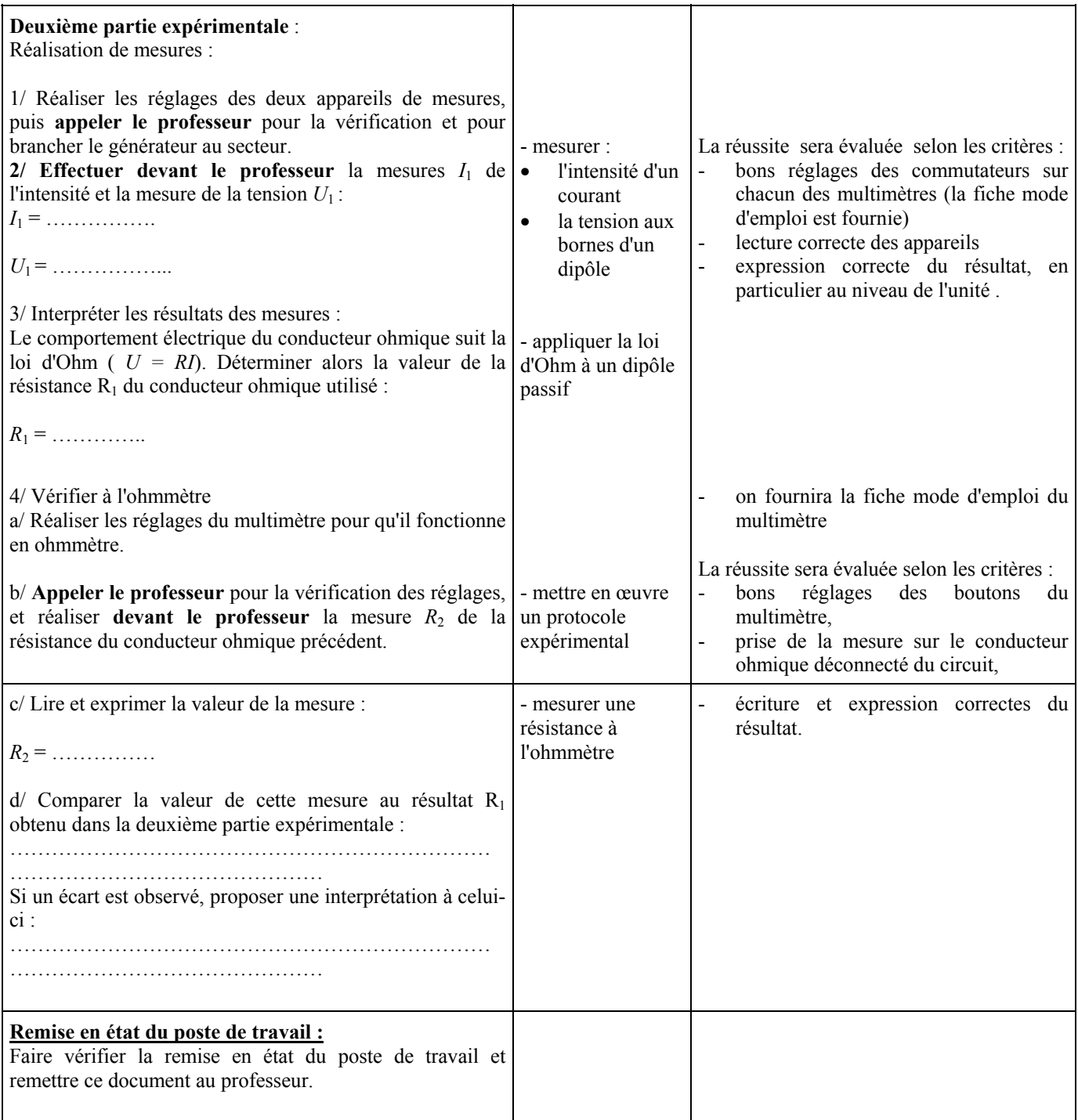

# Thème 2 : Étude d'un son périodique

[retour au sommaire](#page-0-0)

*Le document qui suit est un exemple d'évaluation avec sa grille d'observation, réalisé à partir du TP n°1 [díacoustique](#page-43-0) . Il demande ‡ Ítre adaptÈ, rÈduit, complÈtÈ ou amendÈ en fonction des ÈlËves et de leurs spÈcialitÈs.* 

- Mesurer la période *T* d'un son p

## Attention : Bien lire chaque phrase et exécuter chaque consigne dans l'ordre

# **Buts du TP** :

Identifier expérimentalement un son périodique ;

## **Travail à effectuer :**

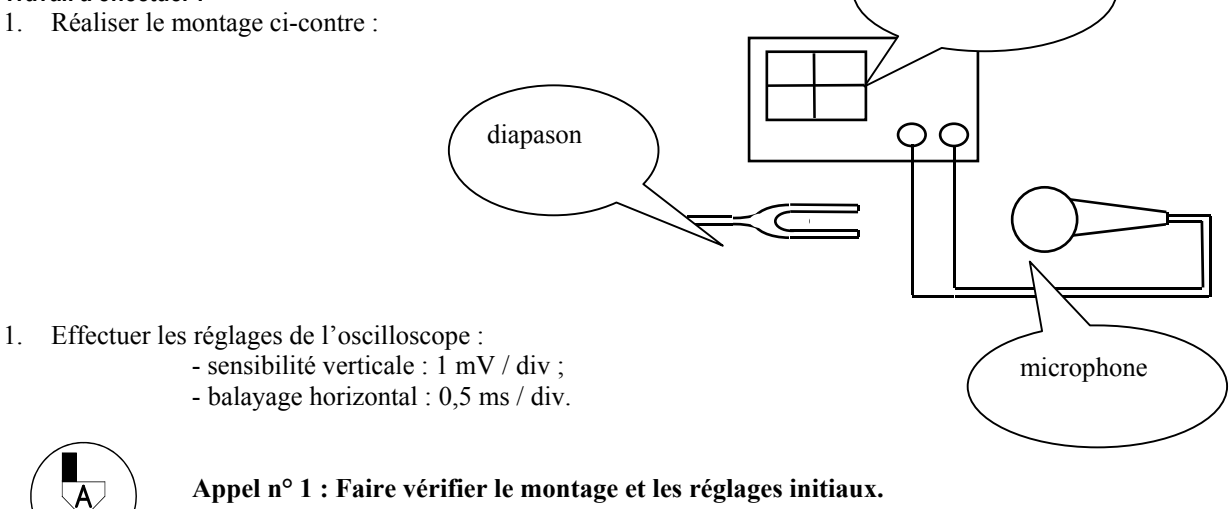

2. Faire vibrer le diapason, l'approcher du microphone et observer l'oscillogramme obtenu. La figure semble se répéter, elle montre que le signal du diapason est périodique.

Recopier soigneusement ci-dessous l'oscillogramme obtenu puis compléter l'intérieur du cadre :

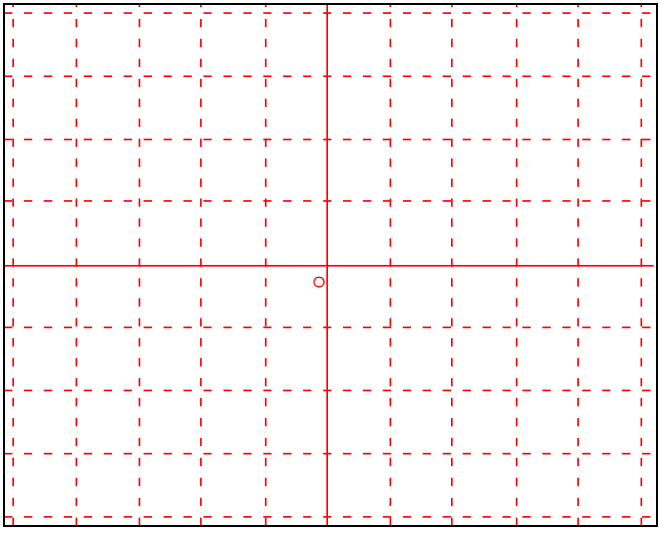

Signal fourni par : ............

oscilloscope

Sensibilité verticale :

ÖÖÖÖÖÖ.

Balayage horizontal :

ÖÖÖÖÖÖ

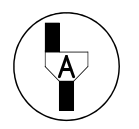

Appel n° 2 : Faire vérifier l'allure de l'oscillogramme.

3. Un motif semble se répéter 2 fois sur l'oscillogramme.

*RÈpondre aux questions suivantes :*  Combien de divisions occupe horizontalement ce motif ? ÖÖÖÖÖÖÖÖÖÖ.

A quelle durÈe correspond une division ? ÖÖÖÖÖÖÖÖÖÖÖ.

Quelle est donc la durÈe totale du motif ? ÖÖÖÖÖÖÖÖÖÖÖ.

4. Tapoter la partie sensible du microphone avec le doigt. Observer l'oscillogramme obtenu et le dessiner ci-dessous :

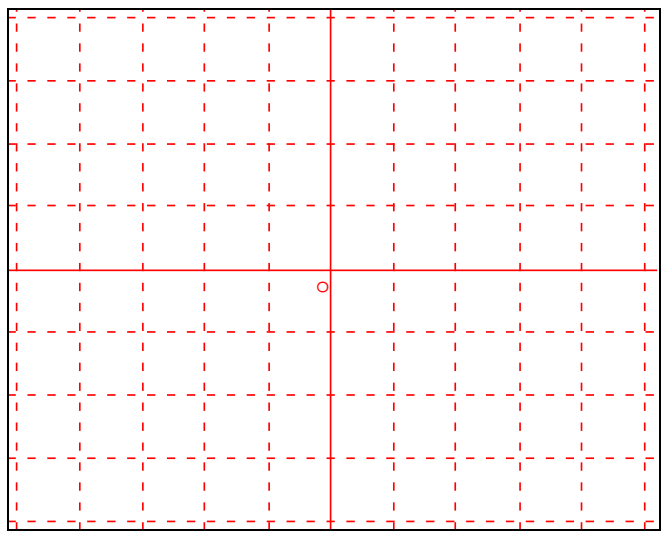

Le choc du doigt sur le microphone produit-il un signal périodique ? .......

A quoi cela se voit-il ? ÖÖÖÖÖÖÖÖÖÖÖÖÖÖÖÖÖÖÖÖÖÖÖÖÖÖÖÖ.

Vérifier qu'en prononçant « chchchch » dans le microphone, on n'obtient pas non plus un signal périodique, mais un « bruit blanc ».

**Remise en état du poste de travail.** 

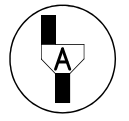

**Appel n° 3 :**  Faire vérifier la remise en état du poste de travail et remettre le document à l'examinateur.

# **GRILLE D'ÉVALUATION**

# **SUJET : ÉTUDE D'UN SON PÉRIODIQUE**

**NOM et PrÈnom du CANDIDAT : ...................................... Date et heure díÈvaluation : ............................. N° Poste de travail : .......** 

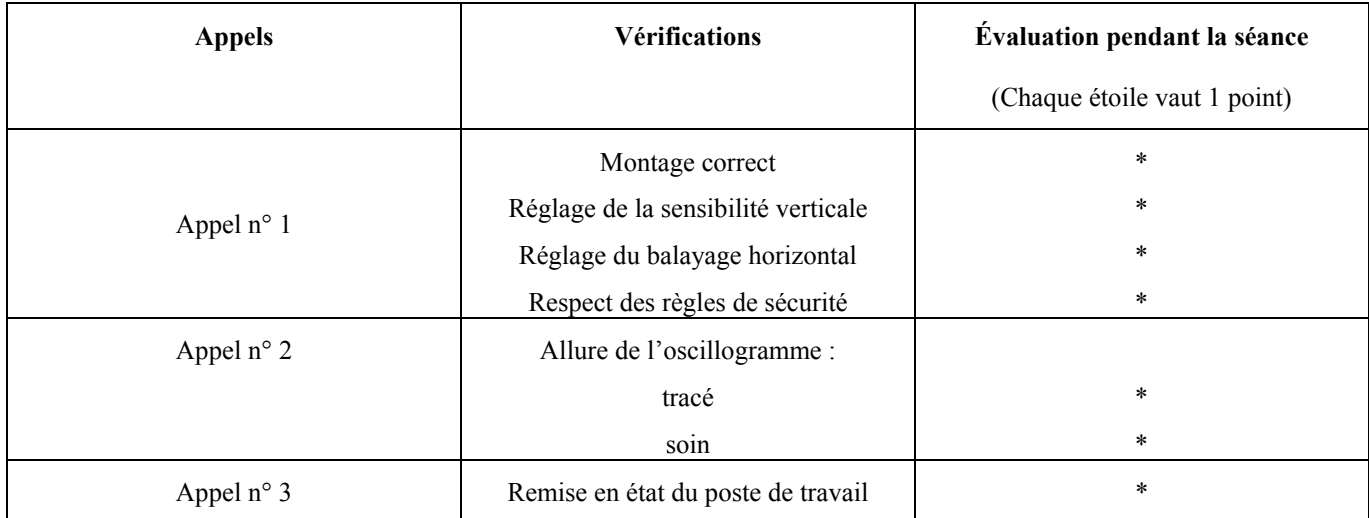

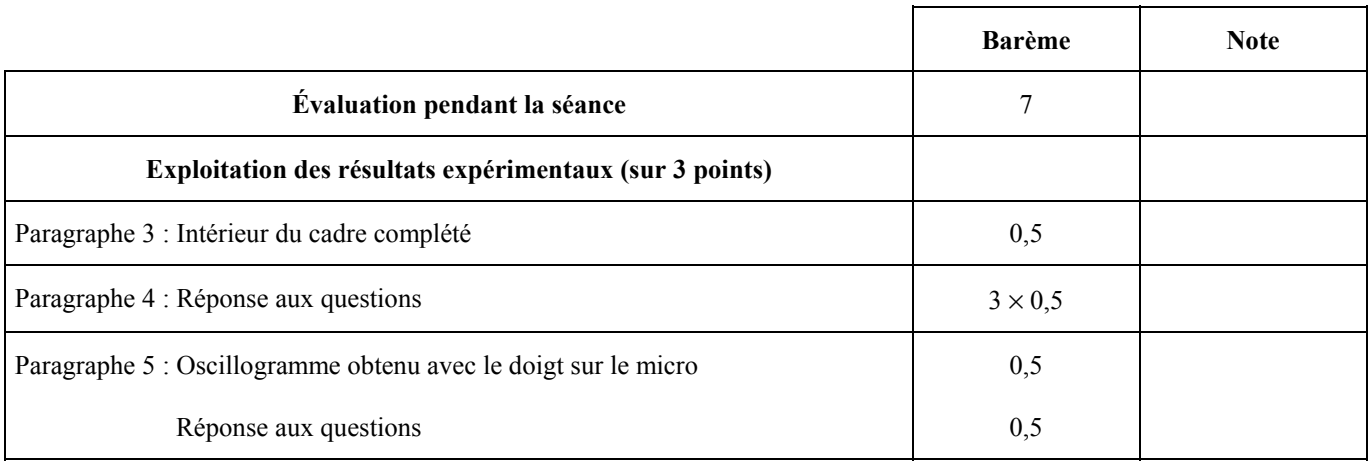

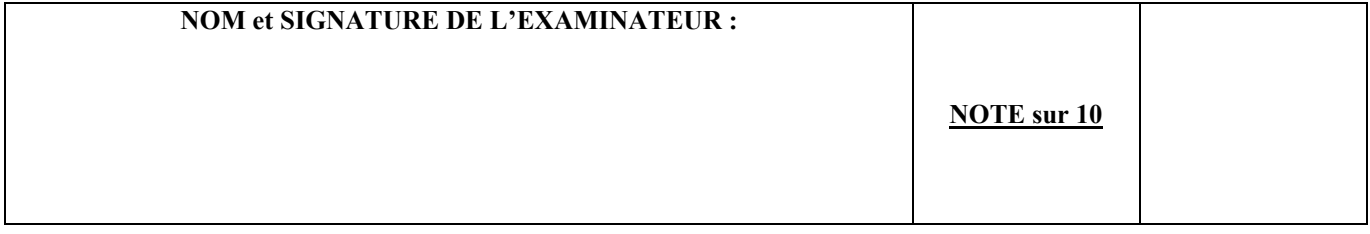

# <span id="page-62-0"></span>Étude d'un son périodique Document à l'attention du professeur

- 1. Matériel : - un oscilloscope
	- un microphone dynamique
	- un diapason à  $440$  Hz
	- connecteurs « bananes »

- Faire précéder oralement le TP d'un commentaire sur l'existence de divers phénomènes périodiques (jour nuit ... et de leurs périodes respectives)

- Présenter brièvement le fonctionnement du diapason.

- Simplifier le fonctionnement de l'oscilloscope. Entrée : 2 bornes Sortie : écran. Verticalement : amplitude du signal (volts) Horizontalement : évolution dans le temps.

- Expliciter pour l'élève la convention : 1 division = 1 carreau  $\approx$  1 cm à l'écran.

# 3 Mode opératoire

3.2 Réglages de l'oscilloscope : assister l'élève dans les réglages - mode monotrace voie 1 - mode AC après centrage de la trace - sensibilité verticale :  $1 \text{ mV}$  / div

- balayage horizontal : 0.5 ms/div.

Vérifier que ces réglages permettent de visualiser le signal, sinon les retoucher pour la suite. Combien de divisions occupe horizontalement ce motif? 4,5 divisions

A quelle durée correspond une division ? 0,5 ms Quelle est donc la durée totale du motif ? 2,25 ms Remarque : le calcul donne pour  $f = 440$  Hz  $T \approx 2.27$  ms.

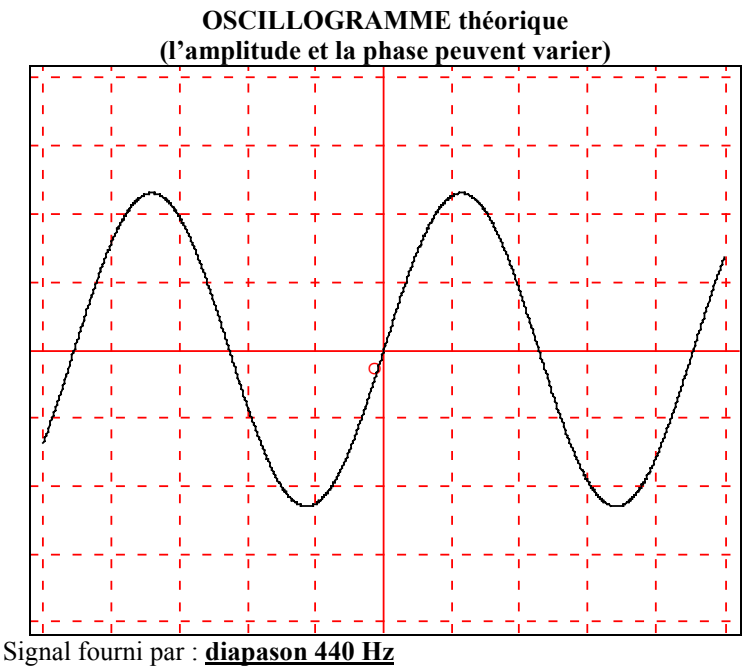

Sensibilité verticale : 1 mV / div. Balayage horizontal : 0,5 ms/div.

Le choc du doigt sur le microphone produit-il un signal périodique ? Non A quoi cela se voit-il ? Il n'y a pas de motif qui se reproduit.

Insister sur la différence entre un son pur qui dure, qui est périodique, un bruit d'impact qui est bref, non périodique et un bruit aléatoire (chchchchchch) qui dure, non périodique.

# Croisement entre les unités de formation de mathématiques-sciences et de technologie

retour au sommaire

# Exemple du CAP GESTION DES DÉCHETS ET PROPRETÉ URBAINE (secteur 5)

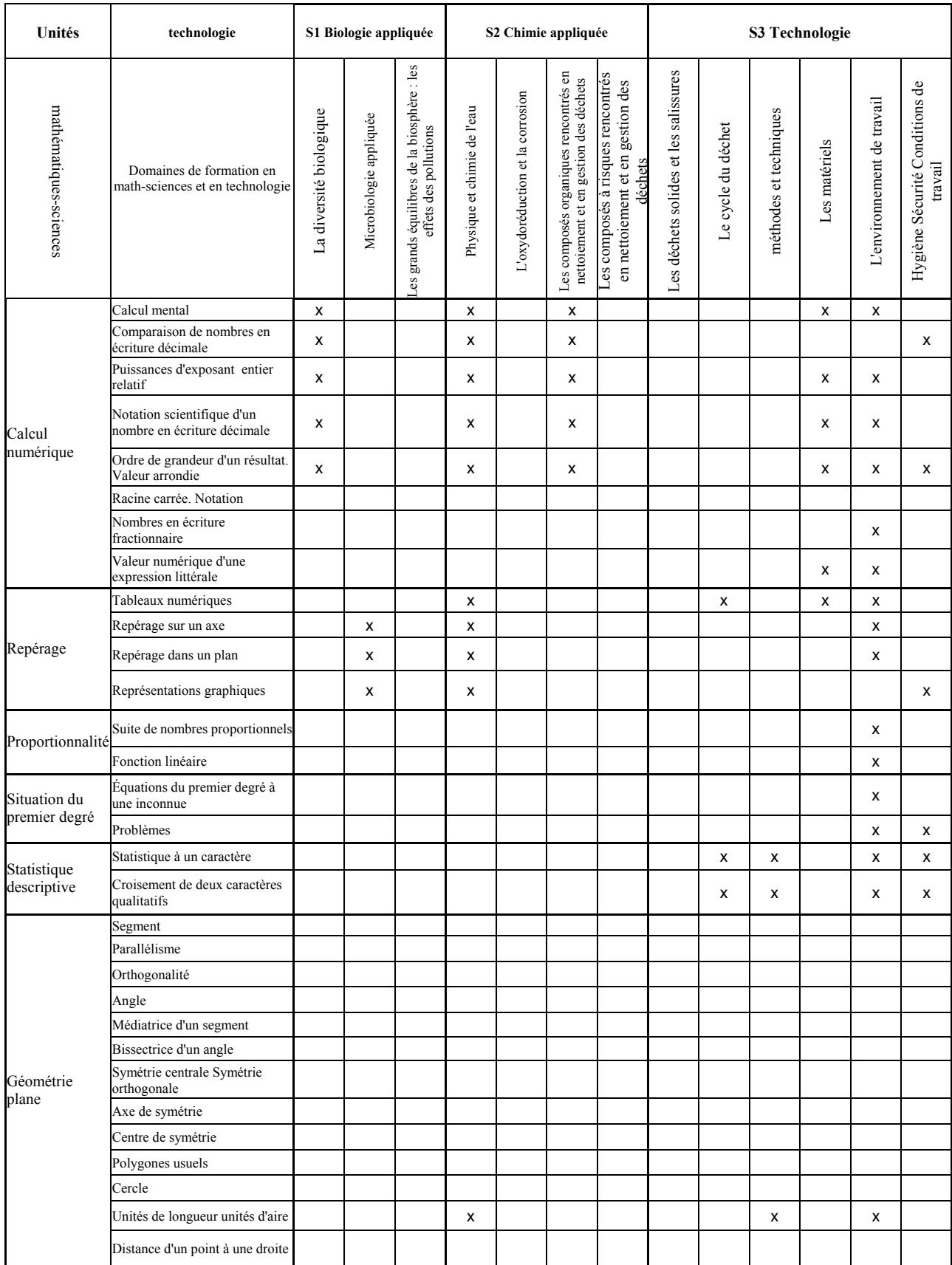

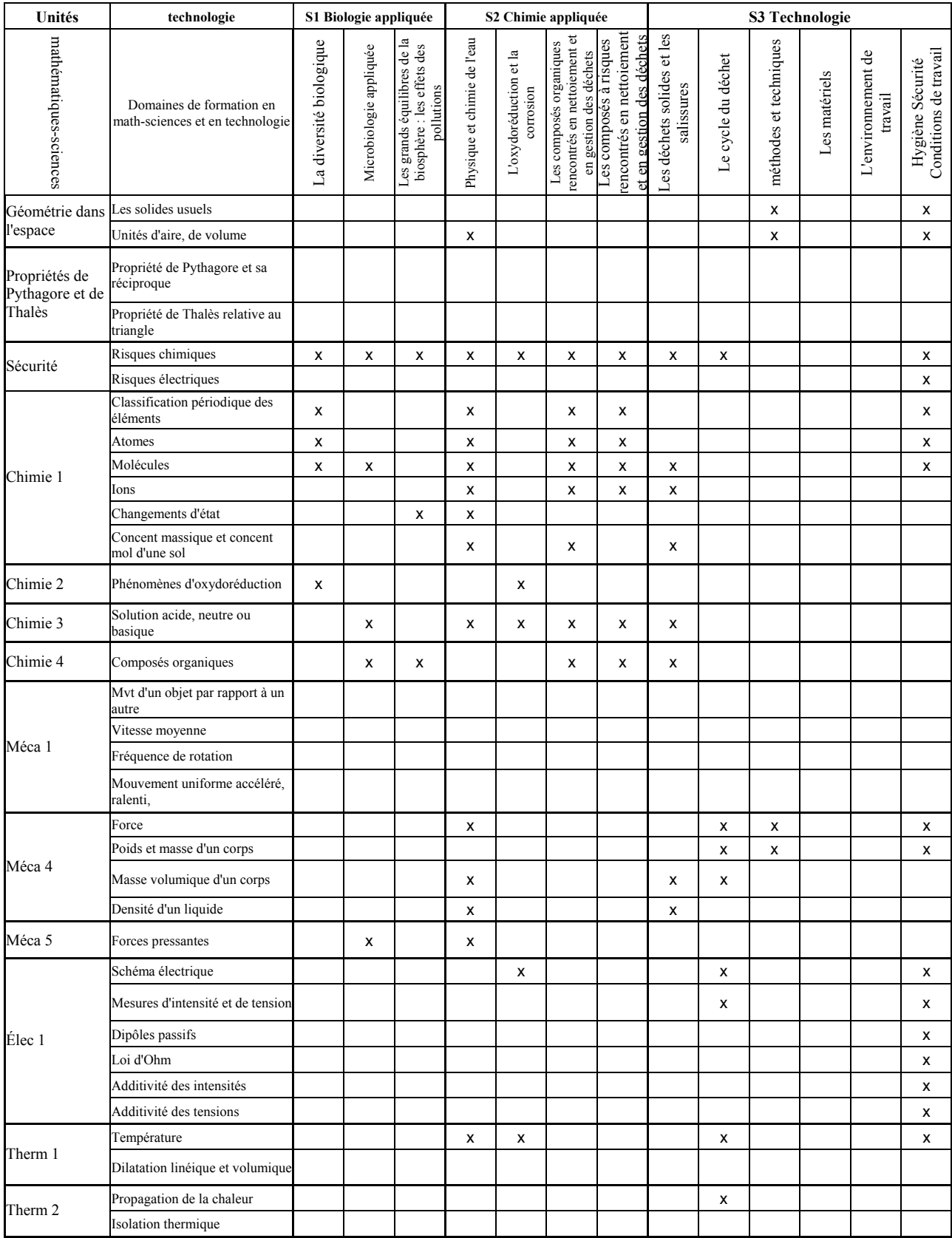

# Croisement entre mathématiques, sciences et technologie : exemple du C.A.P. Gestion des déchets et propreté urbaine

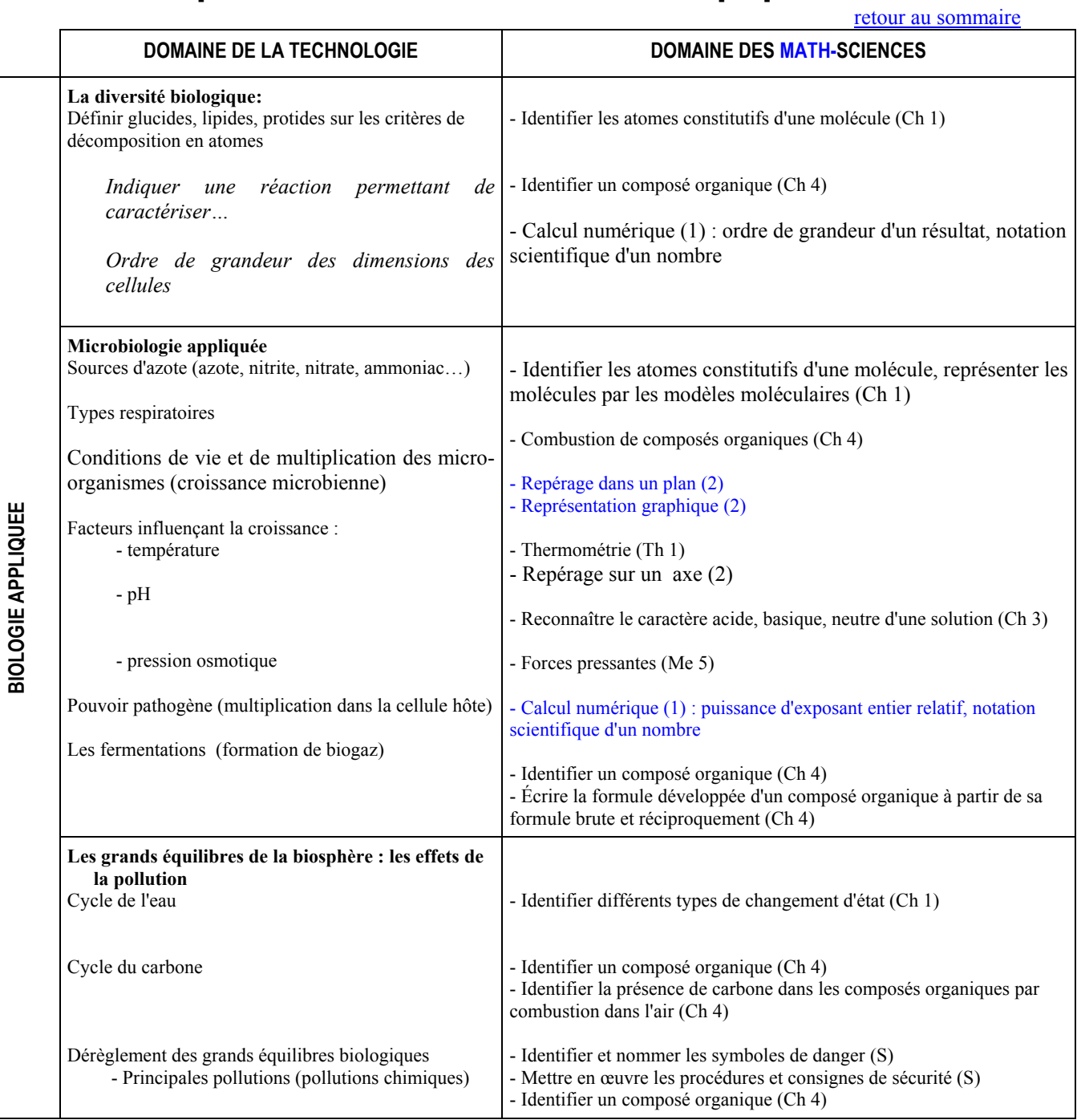

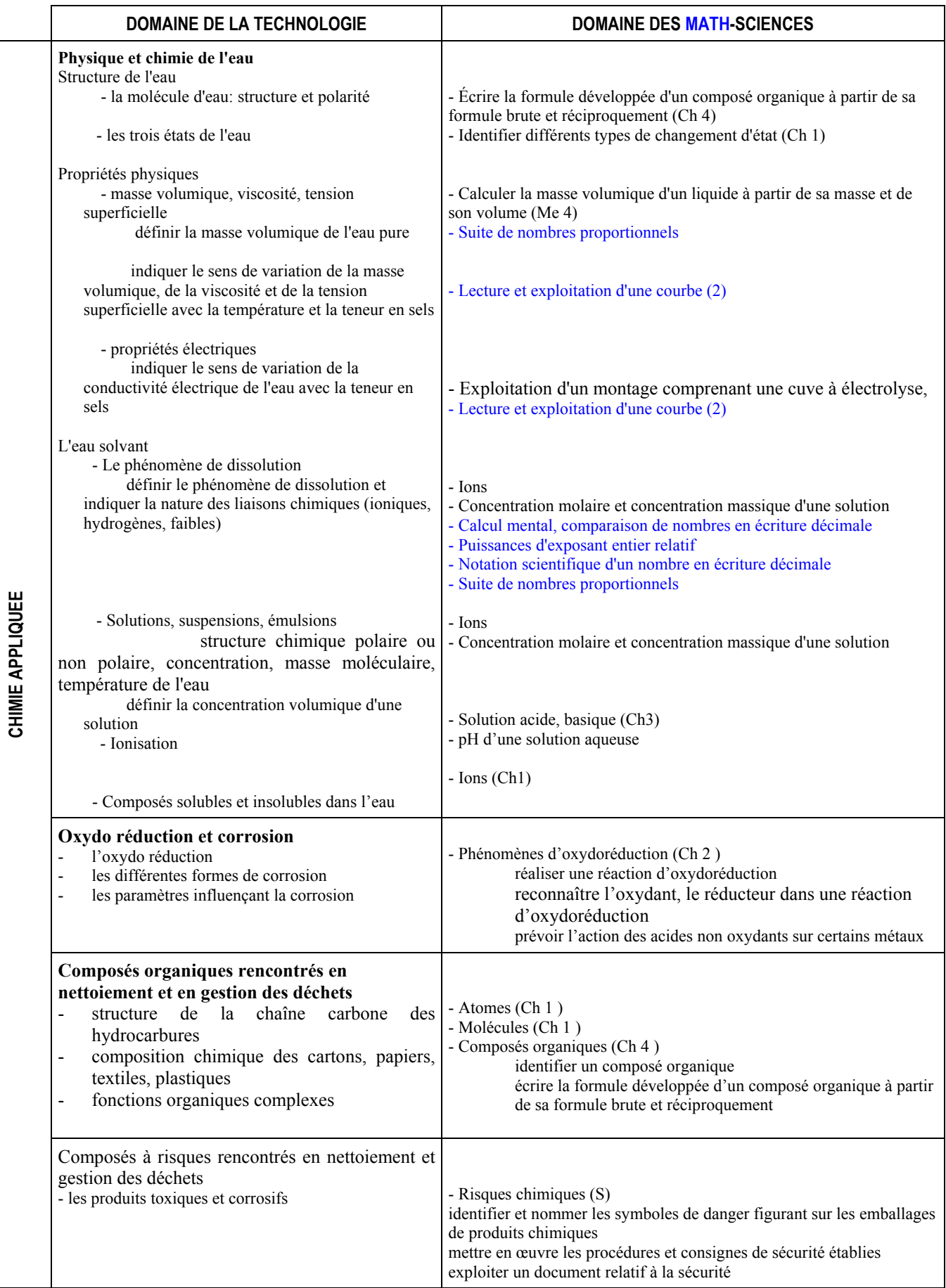

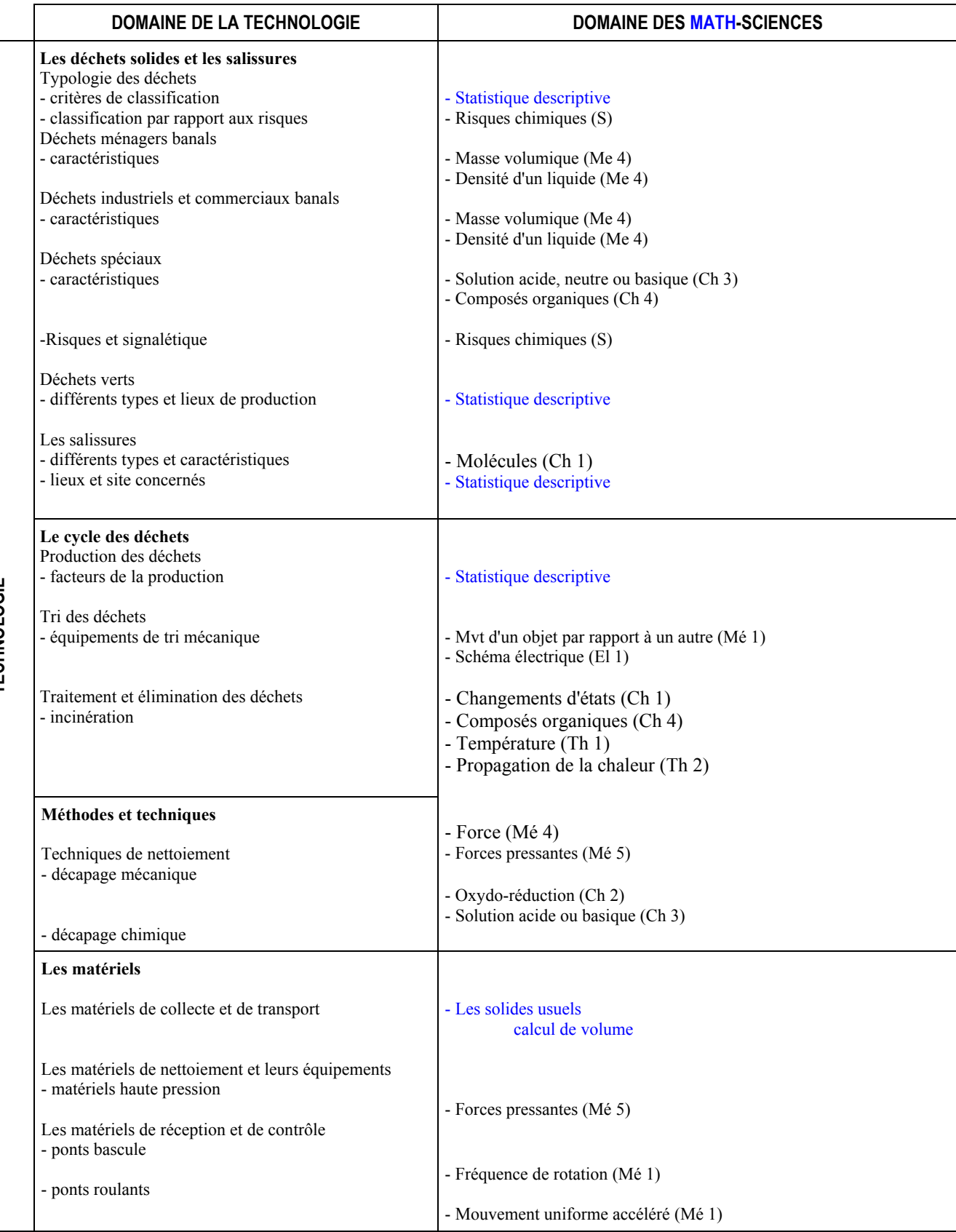

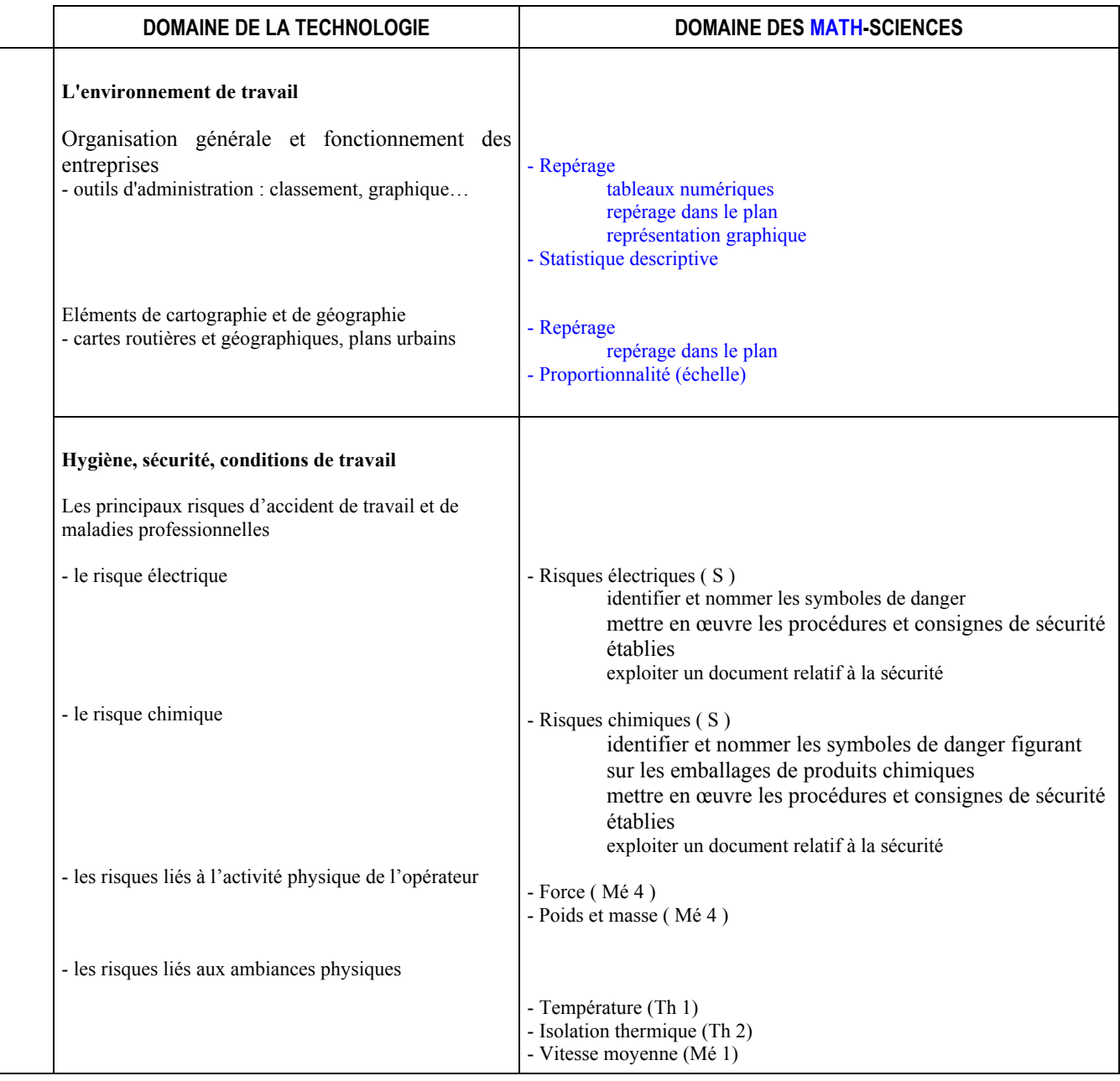

# Liaison physique-chimie et les savoirs associés du domaine professionnel

# Exemple du CAP Coiffure

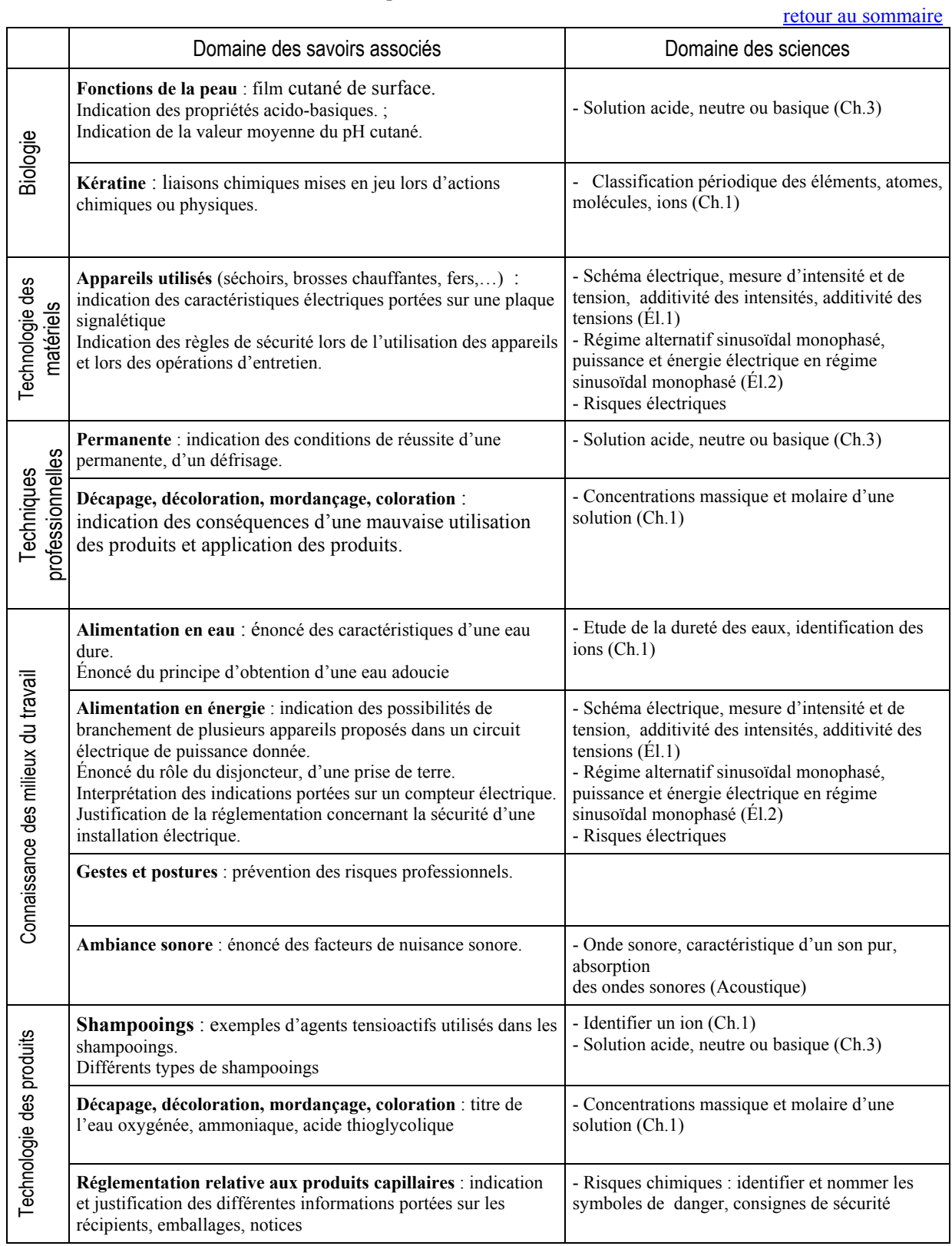

# Recherche de relations exploitables entre les mathématiques, la technologie et la pratique professionnelle

# Exemple en CAP Maintenance des véhicules automobiles

#### retour au sommaire

Ce document a pour objectif d'aider à identifier des activités technologiques ou professionnelles que l'élève pourra utiliser pour le rapport d'activité qu'il doit produire dans le cadre de la première situation d'évaluation. Dans ce document, la partie en écriture romaine issue des travaux sur la validation des acquis professionnels a été complétée en écriture italique par une équipe pluridisciplinaire de professeurs ayant en charge le CAP maintenance des véhicules automobiles. D'autres exemples pour d'autres CAP, en mathématiques mais aussi en physique - chimie, figurent sur le site<sup>1</sup>.

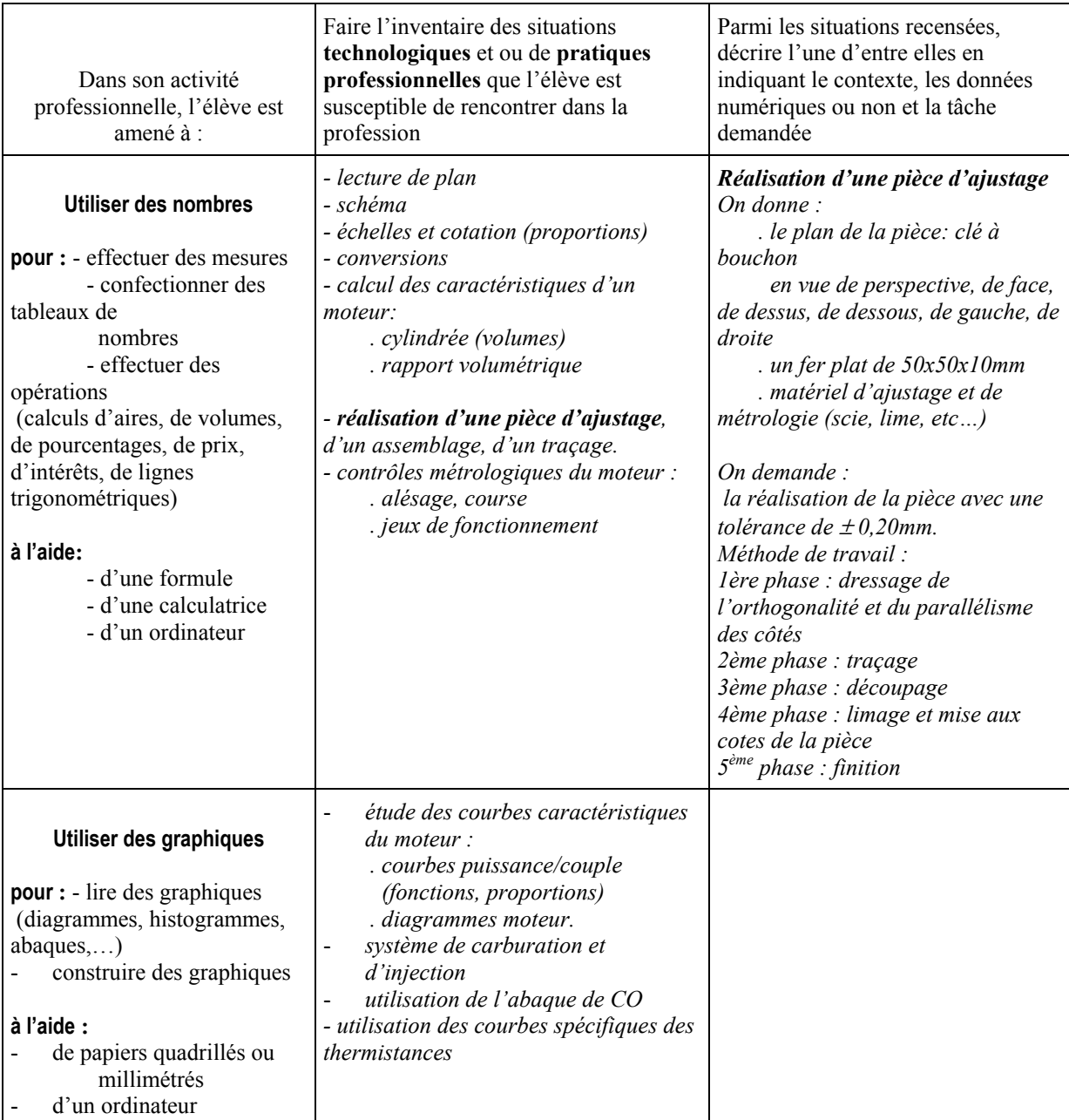

 $1$  http://www.eduscol.education.fr/D0048/r CAP.htm

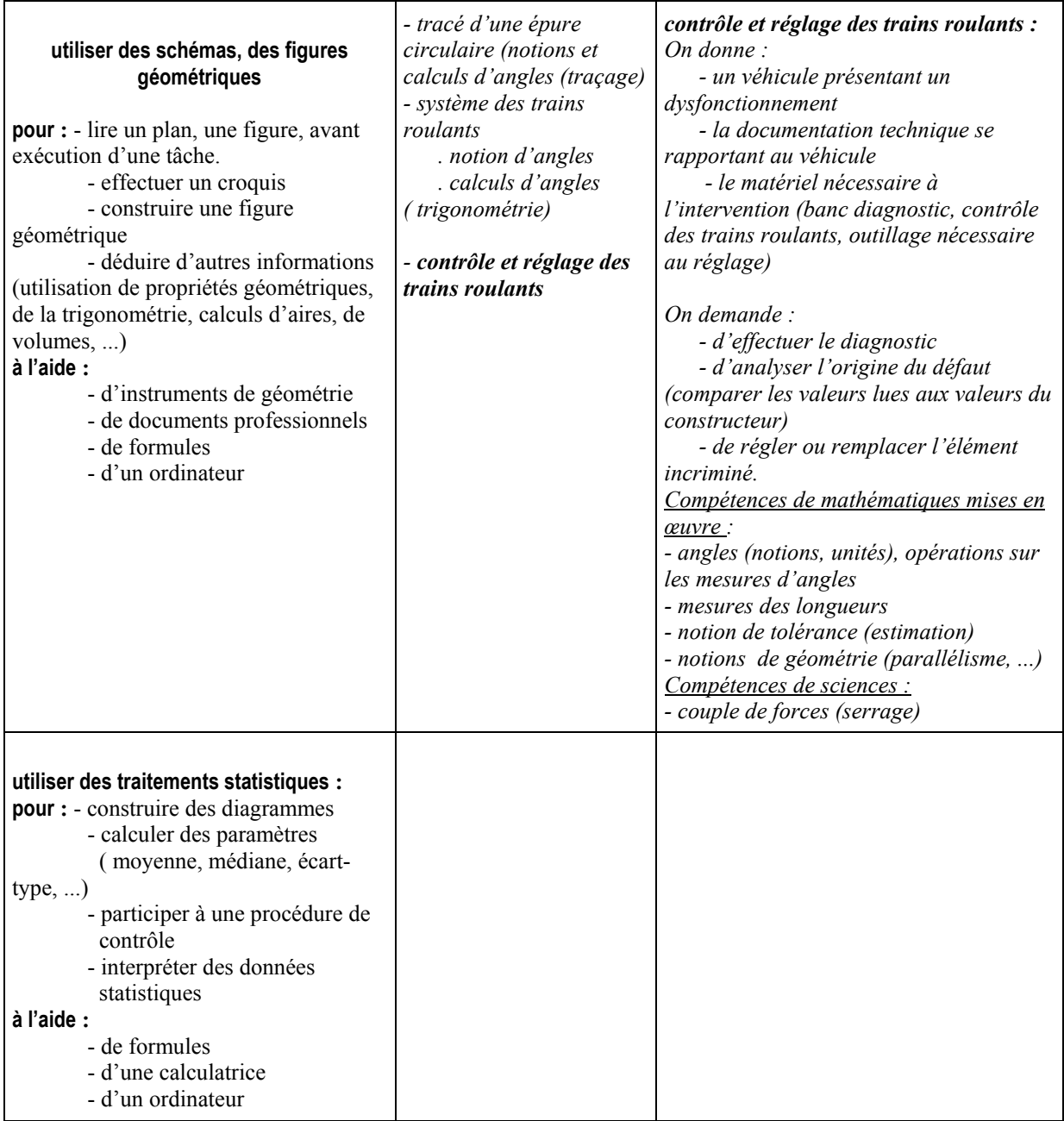
# <span id="page-72-0"></span>Liens interdisciplinaires entre deux unités de physique-chimie et le programme de Vie Sociale et Professionnelle

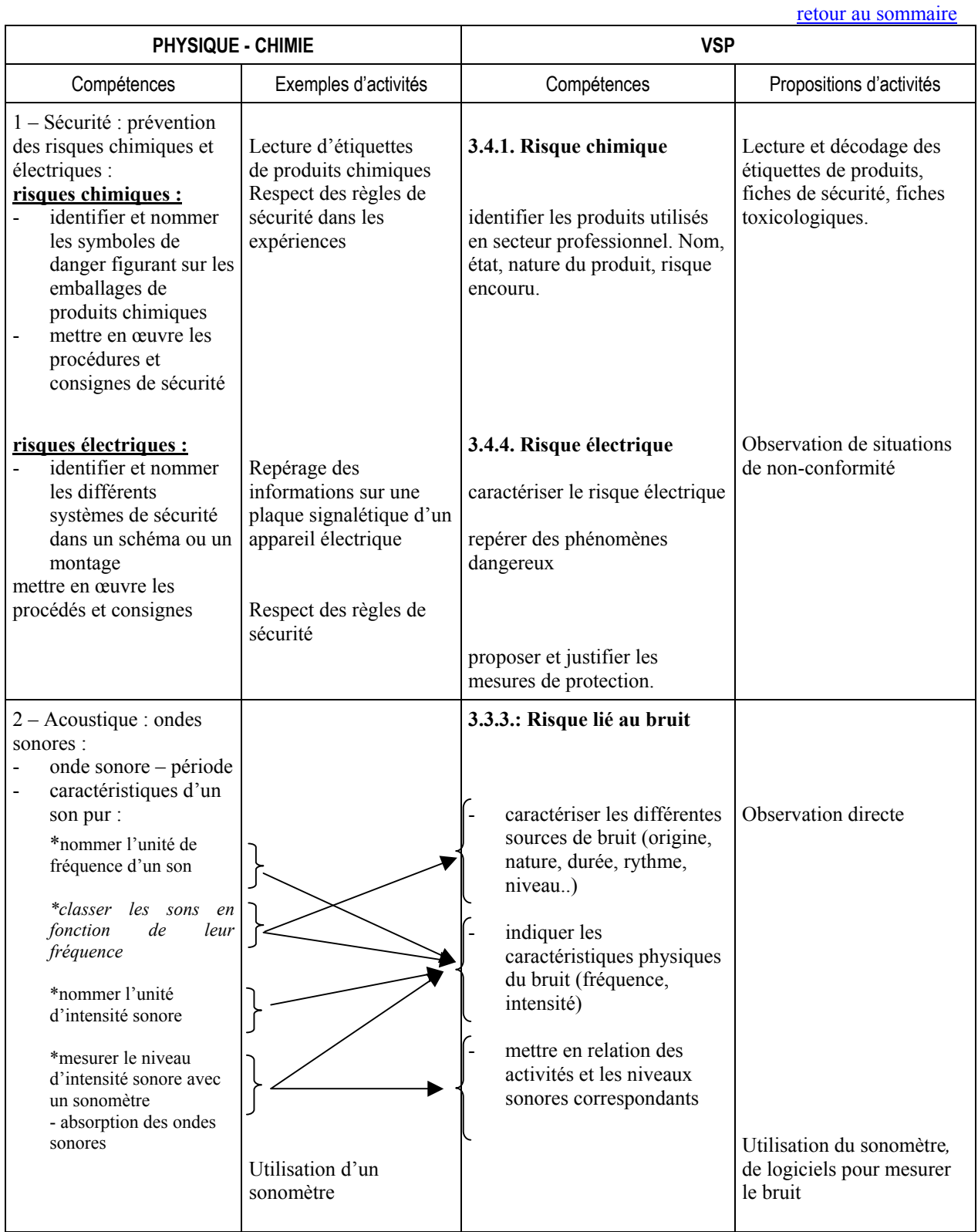

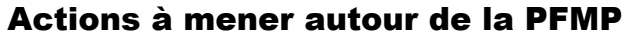

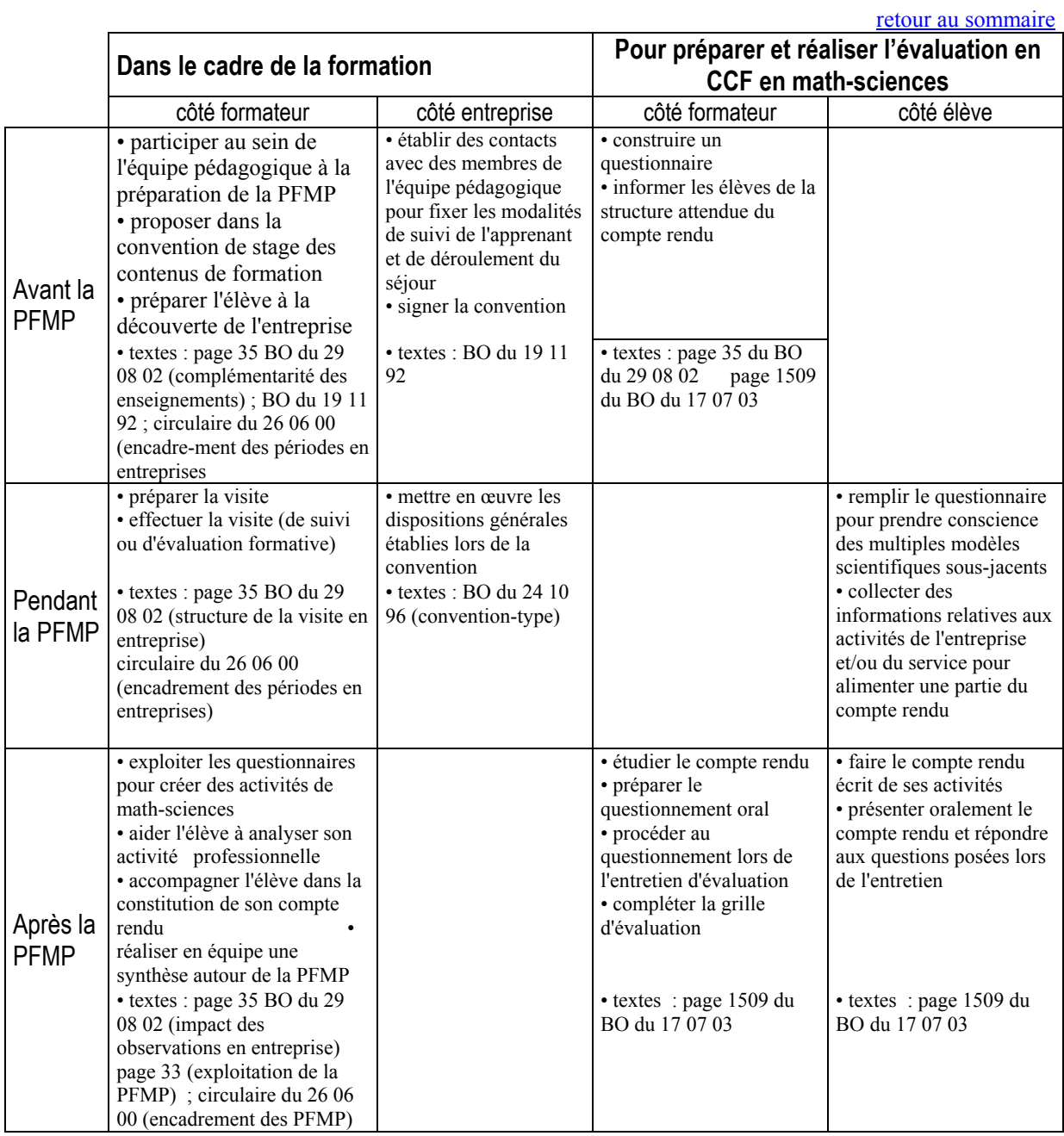

\* On entend par "ÈlËve", aussi bien un ÈlËve de LP, qu'un apprenti de CFA ou encore qu'un stagiaire de la formation continue

## Mathématiques, sciences et PPCP

**Parce que** les PPCP s'inscrivent dans un cadre pluridisciplinaire afin, d'une part, de faire valoir la place de toute discipline dans la réalisation d'un projet et, d'autre part, de révéler la complémentarité et les éclairages mutuels de chacune d'elles,

**parce que** les PPCP concourent à donner du sens aux enseignements généraux et, tout particulièrement, aux mathématiques et aux sciences aux yeux de nos élèves,

**parce que** les mathématiques et les sciences trouvent toute leur place dans cette nouvelle stratégie de formation par les savoirs et les savoir-faire qui leur sont propres, mais également par les méthodologies ancrées sur la rigueur et la logique qu'elles véhiculent,

**parce que** les PPCP s'inscrivent à la fois dans la continuité des expériences pédagogiques passées et dans le champ des pratiques innovantes (pluridisciplinarité, travail en équipe, croisement des référentiels...).

**parce qu'arpenter** le sinueux chemin de l'innovation pédagogique est devenu nécessaire pour limiter les insuffisances du cadre strictement disciplinaire habituel,

**parce que** les dispositions adoptées au niveau des horaires intègrent les PPCP dans le temps de formation des élèves.

*il appartient aux professeurs de math-sciences, en collaboration avec leurs collËgues des autres disciplines,*  de contribuer à la réussite des PPCP et ainsi, de préparer leurs élèves à devenir des professionnels et des  $cityens$  *à part entière.* 

A partir d'exemples, le document mis sur le site<sup>1</sup> invite à partager la réflexion pour appréhender les ressorts induits par les PPCP, la place les enseignements généraux et plus particulièrement celle des mathématiques et des sciences, le lien avec les référentiels, les démarches pédagogiques envisageables, l'organisation des enseignements, l'évaluation et la valorisation de cette nouvelle modalité d'enseignement.

 $\overline{\phantom{a}}$ 

<sup>&</sup>lt;sup>1</sup> http://www.eduscol.education.fr/D0048/r\_CAP.htm

## QUESTIONS RÉPONSES

#### retour au sommaire

Lors des journées nationales organisées par la DESCO et l'Inspection générale de mathématiques et de physique-chimie pour ces nouveaux programmes, en janvier 2003, de nombreuses questions ont été posées et des éléments de réponse leur ont été apportés. Les voici réunis et classés sous trois rubriques :

- démarche scientifique et compétences exigibles ;

- articulation des math-sciences avec les autres disciplines ;

- questions diverses

#### Démarche scientifique et compétences exigibles

#### Peut-on commencer dès le début de la formation par des expériences quand les élèves n'ont jamais manipulé ?

Le plus tôt sera le mieux même si au début la mise en œuvre du protocole opératoire est long à mettre en place.

Toute leçon doit pouvoir être centrée sur une ou des expériences réalisées par les élèves soit sous forme de travaux pratiques soit sur la paillasse du professeur. C'est aussi un bon moyen de mettre en place des règles de vie de la classe.

#### Comment élaborer une progression en restant fidèle au programme et en tenant compte des acquis réels des élèves?

La progression en sciences est un document de travail pour le professeur.

On peut cependant envisager une double progression :

\* prenant en considération les contenus du programme.

\* en prenant en compte les savoir-faire expérimentaux exprimés dans le préambule du programme.

Ce qui est important, c'est d'atteindre le niveau de la certification quel que soit le chemin emprunté. En particulier, il peut être nécessaire en début de formation de prendre en compte les difficultés des élèves en favorisant l'acquisition des méthodes.

#### La démarche scientifique est-elle adaptée à la formation préparant au CAP ?

L'enseignement de la physique – chimie ne saurait être dispensé sans qu'une démarche scientifique – qui pourrait se résumer à l'observation d'un phénomène, l'émission d'hypothèses, la proposition de protocoles permettant de valider ces hypothèses, l'expérimentation et la conclusion – ne soit mise en œuvre. Cependant, la phase de modélisation, la plus délicate, peut résulter d'une recherche collective guidée par le professeur.

#### Pourquoi n'y a-t-il pas de formulaire de sciences physiques ?

Ce formulaire serait trop long pour figurer dans les sujets des examens. Les formules utiles en sciences doivent être accompagnées de leurs unités.

On peut cependant donner les formules nécessaires, accompagnées de leurs unités, dans l'énoncé du sujet proposé.

#### Ouels critères prendre en compte pour l'évaluation certificative ?

Il faut prendre en compte uniquement la colonne évaluation du référentiel.

Dans le cas de l'évaluation à partir d'une expérimentation, il faut intégrer :

\* les compétences de l'unité S (Sécurité).

\* les compétences expérimentales décrites dans le préambule.

#### Peut-on utiliser les TICE pour l'évaluation scientifique ?

Les TICE font partie du matériel pédagogique, mais l'évaluation porte sur l'expérience réalisée.

#### Comment résoudre les problèmes de locaux si un établissement n'a pas la place nécessaire pour créer une salle de TP?

L'établissement doit se retourner vers la Région pour qu'un plan d'équipement soit défini (salle de  $TP +$ matériel d'équipement et de fonctionnement). Il est fortement conseillé aux équipes d'enseignants de s'impliquer dans l'élaboration de ce projet. Une convention avec un EPLE voisin peut aussi être envisagée.

#### Articulation des math-sciences avec les autres disciplines

#### Articuler : pourquoi, comment, avec quoi ?

• Parce que donner du sens aux notions anticipe la question : « à quoi ca sert ? ».

- En prenant comme support des situations professionnelles, des autres disciplines ou de la vie courante pour développer des notions de math-sciences. On s'aidera ·
	- des référentiels de maths et de sciences physiques
	- des référentiels de l'enseignement professionnel
	- des activités développées en entreprise.
- Avec les documents diffusés dans le présent document d'accompagnement et ceux figurant sur le site<sup>1</sup>.

#### **Questions diverses:**

Dans les grilles horaires (annexes 1 à 3) parues au B.O. n° 21 du 23 mai 2002, sur la ligne mathématiques sciences, un renvoi mentionne « sciences physiques ou sciences appliquées en fonction de la spécialité, conformément à l'arrêté de création du diplôme ». Que faut-il entendre par « sciences appliquées »?

La circulaire du bureau de la Desco A7 n° 0232 en date du 12 juin 2003 précise que : « l'horaire de mathématiques – sciences des grilles horaires s'applique exclusivement aux mathématiques et aux sciences physiques. Il ne concerne pas les sciences appliquées.

L'enseignement des sciences appliquées, tel qu'il était prévu pour certaines spécialités, notamment celles des secteurs de l'alimentation et de l'hôtellerie - restauration est cependant maintenu. Pour ces CAP, l'horaire de sciences appliquées est une composante de l'horaire d'enseignement technologique et professionnel. »

#### Comment mettre en œuvre une démarche expérimentale dans l'unité « Chimie 1 », qui semble très théorique?

Cette unité recense les compétences exigibles à propos des modèles de représentation des différents grains de matières (atome, molécule, ion), mais la liste des connaissances ou des compétences ne constitue pas une progression. Une progression articulée autour de la réaction chimique permet d'aborder ces notions en mettant en oeuvre une démarche expérimentale. Par exemple, l'étude de la classification périodique des éléments permet de comprendre le réarrangement des atomes au cours d'une réaction chimique.

#### Dans le secteur 5, pourquoi l'unité « Chimie 5 » peut faire l'objet d'une évaluation, alors que c'est « Chimie 4 » qui fait partie de la formation ?

Ce n'est pas une erreur : le contenu de l'unité « Chimie 5 » est inclus dans celui de l'unité « Chimie 4 ».

#### Pourquoi l'étude de l'acoustique ne porte-t-elle que sur un son périodique ? Ne doit-on pas faire la distinction entre son et bruit ? Est-ce satisfaisant pour la culture générale des élèves ?

Rien n'empêche, si la formation professionnelle le permet, d'utiliser en formation des sons non périodiques. Par contre, en terme de certification seules des situations utilisant des sons périodiques seront mises en œuvre

#### Ouelle est la place de la VSP entre la Technologie et les Sciences ?

Une concertation entre les professeurs de ces enseignements doit permettre d'établir des liaisons et ainsi devenir complémentaires (voir un exemple de document de liaison avec la VSP).

#### Ouel volume horaire est à consacrer à des TP?

Il n'y a pas d'indication de durée dans le programme. Les compétences expérimentales sont à développer progressivement, mais si toutes les séances de sciences ne sont pas forcément des TP, chaque séance doit pouvoir faire référence à des expériences réalisées par les élèves par binôme ou sur la paillasse professeur.

#### À propos de l'évaluation des compétences exigibles en math-sciences dans le cadre du CCF 1. La première situation d'évaluation

#### Le thème choisi peut-il faire partie du programme de formation sans appartenir uniquement au référentiel de certification?

Qui si toutes les indications utiles sont fournies au candidat au moment de l'élaboration du rapport et si le dossier permet une évaluation des compétences du référentiel de certification.

#### Comment, quand et par qui se fait l'accompagnement ? Jusqu'où aide-t-on ?

C'est la prestation orale qui est évaluée en priorité. Le professeur doit pouvoir accompagner le candidat tout au long de l'élaboration du rapport d'activité (exercice difficile pour un élève de CAP). Il importe de bien faire comprendre à l'élève que c'est la compréhension de ce qu'il aura rédigé (même en commun avec d'autres) qui lui permettra de répondre aux questions posées.

<sup>&</sup>lt;sup>1</sup> http://www.eduscol.education.fr/D0048/r CAP.htm

### 2 La deuxième situation d'évaluation

#### Les situations d'évaluation se déroulent en deuxième année. Peuvent-elles porter sur des compétences traitées en première année ?

Le CCF est un contrôle en cours de formation sur des compétences terminales. Par conséquent, au cours de la deuxième moitié de la formation, et faisant suite aux formations mises en place, ce sont les compétences terminales récemment mises en œuvre qui seront évaluées. On peut considérer que la première moitié de la formation sert à mettre en place des contenus et méthodes qui aideront à la mise en œuvre et à l'évaluation des compétences terminales mises en œuvre au cours de la deuxième moitié de la formation.

#### Que fait-on des élèves qui ne savent pas lire ?

Le CAP n'est pas un diplôme au rabais, un élève qui n'a pas atteint le niveau requis ne peut l'obtenir.

#### Que faire pour un candidat absent à une situation d'évaluation ?

C'est le chef d'établissement qui valide la justification ou non de l'absence d'un candidat. Dans le cas d'une absence justifiée, l'élève doit bénéficier d'une autre situation d'évaluation. En tout état de cause, il faudra définir des dates limites pour rendre compte des situations proposées.

#### Oue doit-on faire des supports d'évaluation ?

Ils doivent être conservés un an dans le centre d'examen (c'est à dire dans l'établissement) après la publication des résultats.

#### 3. Évaluation des compétences de physique – chimie à partir d'un travail pratique

#### Peut-on préciser ce qu'on entend par « séquences » (durée, note) ?

Une séquence représente un TP d'une durée de 20 à 30 minutes. La note individuelle peut être sur 20, mais l'ensemble des notes donne une moyenne notée sur 10.

#### Comment gérer le temps de l'évaluation ?

C'est de la responsabilité du chef d'établissement d'organiser le CCF dans son établissement. Plusieurs pistes sont évoquées :

- bloquer une journée comme cela se passe pour l'enseignement professionnel (les élèves sont convoqués par quatre toutes les  $1/2$  h par exemple);
- utiliser des heures PPCP (si le TP est en rapport avec le PPCP) $1$ ;
- pendant une séance ordinaire de TP, évaluer plus particulièrement deux élèves.

#### Le candidat a-t-il le droit de consulter sa copie après délibération du jury ?

Réglementairement oui, mais une épreuve de TP est assimilée à une épreuve orale et il n'y a donc pas de copie à consulter. Seules les grilles d'évaluation et le compte rendu pourront être consultés.

#### Ouel matériel un candidat doit-il savoir utiliser ?

Le matériel préconisé constitue, en principe, le matériel que le candidat doit savoir utiliser au moment de la passation des situations. Mais il n'est pas demandé à un candidat de savoir faire fonctionner un banc à coussin d'air. De même, l'utilisation de l'oscilloscope ne peut être que partielle. Des fiches méthodes ou d'utilisation de chacun des matériels peuvent être élaborées au cours de la formation et dans certains cas, utilisées le jour de l'évaluation.

#### Ouelle forme donner aux supports d'évaluation ? Doit-on garder le modèle du TP en bac pro ?

Le sujet pour le candidat doit être le plus bref possible (phrases courtes limitant le stock d'informations). Il semble que deux pages semblent un bon compromis (si le sujet fait référence à une situation technologique ou professionnelle, une fiche technologique décrivant celle-ci peut être fournie au candidat en annexe). Pour l'examinateur une page avec les deux grilles d'évaluation (pendant la séance et après) et une page pour le matériel et les consignes au professeur doivent suffire. On peut s'inspirer du modèle donné dans le document.

 $1$  D'après un extrait du BO n° 25 du 26 juin 2000 : Par ailleurs, dans l'hypothèse où certaines activités liées au projet mobilisent des savoir- faire et des connaissances correspondant à une situation de contrôle en cours de formation, il sera éventuellement possible, en suivant les recommandations des inspections générales concernées, d'utiliser une situation de projet comme support d'une épreuve de contrôle en cours de formation  $(CCF)$ .

La structure des sujets des épreuves de TP en Bac. Pro. est un modèle parmi d'autres qui peut être utilisé pour l'évaluation en CAP.

#### Les sujets sont difficiles à élaborer : que va faire le professeur dans son établissement ? Faut-il mutualiser par académie ou créer une banque nationale de sujets ?

La constitution dans chaque établissement d'une banque de sujets susceptibles d'être mis en œuvre semble devoir être une bonne idée. Une banque de sujets allant au delà de l'établissement est concevable (par secteur professionnel, au niveau académique,...). En sciences, ces sujets devront être revus par chaque Ètablissement en fonction du matÈriel existant.

#### **Les TP doivent-ils porter sur plusieurs champs ?**

Chaque TP peut ne porter que sur un champ d'application. L'évaluation devant être fractionnée en deux ou trois parties, il faudrait que l'ensemble des TP proposés porte sur au moins deux champs.

#### **4. RÈglementation**

#### La note de service parue au B.O.E.N. HS n° 2 du 27 mars 1997 relative à la mise en œuvre du CCF en bac pro, BP et BTS va -t elle être élargie au CAP ?

Oui c'est prévu. Attention : on y parle d'harmonisation des pratiques et non d'harmonisation des notes. Une note est proposée par le responsable de la formation. Le jury décidera de la note à attribuer au candidat au regard de la conformité des situations d'évaluation proposées par les formateurs.

# <span id="page-79-0"></span>Préconisation des matériels nécessaires à la formation en physique-chimie en CAP

[retour au sommaire](#page-0-0)

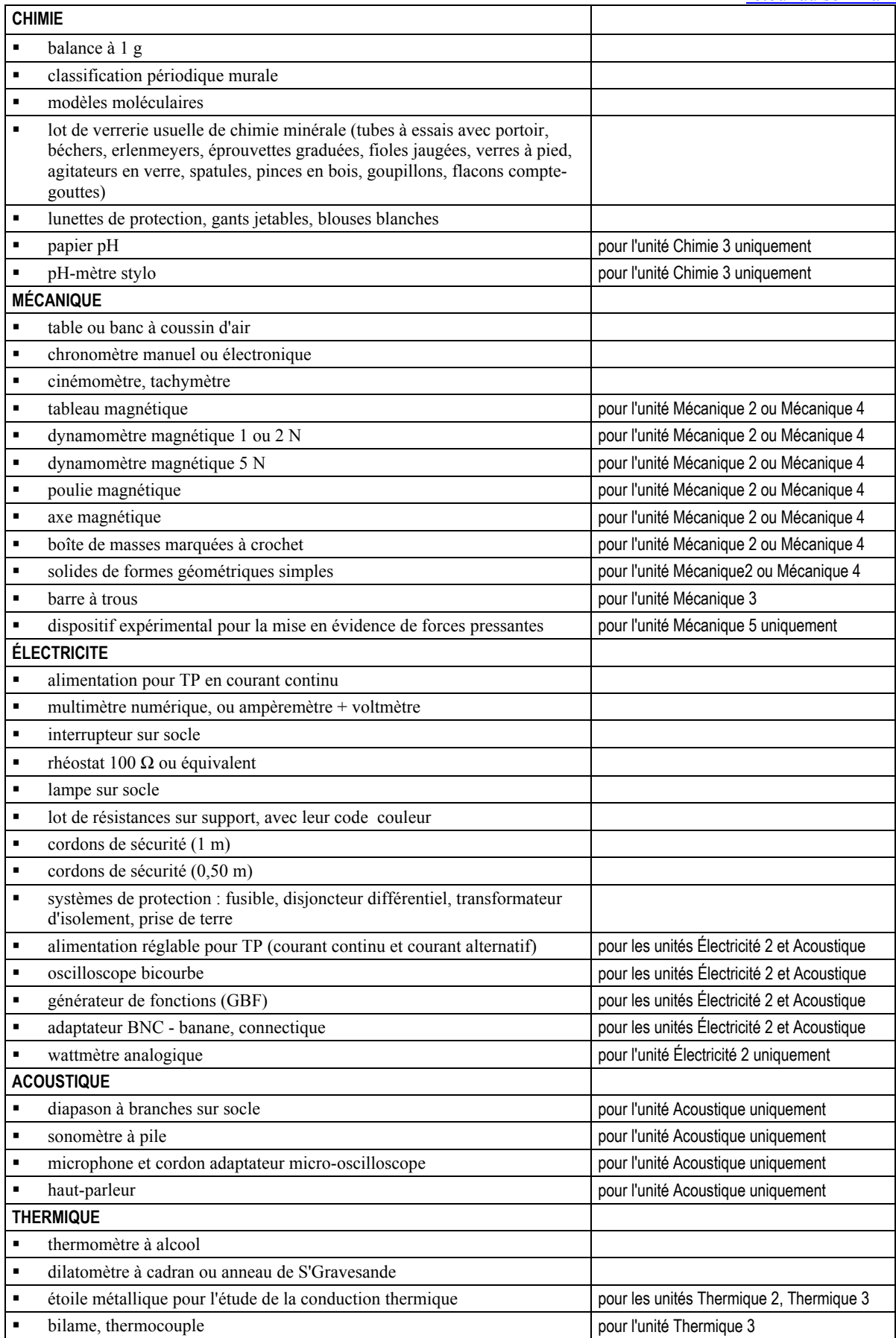

## Bibliographie sur les risques chimiques

## **La documentation**

[retour au sommaire](#page-0-0)

- **\*** INRS : ED 1505 Enseigner la prévention des risques professionnels : le risque chimique
- <sup>■</sup> La sécurité en laboratoires de chimie et de biochimie (A.Picot et P.Grenouillet, Ed.TEC et DOC)
- <sup>■</sup> La sécurité dans les laboratoires de chimie (Coulombel et Le Maréchal, Ed.PREVOR)
- **\*** INRS : note ND 2092 173 98 manipulations dans les laboratoires de chimie
- $\blacksquare$  catalogues d'affiches de l'INRS<br>ELIP n°816 809 et 808
- BUP n°816, 809 et 808

### les sites internet à visiter

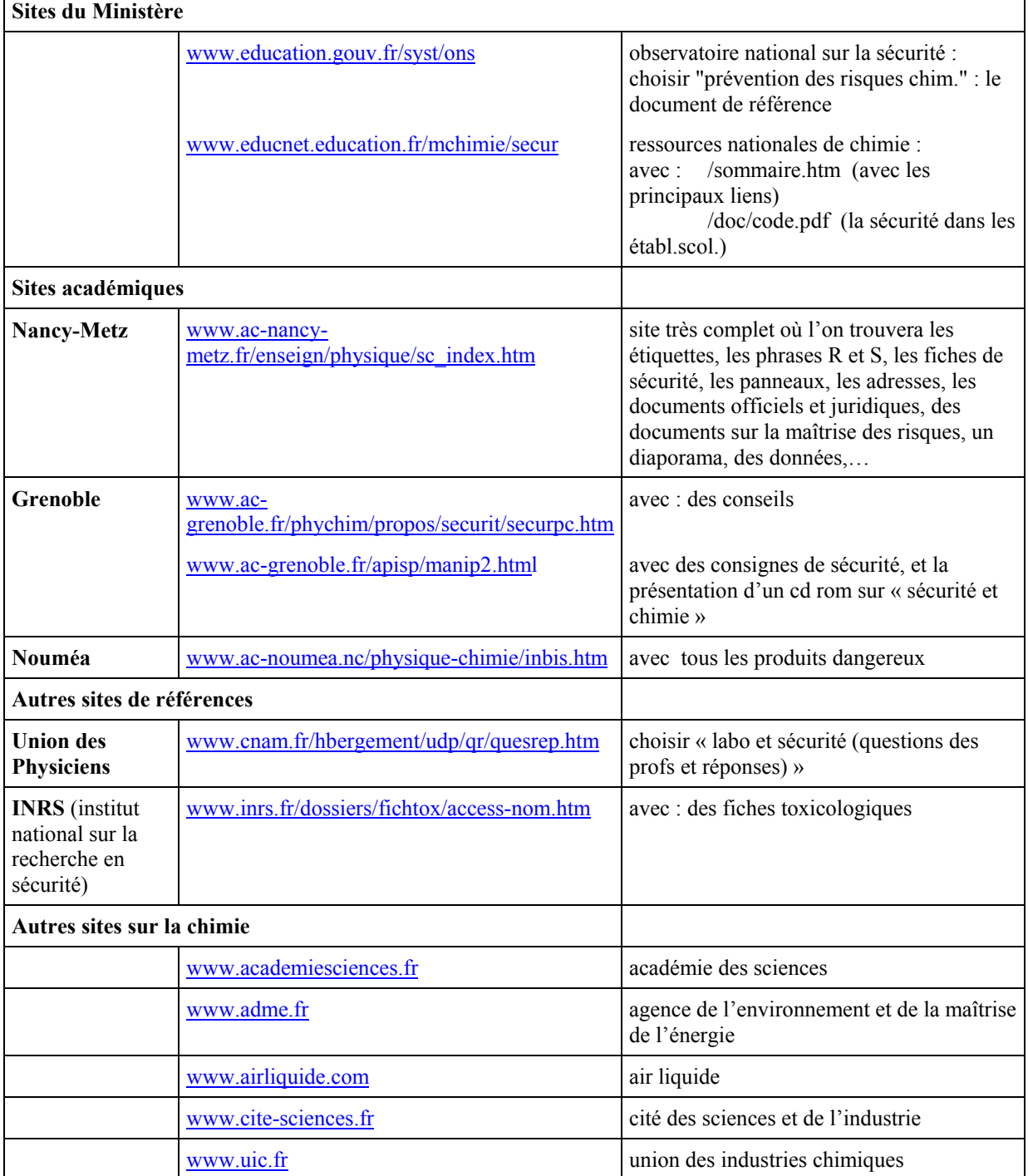

## BIBLIOGRAPHIE SUR LES RISQUES ÉLECTRIQUES

## **La documentation**

- **brochure INRS : ED 1501** Enseigner la prévention des risques professionnels : le risque électrique
- **film vidéo : Électricité Danger** (Process Image 645 rue Mayor de Montricher 13854 Aix en Provence).

## **les sites internet à visiter**

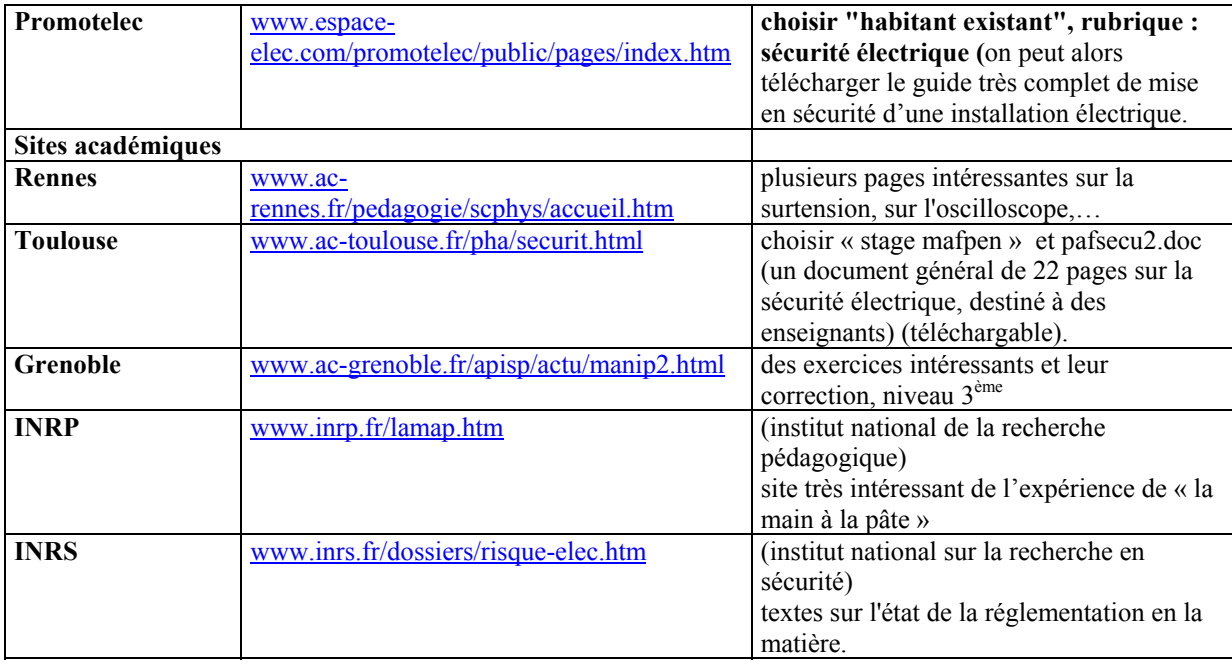

### **Quelques adresses et contacts**

- Centre ressource de l'EPRP Académie de Créteil Lycée Marx Dormoy 500 av du professeur Milliez 94500 Champigny sur Marne (affiches, brochures,...)
- Union des Physiciens : 44 Bd St Michel 75270 Paris Cedex 06
- Promotelec : Espace élec CNIT BP2 92053 PARIS La Défense
- **EDF** : Service documentation (pour consultation uniquement) 23 et 30 av Wagram 75008 Paris